Los sistemas de abastecimiento de agua potable: prevención y detección temprana de fugas

> Santiago Linder Rubiños Jiménez Abilio Bernardino Cuzcano Rivas Adán Almircar Tejada Cabanillas Fernando Mendoza Apaza **Antenor Leva Apaza** Juan Antonio Apesteguia Infantes

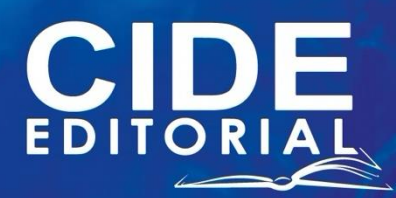

# *Los sistemas de abastecimiento de agua potable: prevención y detección temprana de fugas*

# *Los sistemas de abastecimiento de agua potable: prevención y detección temprana de fugas*

**Autores:**

**Santiago Linder Rubiños Jiménez Abilio Bernardino Cuzcano Rivas Adán Almircar Tejada Cabanillas Fernando Mendoza Apaza Antenor Leva Apaza Juan Antonio Apesteguia Infantes**

## **Los sistemas de abastecimiento de agua potable: Prevención y detección temprana de fugas**

Reservados todos los derechos. Está prohibido, bajo las sanciones penales y el resarcimiento civil previstos en las leyes, reproducir, registrar o transmitir esta publicación, íntegra o parcialmente, por cualquier sistema de recuperación y por cualquier medio, sea mecánico, electrónico, magnético, electroóptico, por fotocopia o por cualquiera otro, sin la autorización previa por escrito al Centro de Investigación y Desarrollo Ecuador (CIDE).

Copyright © 2023 Centro de Investigación y Desarrollo Ecuador Tel.: + (593) 04 2037524 http.:/www.cidecuador.org

ISBN: 978-9942-636-36-2

https://doi.org/10.33996/cide.ecuador.AP2636362

**Dirección editorial:** Lic. Pedro Misacc Naranjo, Msc. **Coordinación técnica**: Lic. María J. Delgado **Diseño gráfico**: Lic. Danissa Colmenares **Diagramación**: Lic. Alba Gil **Fecha de publicación**: noviembre, 2023

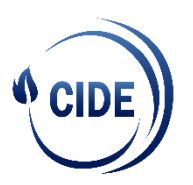

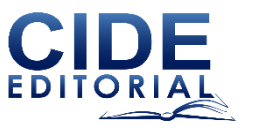

Guayaquil - Ecuador

# La presente obra fue evaluada por pares académicos experimentados en el área

### **Catalogación en la Fuente**

Los sistemas de abastecimiento de agua potable: Prevención y detección temprana de fugas/ Santiago Linder Rubiños Jiménez, Abilio Bernardino Cuzcano Rivas, Adán Almircar Tejada Cabanillas, Fernando Mendoza Apaza, Antenor Leva Apaza, Juan Antonio Apesteguia Infantes. - Ecuador: Editorial CIDE, 2023.

149 p.: incluye tablas, figuras; 21,6 x 29,7 cm.

ISBN: 978-9942-636-36-2

1. Agua potable 2. Algoritmos predictivos

# Acerca de los autores

### **Santiago Linder Rubiños Jiménez**

Correo: [r.rservice@yahoo.es;](mailto:R.RSERVICE@YAHOO.ES) slrubinosj@unac.edu.pe <https://orcid.org/0000-0003-0095-6988>

Doctor en Ingeniería Eléctrica, Doctor en Gestión Pública y Gobernabilidad, Maestro en Gestión Pública, Maestro en Ingeniería Eléctrica con mención en Gestión de sistemas de Energía Eléctrica, Bachiller de la carrera profesional en ingeniería eléctrica. Titulado con experiencia laboral en el área de docencia, Proyectos de Ingeniería e Investigación. Persona formada humanista, científica y

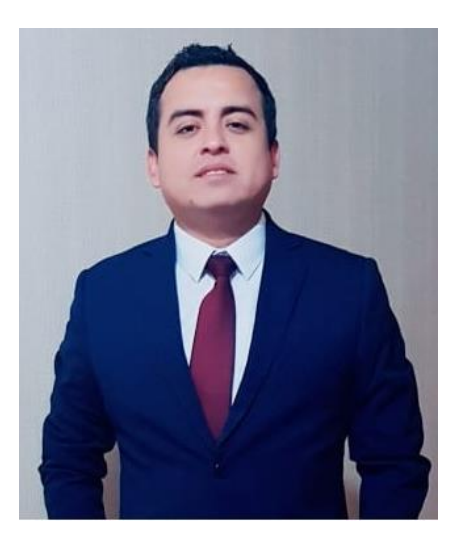

tecnológicamente, caracterizada por cualidades, como: Responsable, emprendedor, puntual, comunicativo con capacidad de trabajar en equipo, colaborador, respetuoso y principalmente honrado. Actualmente se desempeña como Director del Instituto de Investigación del Vicerrectorado de Investigación de la Universidad Nacional del Callao.

### **Abilio Bernardino Cuzcano Rivas**

Correo: [acuzcano75@gmail.com;](mailto:ACUZCANO75@GMAIL.COM) abcuzcanor@unac.edu.pe [https://orcid.org/0](https://orcid.org/0000-0002-4029-9997)000-0002-9823-8740

Doctor en Ingeniería Eléctrica, Maestro en Ingeniería electrónica con mención en biomédica, Bachiller de la carrera profesional en Ingeniería Electrónica. Titulado con experiencia laboral en el área de docencia, proyectos de Ingeniería e investigación. Persona formada humanista, científica y tecnológicamente, caracterizada por

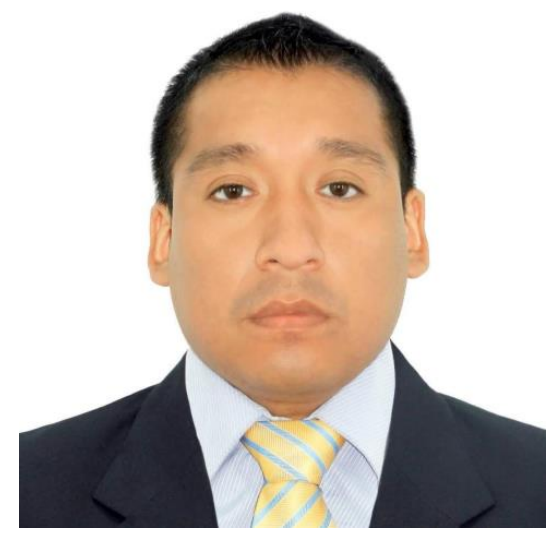

cualidades, como: responsable, emprendedor, puntual, comunicativo con capacidad de trabajar en equipo, colaborador, respetuoso y principalmente honrado. Actualmente se desempeña como director en la Unidad de Posgrado de la Facultad de Ingeniería Eléctrica y Electrónica de la Universidad Nacional del Callao.

## **Adán Almircar Tejada Cabanillas**

Correo: [atejadacabanillas@yahoo.es;](mailto:ATEJADACABANILLAS@YAHOO.ES) aatejadac@unac.edu.pe [https://orcid.org/0](https://orcid.org/0000-0002-4029-9997)000-0002-9736-3654

Doctor en Ingeniería Eléctrica, Maestro en Economía con mención en Métodos Cuantitativos de la Economía y en Ingeniería Eléctrica con mención en Gestión de Sistemas de Energía Eléctrica, Bachiller y Licenciado en Estadística. Directivo académico con una sólida experiencia en liderar y gestionar una Facultad de

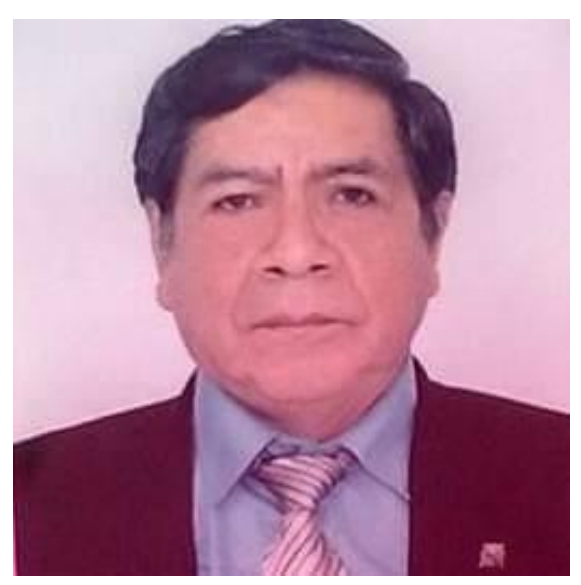

Ingeniería. 30 años de dedicación al fomento de la excelencia educativa y el desarrollo de programas innovadores en ingeniería. Destacado por la mejora de la calidad de la enseñanza-aprendizaje y el aumento de la investigación. Experto en la administración de recursos y la planificación estratégica para el crecimiento sostenible de la Facultad. Comunicador eficaz y líder inspirador, capaz de promover la colaboración entre profesores, estudiantes y personal administrativo. Comprometido con el avance continuo de la Facultad y la preparación de futuros líderes en ingeniería. Actualmente se desempeña como director del departamento de Ingeniería Eléctrica y director de escuela de Ingeniería Eléctrica de la Facultad de Ingeniería Eléctrica y Electrónica de la Universidad Nacional del Callao.

### **Fernando Mendoza Apaza**

Correo: mastermetric@gmail.com; fmendozaa@unac.edu.pe [https://orcid.org/0](https://orcid.org/0000-0002-4029-9997)000-0001-7981-8291

Ingeniero Electrónico de la Universidad Nacional del Callao. Con estudios en Doctorado en Educación; Maestría en Ingeniería Eléctrica, a través del Ministerio de Energía y Minas; Maestría en Telecomunicaciones; Maestría en Ingeniería de Sistemas, con especializaciones y certificaciones en Normas de Calidad ISO9001 Quality Management Systems Associate, ISO/IEC2000 IT Service Management Associate, ISOIEC27001 Information Security

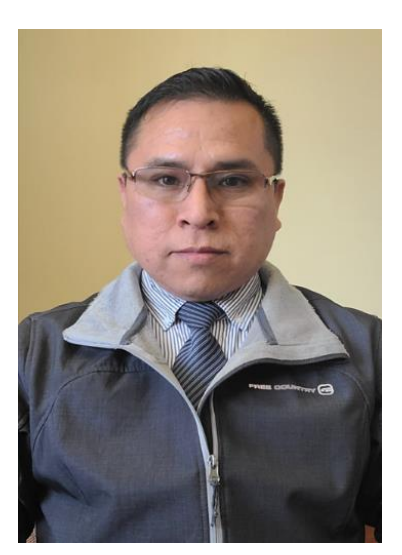

Associate, SCRUM Foundation Professional Certificate y certificación Lean Foundations Professional Certification, Help Desk Professional Certificate HDPC y capacitación en IT Service Management Basado en ITIL 4. Con experiencia en diferentes empresas e instituciones desempeñando funciones en las áreas de Gestión de proyectos y licitación, construcción y ejecución; Adquisición y puesta en marcha de equipos de telecomunicaciones; Control y automatización; Networking; Servidores; Redes Cisco; Radioenlaces Wireless y CATV (Diseño y optimización). En el área Automotriz con conocimientos en Electrónica automotriz, Diagnóstico y mantenimiento con equipos LAUNC. En el área Eléctrica con desempeño en Planeamiento eléctrico, Planeamiento y soporte. En planta, Sistemas de control y automatización neumáticos e hidráulicos, Scada y PLC. En el ámbito Industrial Minero e Impacto Ambiental, mantenimiento de planta e instrumentación. Capacidad en la planificación y organización de actividades dirigidas al cumplimiento de objetivos, manteniendo y estableciendo adecuadas relaciones a todo nivel, conocimientos bajo las normas con efectividad y dedicación a la labor profesional.

## **Antenor Leva Apaza**

Correo: [aleva116@gmail.com;](mailto:aleva116@gmail.com) alevaa@unac.edu.pe https://orcid.org/0000-0002-0973-0240

Maestro en Investigación y docencia universitaria de la Universidad Peruana de Ciencias e Informática. Matemático de la Universidad Nacional de San Antonio de Abad del Cusco. Actualmente desempeña labores en la Facultad de Ingeniería Eléctrica y Electrónica de la Universidad Nacional del Callao. Perfilado como

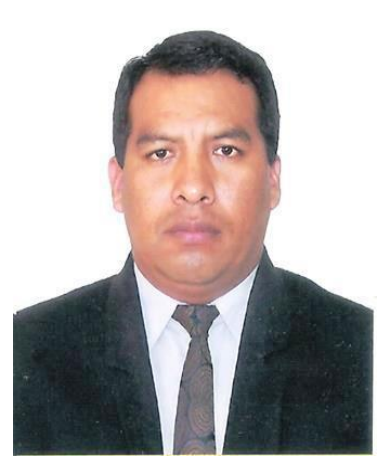

investigador activo mediante la producción de artículos científicos de conferencias internacionales y revistas de alto impacto.

## **Juan Antonio Apesteguia Infantes**

Correo[: apesteguia@outlook.com;](mailto:apesteguia@outlook.com) jaapesteguiai@unac.edu.pe https://orcid.org/0000-0003-2545-0764

Maestro en Control y Automatización en la Universidad Nacional del Callao. Ingeniero Electrónico de la Universidad Nacional del Callao. Actualmente es parte de la plana docente en la Facultad de Ingeniería Eléctrica y Electrónica de la Universidad Nacional del Callao. Profesional en constante capacitación en el uso de

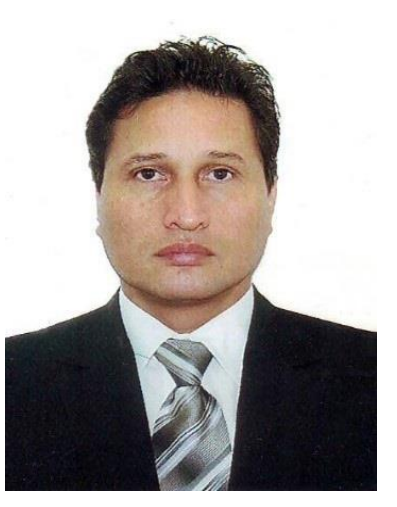

nuevas tecnologías para la Docencia. Con amplia experiencia en el campo laboral en el rubro de Control y Automatización. Docente investigador con publicaciones de artículos científicos en congresos internacionales.

# Contenido

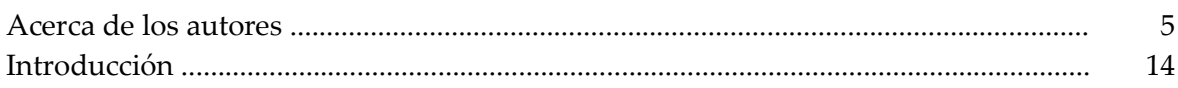

# Capítulo 1 Medio ambiente y los recursos hídricos

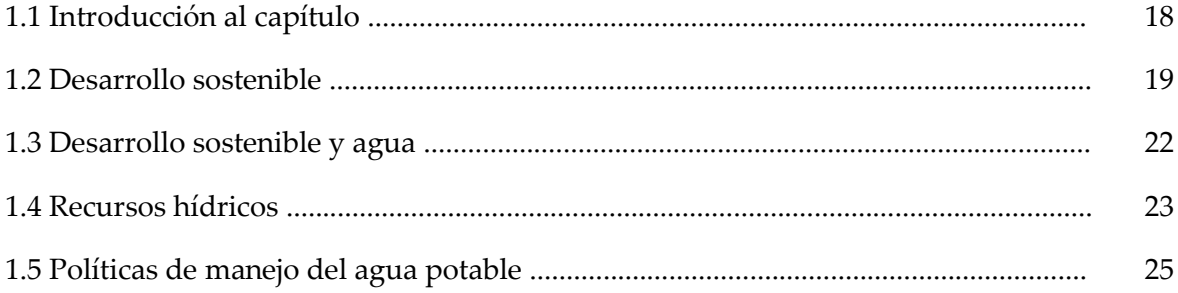

# Capítulo 2 Fugas en sistemas de agua potable

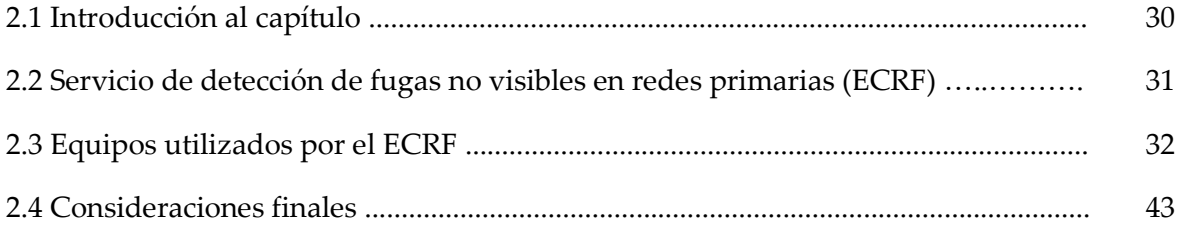

# Capítulo 3 Aplicaciones de la Inteligencia Artificial a la detección de fallas en tuberías

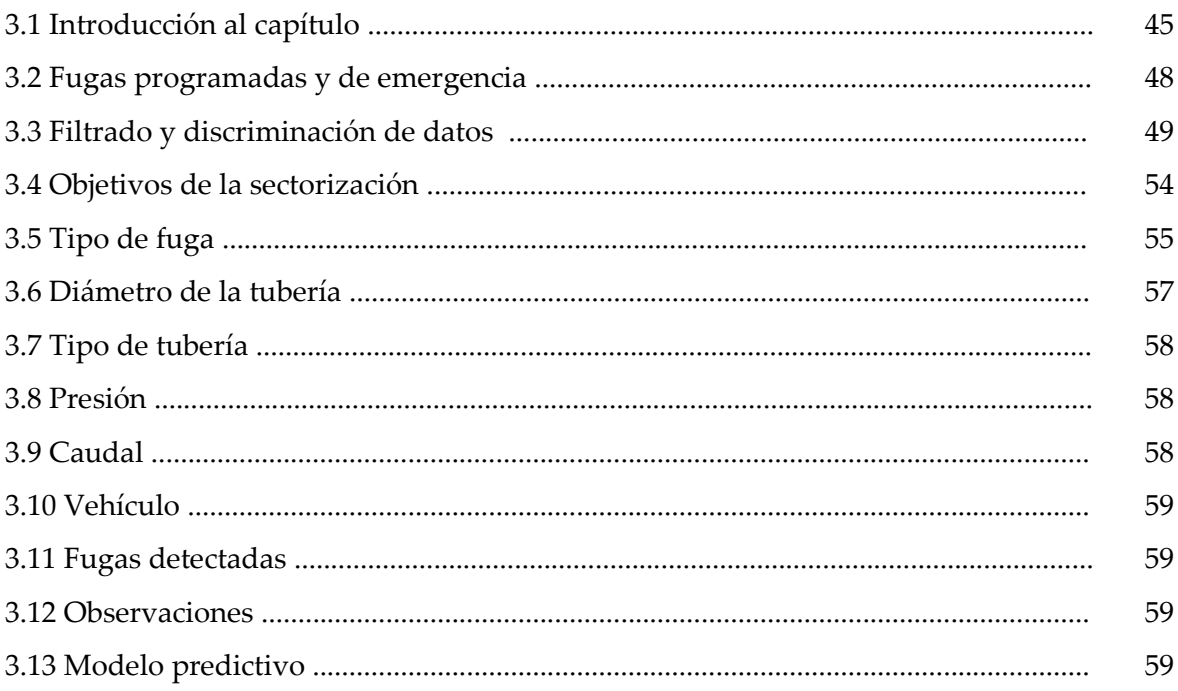

# Capítulo 4 Aplicación

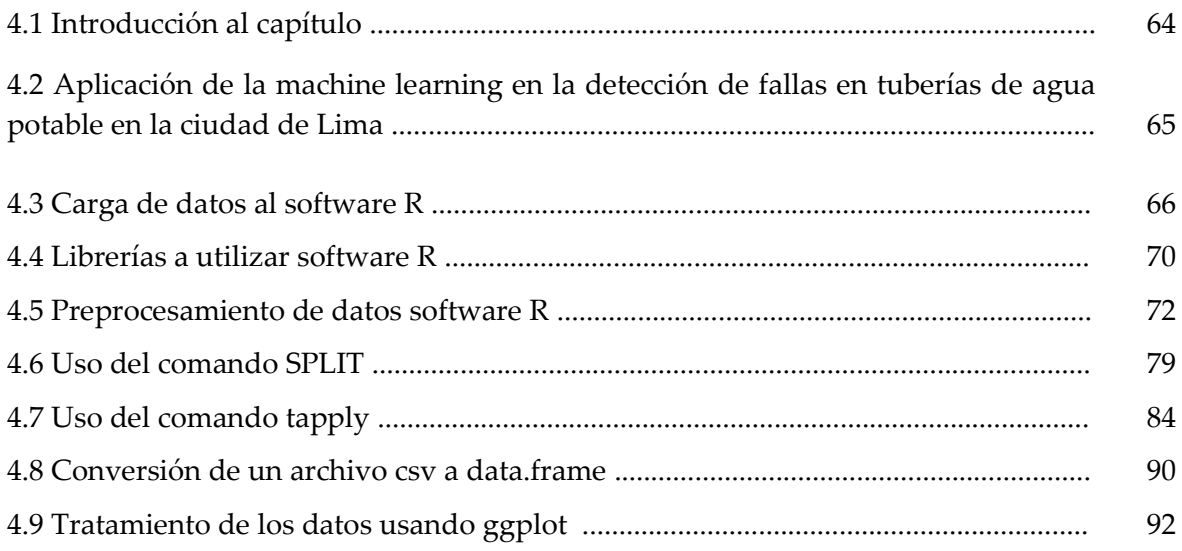

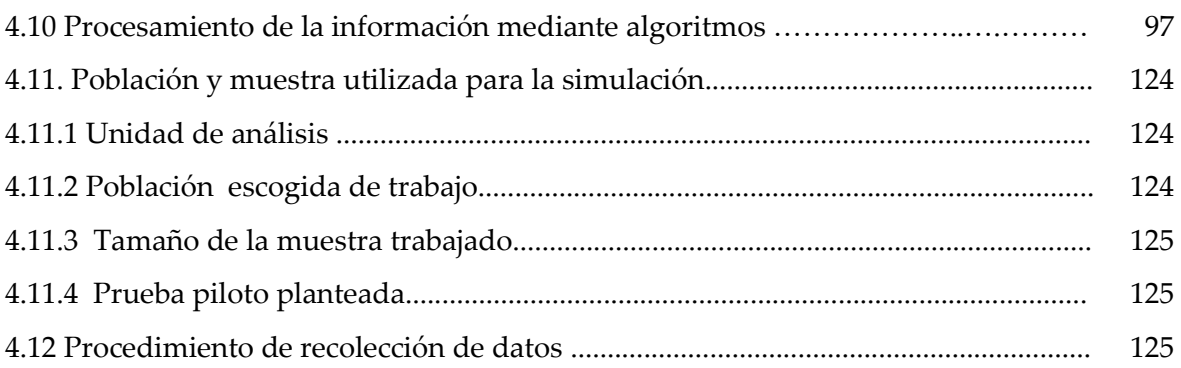

# Capítulo 5 Resultados

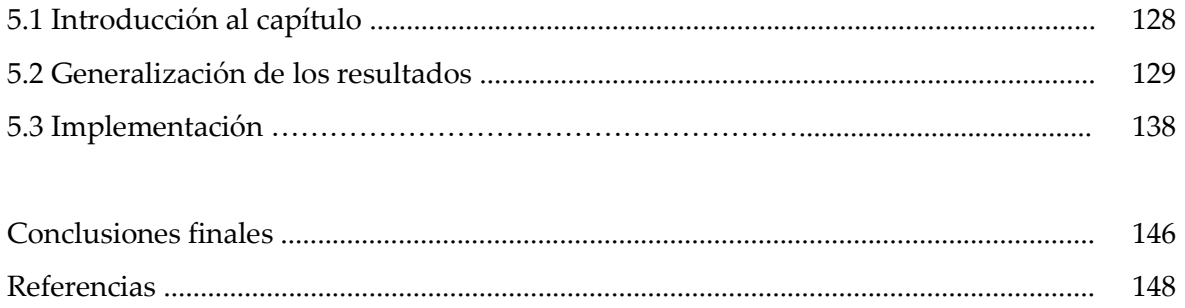

# Introducción

El análisis estocástico y numérico con fines predictivos, ha representado una estilo innovador y avanzado para prevenir la aparición de posibles fallas, que tenga una alta probabilidad de suceder en una determinada condición o situación de operación, de equipos, sistemas o estructuras de suyo podemos citar sobre el particular lo siguiente:

La analítica predictiva es una forma de análisis avanzado que utiliza datos nuevos e históricos para predecir una actividad futura de un evento determinado, identificando comportamientos y las tendencias, lo cual implica la aplicación de técnicas de manejo del dato, entre ellas análisis estadístico, consultas analíticas y algoritmos de aprendizaje automático a conjuntos de datos para crear modelos predictivos que sitúen un valor numérico o puntuación en la probabilidad de que ocurra un evento en particular. (Rubiños & Apesteguia, 2020, p. 8)

En esta cita notamos que las ciencias de la ingeniería le dedican una parte importante de sus estudios al manejo del dato y el producto de este estudio histórico es básicamente la producción de una herramienta para predecir y prevenir la ocurrencia de eventos no deseados que acarreen pérdidas materiales o personales, en el manejo del dato es importante hacer en secuencia correcta la aplicación de los pasos para la adecuada determinación del problema asociado al manejo de datos en (Rubiños &

Apesteguia, 2020) encontramos, en primer lugar obtención y organización de los datos, como segundo momento el procesamiento de los datos, el tercer paso el desarrollo de modelos predictivos y el cuarto paso es validar en última instancia los resultados y aplicar las modificaciones que le permitan al algoritmo en su último paso corregir y tomar nueva información.

Por otro lado, el abordaje que se hace en esta obra está centrado en la distribución de agua potable, la cual en el siempre esta sometidas a pérdidas durante el proceso de trasegó del agua, lo cual implica perdidas monetarias ya que el esfuerzo económico para lograr el abastecimiento de ciudades enteras, se ve perjudicado en la cantidad de agua que no puede ser facturado debidamente al no llegar al equipo de medición de los clientes finales. Estas pérdidas tienen diversos orígenes, por ejemplo: tuberías rotas y/o desgastadas, que fallan ya sea por el tipo de material utilizado, por la antigüedad, por la ubicación, entre otras causas (Rubiños & Apesteguia, 2020). Por los motivos hasta aquí expresados se desarrolla de un algoritmo predictivo, que permite la detección de fugas en las redes de agua potable de la ciudad de la que se disponga la información histórica requerida.

Es entonces este libro una guía para a aquellos lectores interesados en la aplicación de análisis de fallas en sistemas de abastecimiento de agua y de sistemas algorítmicos con la facilidad de convertirse, elementos de aprendizaje, monitoreo y predicción en la detección temprana de fallas. Se debe indicar que los datos que se utilizarán en el desarrollo del algoritmo fueron proporcionados por empresa de agua potable de la ciudad de Lima,

Perú, para los fines declarados en este documento escrito. Sin embargo, el algoritmo y sus procedimientos en su propia versatilidad pueden ser extrapolado a otras ciudades en aplicaciones similares, queda entonces servida la mesa para que nos acompañen a través de la lectura en una hermosa aventura que nos adentra en un tema que tiene alta relevancia por lo importante del agua potable como recurso fundamental para la subsistencia de la humanidad.

# Capítulo 1

# Medio ambiente y los recursos hídricos

# **Medio ambiente y los recursos hídricos**

**1**

**Capítulo**

### **1.1 Introducción al capítulo**

El agua es un recurso limitado e insustituible, clave para el bienestar y la sobrevivencia de la especie humana, que puede sólo ser considerado como recurso renovable si está adecuadamente gestionado. Hoy en día, más de 1.700 millones de personas viven en cuencas fluviales, superando la capacidad de recarga natural de las propias cuencas, una tendencia que indica que dos tercios de la población mundial podría vivir en un países con escasez de agua para 2025 (NU, 2014). El agua puede suponer un serio desafío para el desarrollo sostenible, pero gestionada de manera eficiente y equitativa, puede jugar un papel facilitador clave en el fortalecimiento de la resiliencia de los sistemas sociales, económicos y ambientales, a la luz de unos cambios rápidos y adecuados para su mejor manejo y gestión como recurso natural renovable bajo ciertas condiciones.

El presente capítulo, considerado introductorio al tema, está dedicado al conocimiento sobre el Desarrollo Sostenible, su relación con el agua y los recursos hídricos. En el mismo, se hace énfasis en lo que dispone la ciudad de Lima, en Perú, que es una de las pocas en el mundo con la característica particular de estar asentada sobre un desierto, lo cual hace evidente que sus recursos hídricos son escasos.

#### **1.2 Desarrollo sostenible**

El desarrollo sostenible se popularizó de manera explícita y contextualizada por la Comisión Brundtland en el documento "Nuestro Futuro Común" donde se define como "el desarrollo que satisface las necesidades del presente sin comprometer la capacidad de las generaciones futuras para atender sus propias necesidades" (ONU, 1987). Esta se centró en tres (3) pilares del bienestar humano: las condiciones económicas, sociopolíticas y ecológicas/ambientales, como se muestra en la Figura 1.

Este concepto básico fue desarrollado como apoyo a la implementación de medidas sólidas dirigidas a impulsar el desarrollo económico y social, en particular para las personas de los países en vías de desarrollo y, al mismo tiempo, garantizar que la integridad del medio ambiente se mantenga para las generaciones futuras.

### **Figura 1.**

*Pilares del desarrollo sostenible* 

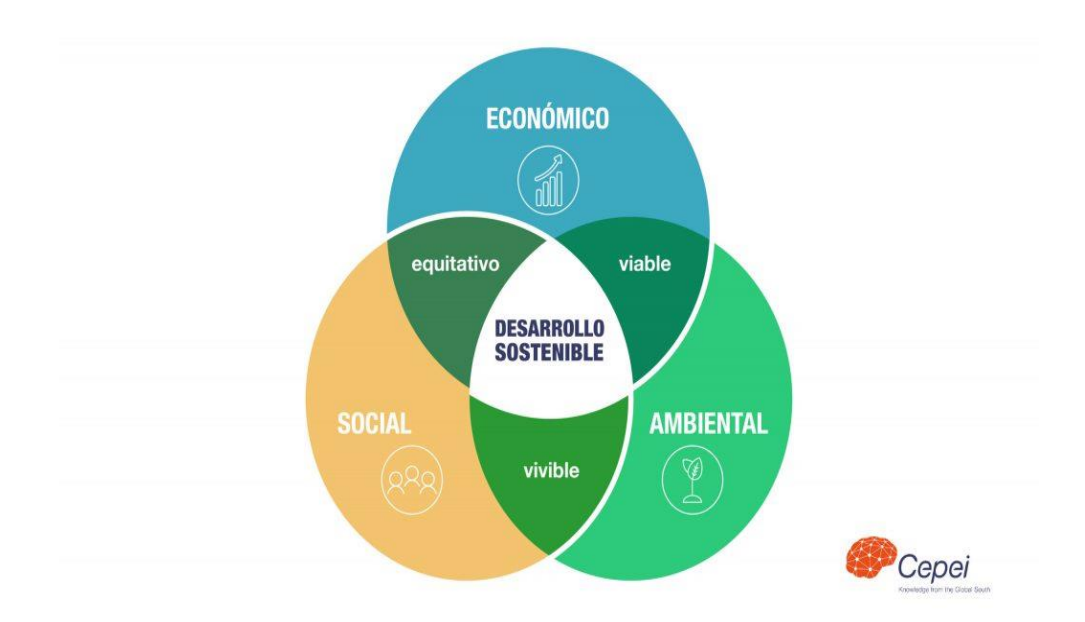

*Nota*. Adaptado de *(Cepei, 2021)*

El desarrollo sostenible es importante porque equilibra las consideraciones económicas, sociales y ambientales. Ayuda a garantizar que las personas no se vean desfavorecidas de ninguna manera y que se mantenga la salud de la sociedad. Además, asegura un futuro para todos, independientemente de quiénes somos, dónde vivimos y qué hacemos.

El uso reducido de energía, un hábitat saludable para todos y el impacto social son algunos de los beneficios del desarrollo sostenible. El desarrollo económico sostenible puede ayudar a las naciones a hacer crecer sus economías de forma equitativa y respetuosa con el medio ambiente. Los objetivos de desarrollo sostenible son el plan maestro para conseguir un

futuro sostenible para todos. Es importante destacar además que no sólo es beneficioso para el medio ambiente, sino también para la economía y la sociedad en general.

En este sentido, el desarrollo sostenible y el agua están estrechamente relacionados. El agua es un recurso natural vital para la vida y el desarrollo humano y su gestión sostenible es un componente clave del desarrollo. La gestión sostenible del agua ayuda a garantizar que las personas no se vean desfavorecidas de ninguna manera y que se mantenga la salud de la sociedad. Además, el uso reducido de energía, un hábitat saludable para todos y el impacto social son algunos de los beneficios del desarrollo sostenible.

En este sentido, pertinente mencionar el caso de Aqualia, una empresa certificada por AENOR por su contribución a los Objetivos de Desarrollo Sostenible (ODS), apuesta por un modelo de crecimiento centrado en el cuidado del medioambiente y el bienestar de las personas. Esta compañía invirtió 16,8 millones de euros en tecnología durante 2022, un 216% más que el año anterior. La digitalización como meta en sus gestiones, es una de las líneas estratégicas de la empresa, lo que la condujo a activar durante 2022 diferentes proyectos para la detección temprana de fugas en la red de abastecimiento, gracias a estos proyectos, se evitaron pérdidas innecesarias de agua y daños en la red (Aqualia, 2023).

21

#### **1.3 Desarrollo sostenible y agua**

La agricultura es, con diferencia, el mayor consumidor de agua a nivel mundial representando el 70% de las extracciones en todo el mundo, aunque esta cifra varía considerablemente entre países (NU, 2014). La agricultura de secano es el sistema de producción agrícola predominante en todo el mundo y su productividad actual es, en promedio, un poco más de la mitad del potencial a obtener sobre una gestión agrícola óptima. Para 2050, la agricultura tendrá que producir un 60% más de alimentos a nivel mundial y un 100% más en los países en vías de desarrollo (FAO, 2009).

La industria y la energía juntas representan el 20% de la demanda de agua (NU, 2014). Los países más desarrollados tienen una proporción mucho mayor de extracciones de agua dulce para la industria que los restantes, donde predomina la agricultura. El equilibrio entre los requisitos de sostenibilidad frente a la visión convencional de la producción industrial en masa crea una serie de interrogantes para la industria. A gran escala, la globalización y la forma de extender los beneficios de la industrialización a todo el mundo equitativamente y sin impactos insostenibles sobre el agua y otros recursos naturales es la cuestión clave.

El sector doméstico representa el 10% del uso total de agua (NU, 2014). Y, en todo el mundo, se estima que 748 millones de personas siguen sin tener acceso a una fuente mejorada de agua y que 2.500 millones siguen sin acceso a unos servicios de saneamiento mejorados (NU, 2014).

#### **1.4 Recursos hídricos**

Lo primero que hay que precisar antes de entrar en la definición de recursos hídricos es conocer su origen etimológico. Recursos es una palabra cuya raíz es el latín "*recursus*", que viene a hacer referencia, de hacer uso de los medios o bienes de los que dispone alguien para acometer algo en concreto (DiccionarioActual, s.f.). Es decir, un recurso es una materia prima o un bien del que se dispone y se le da una utilidad en pos de un objetivo. Ese objetivo por lo general, se trata de hacer algo que satisface una necesidad o que permite la subsistencia. La palabra hídrico, por su parte, es aquello que está vinculado al agua.

Los recursos hídricos son los cuerpos de agua que existen en el planeta, desde los océanos hasta los ríos pasando por los lagos, los arroyos y las lagunas. Estos recursos deben preservarse y utilizarse de forma racional, ya que son indispensables para la existencia de la vida. El problema es que, aunque en su mayoría son recursos renovables, la sobreexplotación y la contaminación que provocan diversas actividades humanas hacen que los recursos hídricos estén en riesgo. Su capacidad de regeneración muchas veces no resulta suficiente ante el ritmo de uso.

Una de las grandes dificultades que enfrenta la humanidad es la falta de agua dulce. Más del 97% del agua de la Tierra es agua salada (Funcagua, 2020), cuyo aprovechamiento es complejo. Por eso el agua dulce, que se utiliza para el consumo humano y un sinfín de actividades, es tan importante.

En concreto, las estimaciones llevadas a cabo vienen a establecer que el 100% del agua total del planeta se distribuye de la siguiente manera: 97,47% de agua salina, 2,53% de agua dulce, 1,76% de glaciares y capas polares, 0,76% de agua subterránea y 0,01% de lagos, ríos y atmósfera, como se muestra en la Figura 2.

### **Figura 2.**

*Distribución del agua a nivel mundial* 

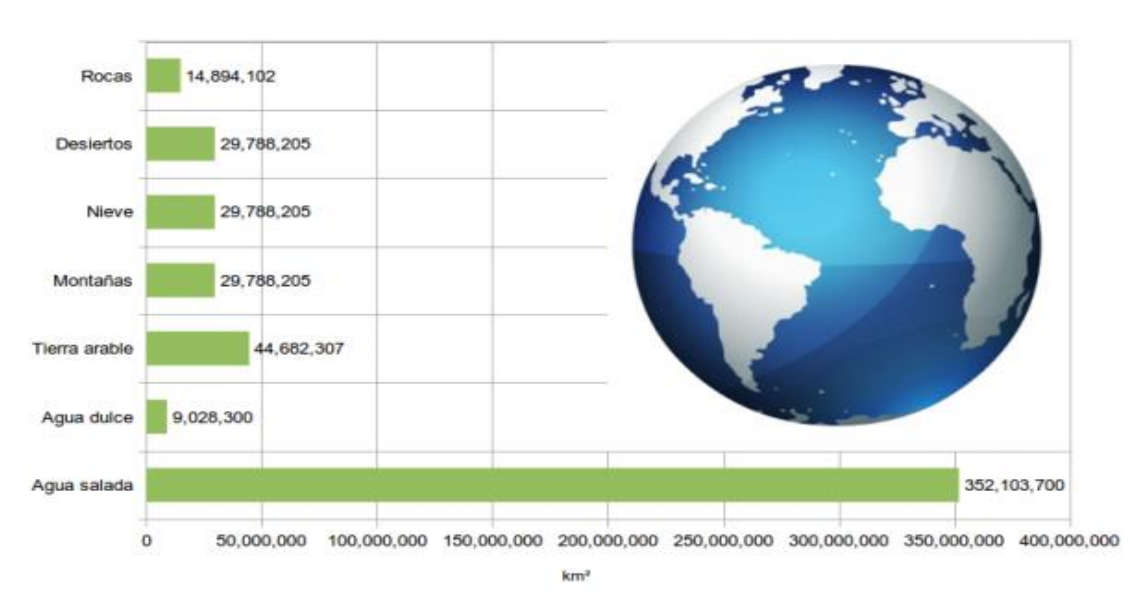

Cobertura de la Tierra

Uno de los principales problemas que enfrenta el mundo en un futuro cercano es la disminución del suministro de agua hasta en un 40% para el año 2030 (NU, 2018), por lo que es importante mejorar considerablemente la

*Nota.* Adaptado de (De León, 2020)

gestión de este recurso. Según datos del Ministerio del Ambiente, en la vertiente amazónica reside el 26% de la población, que cuenta con el 97,7% de agua, mientras que en la vertiente del Pacífico reside el 70 % de la población, que cuenta tan solo con el 1,8% de agua (Palermo, 2015).

En una nota importante para destacar en este punto es que los recursos y servicios relacionados con el agua son esenciales para el logro de la sostenibilidad global, puesto que estos ayudan al crecimiento económico, la reducción de la pobreza y la sostenibilidad ambiental.

### **1.5 Políticas de manejo del agua potable**

El agua potable es agua que es segura para beber y cocinar. Es importante tener acceso a agua potable para mantener una buena salud y prevenir enfermedades. Su acceso es un derecho humano fundamental. La falta de acceso puede tener consecuencias graves para la salud, la nutrición, la educación y otros aspectos de la vida (UNICEF, s.f.).

La Organización Mundial de la Salud (OMS) establece que el agua potable debe cumplir con ciertos estándares de calidad para ser segura para el consumo humano. Estos estándares incluyen niveles seguros de bacterias, virus, químicos y otros contaminantes (Aguasdevalencia, 2023).

Es importante destacar que el desarrollo sostenible y el agua están estrechamente relacionados. La gestión sostenible del agua ayuda a

garantizar que las personas no se vean desfavorecidas de ninguna manera y que se mantenga la salud de la sociedad. Además, el uso reducido de energía, un hábitat saludable para todos y el impacto social son algunos de los beneficios del desarrollo sostenible.

Lima es la segunda ciudad en el mundo afincada en un desierto (como muestra la Figura 3) después del Cairo en Egipto, por lo que los recursos hídricos que posee son insuficientes y lo serán más en los próximos años. Es necesario por ello hacer un uso adecuado de las fuentes de agua.

### **Figura 3.**

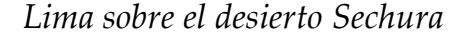

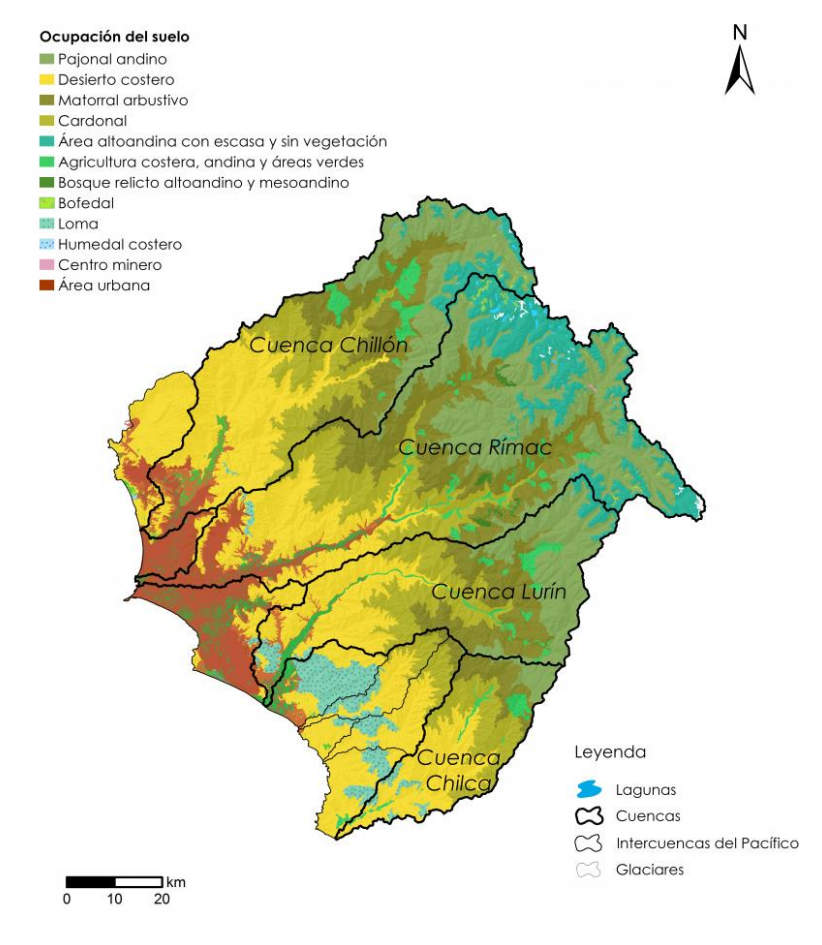

*Nota.* Adaptado de (ANA, s.f.)

El Decreto Supremo No. 006-2015-MINAGRI (MINAGRI, 2015) y 013- 2015-MINAGRI (MINAGRI, Decreto Supremo No. 013-2015-MINAGRI, 2015) aprobaron la Política y Estrategia Nacional de Recurso Hídricos y el Plan Nacional de Recursos Hídricos, respectivamente.

En el Perú se cuenta con una empresa para todo lo que tiene que ver con servicio de agua potable y alcantarillado para la colección de aguas servidas, se le conoce como SEDAPAL, es una empresa estatal peruana creada en 1981 la cual atiende a más de 9 millones de habitantes solo en la ciudad de Lima.

Entre los objetivos que persigue la SEDAPAL están: Prestar servicios de agua potable y alcantarillado sanitario, la ejecución de política del sector en la operación, mantenimiento, control y desarrollo de los servicios básicos, con funciones específicas en aspectos de normatividad, planeamiento, programación entre otras actividades conexas inherentes a su naturaleza de servicio.

Este capítulo se ha dedicado a tratar dos temas por demás importantes como lo es desarrollo sostenible y por otro lado los recursos hídricos y el agua. En este sentido, es importante destacar que estos están estrechamente relacionados entre sí y con la calidad de vida de los seres humanos. Es decir, la gestión sostenible del agua ayuda a garantizar que las personas no se vean desfavorecidas de ninguna manera por las carencias del vital líquido y que se mantenga la salud de la sociedad por el consumo de agua realmente potable.

Si se enumeran las bondades del desarrollo sostenible, se tendrá en primera condición el uso reducido de energía, alcanzar la garantía de un hábitat saludable para todos y el impacto social igualitario son algunos de los beneficios del desarrollo sostenible.

En las ciudades enclavadas en el desierto, como Lima, el agua es un recurso escaso y valioso. La gestión adecuada del agua puede ayudar a garantizar que las personas no se vean desfavorecidas y que mantengan la salud de la sociedad. Además, el uso reducido de energía, un hábitat saludable para todos y el impacto social son algunos de los beneficios del desarrollo sostenible para este tipo de ciudades.

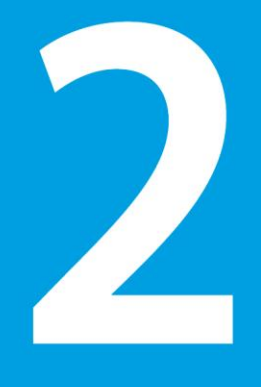

# Capítulo 2

# Fugas en sistemas de agua potable

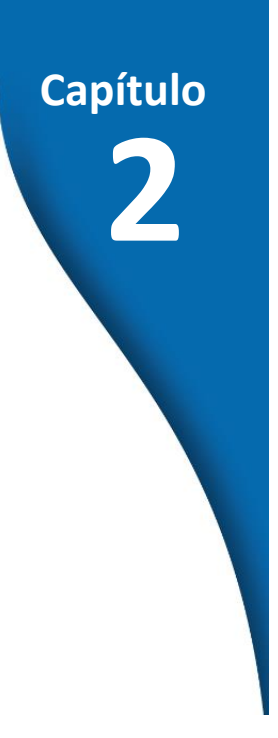

# **Fugas en sistemas de agua potable**

### **2.1 Introducción al capítulo**

La detección de averías que producen posteriormente fugas de agua, en las redes de agua potable urbanas, es un proceso importante para garantizar el uso sostenible del agua y reducir las pérdidas tanto financieras como del vital líquido así lo manifiestan (Fuentes-Mariles, Palma-Nava, & Rodríguez-Vázquez, 2011). Las fugas de agua en las redes de distribución pueden producir desperdicio, reducir la eficiencia de las redes y generar una pérdida económica a los organismos operadores del sistema de distribución (Hidrotec, 2016).

El proceso para llegar a la detección de fugas en una red de tuberías es complicado, por múltiples situaciones, aunado al hecho de que en su mayoría las redes no se encuentran visibles (normativamente son enterradas). Para reducirlas es necesario contar con procedimientos e instrumentos especiales para localizarlas y eliminarlas (Fuentes-Mariles, Palma-Nava, & Rodríguez-Vázquez, 2011). En la actualidad, existen diferentes tecnologías para detectar fugas en las redes de distribución, como sensores acústicos, correladores, geófonos, entre otros (Hidrotec, 2016).

### **2.2 Servicio de detección de fugas no visibles en redes primarias (ECRF)**

La finalidad pública del presente servicio está relacionada con el objetivo de primer nivel "Disminuir el agua no facturada" y el objetivo de segundo nivel "Reducir los volúmenes de pérdidas de agua potable"; lo que permite reducir las pérdidas de agua y brindar un mejor servicio. En la ciudad de Lima este servicio lo ejecuta el Equipo Control y Reducción de Fugas (ECRF) de la Gerencia de Producción y Distribución Primaria de SEDAPAL. Para la realización de estas labores se cuentan con 5 unidades móviles las cuales se desplazan por la ciudad de Lima, realizando labores diversas como:

- Inspección de Redes Primarias de Agua Potable según programación establecida con anticipación.
- Detección de fugas imprevistas en calles y avenidas.
- Detección de conexiones clandestinas de agua.
- Monitoreo de la presión de agua (psi) por cuadrantes y/o zonas.

Para la realización de las actividades diarias, las unidades cuentan con instrumental especializado tanto digital como analógico. Este equipo se utiliza para las labores de detección de fugas de agua, obstrucción de tuberías, tuberías clandestinas y así como para controlar la presión de agua en la red de tuberías.

El personal de cada unidad ha recibido entrenamiento especial para el manejo y la operación de estos equipos (por lo general para el servicio se cuenta con personal con una experiencia no menor a 5 años dado el tipo de labor que se realiza). Cada unidad móvil cuenta con 5 personas (Técnico, Operario especializado, chofer y 2 operarios).

#### **2.3 Equipos utilizados por el ECRF**

En la actualidad, para realizar su labor el ECRF cuenta con equipos electrónicos portátiles de última generación los cuales les permiten realizar su labor en forma eficiente.

Evidentemente que es de suma importancia contar con las herramientas y equipos necesarios para acometer la difícil tarea de ubicar la avería en la red, por los múltiples factores que influyen en esta condición, la idea pasa por una premisa de mantenimiento que reducir los tiempos de reparación y prolongar los tiempos entre las averías, es decir disminuir los tiempos que toman realizar las reparaciones y alargar los tiempos de ocurrencias de las fallas, con planes de mantenimientos centrados en la prevención, la idea central es reparar las tuberías en cuestión de horas, a partir de la localización exacta del tramo de tubería dañada. Para lograr tomar datos para esta empresa se requiere de equipos y se cuenta con:

a) Manómetro

El manómetro (del griego *μανός*, ligero y *μέτρον*, medida) es un instrumento de medición diseñado para obtener la presión de fluidos contenidos en recipientes cerrados. Se distinguen dos tipos de manómetros, según el modo en que se empleen para medir la presión del fluido que recordemos pueden ser líquidos o de gases. La Figura 4 muestra un manómetro de fluidos, para nuestro caso.

### **Figura 4**

*Manómetro de glicerina para fluidos presurizados.* 

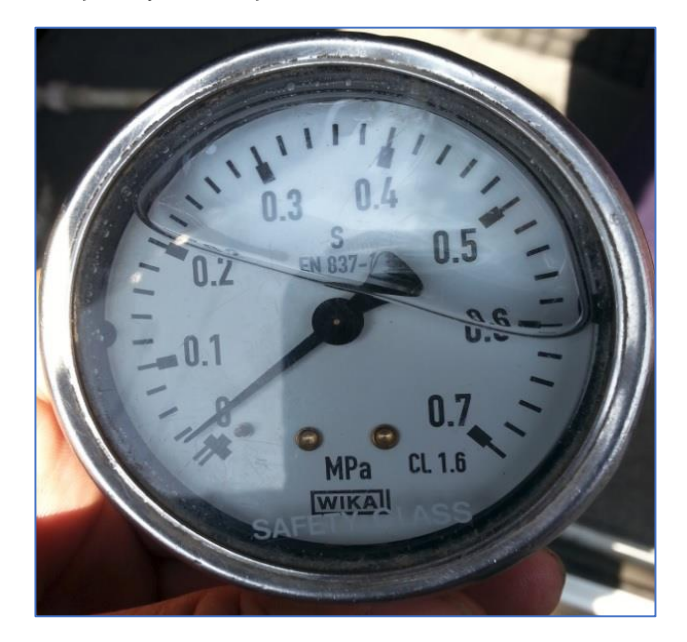

*Nota.* Adaptado de Rubiños & Apesteguia (2020)

El instrumento es sumergido en glicerina como se muestra en la Figura 6, lo cual no altera su funcionamiento, ya que realiza toma de la presión del mismo modo que un manómetro común; sin embargo, la adición de la glicerina permite proteger la funcionabilidad del equipo, es un estabilizador de la sensibilidad del equipo cuando funciona en elementos de tubería o maquinarias sometidas a ciclos de carga que producen vibraciones, además la glicerina lubrica las partes internas del mismo; es por ello que se recomienda para esta actividad en específico, el uso de este modelo manométrico lo cual reduce la posibilidad de lecturas erróneas por falta de lubricación o por vibraciones externas.

En la Tabla 1, se muestran las unidades de medida que más se utilizan en las lecturas de manómetros para fluidos, las unidades según el sistema de medición son PSI, Mpa y Bar.

### **Tabla 1**

| Unidades                                | Definición                                           |
|-----------------------------------------|------------------------------------------------------|
| <b>PSI</b>                              | Libras por pulgada cuadrada                          |
| Mpa                                     | Megapascal                                           |
| Bar                                     | Bar                                                  |
|                                         | Conversiones                                         |
| $Bar = 1$ Atmósfera = 1000000 de barias |                                                      |
|                                         | = 0.1 Megapascal<br>$= 14.5038 \text{ psi}$<br>1 Bar |

*Unidades de presión utilizadas por los manómetros.* 

*Nota.* Adaptado de Rubiños & Apesteguia (2020)

Un dato adicional con respecto a los manómetros es el siguiente:

se rellenan por lo general también con glicerina para trabajar a baja temperatura, incluso con una base de silicona, cualesquiera de las dos opciones brindarán la protección adecuada al equipo. Este modelo manométrico lo hace ideal para fluidos de cualquier sistema hidráulico que posean líquidos de trabajo como el aire, agua, aceite, entre otros. En maquinarias térmicas tipo turbinas, motores, etc. Según Rubiños &Apesteguia (2020):

Existen diferentes aplicaciones y modelos de manómetros; los utilizados en ECRF son del tipo de metal con relleno de glicerina y se utilizan para las labores de toma de presión en los medidores domésticos. La presión para la ciudad de Lima oscila entre 20 y 65 psi. Es decir, el rango mínimo de presión que se necesita para poder realizar trabajos de detección de fugas es de 10 psi, debajo de ese valor no se puede realizar trabajos de detección de fugas.

Para satisfacción del proceso de simulaciones algorítmicas ejecutadas en la ciudad de Lima, se cumple con los rangos para poder realizar la detección de fugas; a continuación, se presenta al lector la hoja de datos técnicos del manómetro específico utilizado por el ECRF y se muestra en la Figura 5.
Manómetro con muelle tubular Modelo 213.53, Líquido de relleno, Caja acero inoxidable Hoja técnica WIKA PM 02.12 otras homologaciones<br>véase página 2 (Gl **Aplicaciones** Para puntos de medida con elevadas cargas dinámicas y vibraciones Para medios gaseosos, líquidos, no viscosos y no cristalizantes, compatibles con aleaciones de cobre Hidráulica Compresores, industria naval Características Resistente contra vibraciones y golpes Construcción de extrema robustez DN 63 y 100 con homologación Germanischer Lloyd y Gost Rangos de indicación hasta 0 ... 1.000 bar Manómetro con muelle tubular, modelo 213.53.100, conexión inferior Descripción Carga de presión máxima DN 50, 63: Carga estática: 3/4 x valor final de escala Carga dinámica: 2/3 x valor final de escala Versión EN 837-1 Puntual: valor final de escala Carga estática: valor final de escala DN 100: Carga dinámica: 0,9 x valor final de escala Diámetro en mm Puntual: 1,3 x valor final de escala 50, 63, 100 Temperatura admisible Clase de exactitud DN 50, 63: 1,6 Ambiente:  $-20...+60$  °C máx. +60 °C DN100:  $1.0$ Medio: Influencia de temperatura Rangos de indicación DN 50: 0...1 a 0... 400 bar<br>DN 63, 100: 0...0,6 a 0... 1.000 bar En caso de desviación de la temperatura de referencia en el sistema de medición (+20 °C): máx. ±0,4 %/10 K de la gama así como todas las gamas correspondientes para presión de indicación negativa y sobrepresión negativa y positiva Tipo de protección IP 65 según EN 60529 / IEC 60529

*Manómetro de glicerina especificaciones técnicas.* 

*Nota.* Adaptado de Rubiños & Apesteguia (2020)

#### b) Geófono

Dentro de una gamma más sofisticada para la detección de averías en tuberías subterráneas tenemos un instrumento de medición, como lo es el

geófono, es un equipo no invasivo que se utiliza para lograr la detección a distancia de la falla en la tubería averiada, es decir sin realizar excavaciones el detector indica donde está la pérdidas causadas por la fugas de agua y su principio de funcionamiento es similar al de un sismógrafo, localiza con alta precisión las fugas subterráneas mediante la captación de una señal de pulso ultrasónico. Las ventajas del uso de este ingenio de la detección de fallas en tuberías es que reduce a su mínima expresión los tiempos de localización y los costos asociados a excavaciones de aproximación y descarte, debido a que es muy preciso en sus detecciones. Comercialmente existen dos tipos de geófonos: los mecánicos y los electrónicos.

El geófono mecánico

El principio de funcionamiento del geófono mecánico es netamente acústico y por eso su principio copia principalmente a un estetoscopio; en este equipo se logra escuchar con claridad el sonido que genera el agua al salir por la grieta y dicho sonido se propaga en forma de vibración hasta la superficie y es captado por este estetoscopio el cual amplifica y se las transmite a través de sus auriculares al operador, el cual va realizando el registro de la zona hasta el punto focal de partida del sonido. Es un equipo muy fiable el cual se muestra en la Figura 6.

37

*Geófono de piso mecánico.* 

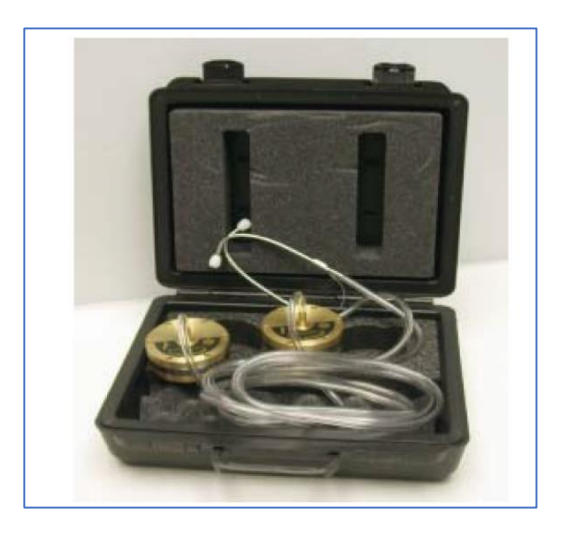

*Nota.* Adaptado de Rubiños & Apesteguia (2020)

Geófono Electrónico o Electro acústico

Otro modelo de geófono que es de interesante manejo y de mayor precisión que los de principio mecánico, son los geófonos electroacústicas o electrónicos, cumple la misma función que el de principio mecánico, transforma la vibración en una señal detectable para la escucha de las fugas en las tuberías, comercialmente se pueden encontrar de 2 tipos: Lmic y Xmic.

El modelo de geófono electro acústico LMIC® está provisto de un sensor de amplificación, incrementando la capacidad del oído humano para detectar el ruido producido por una fuga subterránea, adicionalmente agregan un control de volumen adicional en los auriculares diferenciado del control de volumen general del propio sensor, con otros adicamentos piezoeléctricos que permiten realizar mediciones en varios tipos de suelo y condiciones de dureza y humedad.

*Geófono electrónico LMIC.* 

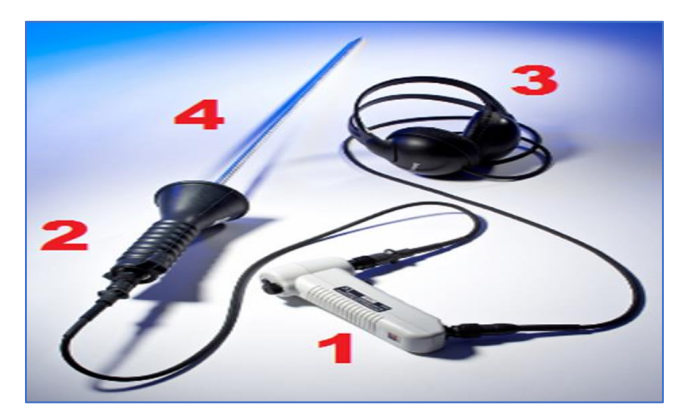

*Nota.* Adaptado de Rubiños & Apesteguia (2020)

El modelo Xmic es un geófono, superior en prestaciones al Lmic, el mismo incorpora mejoras en la amplificación de la señal, lo cual mejora la calidad de lo que escucha el operador, al igual que una mayor cantidad de funciones que colaboran con el operador para lograr una ubicación muy precisa de la avería en la tubería. En las figuras a continuación se muestra un geófono de estas características en operación.

## **Figura 8**

*Geófono electrónico XMIC.* 

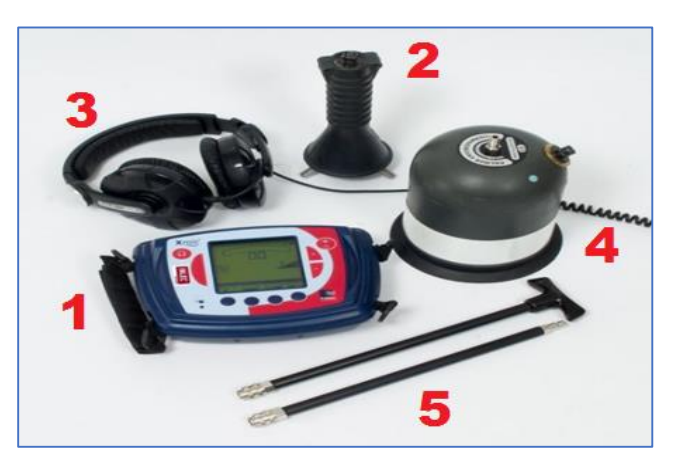

*Nota.* Cortesía PALMER INC

*Correcto uso de los Geófonos electrónicos XMIC y Lmic.* 

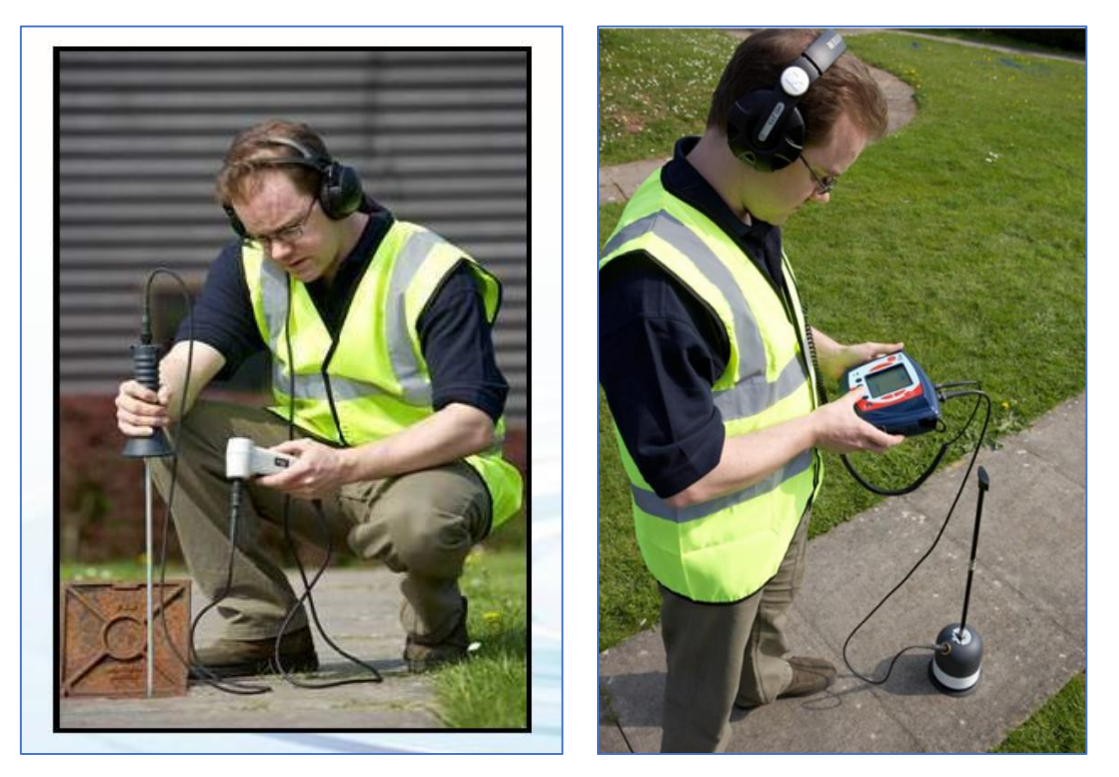

*Nota.* Cortesía PALMER INC

Correlador

En la detección de fugas de agua hay equipos de mayores dimensiones que requieren contacto directo con la tubería para dar la ubicación de la grieta o de la pérdida de presión que implique una fuga; estos equipos son los Correladores, dispositivos que se aprovecha de la dinámica vibracional que genera el flujo de fluidos en tuberías o embases a presión, lo cual genera patrones de ruido que son detectados por esto dispositivos y por lo general son anulares que trabajan como un mínimo en pares, aun cuando se pueden disponer mayores cantidades de los mismos a lo largo de la red de distribución.

Sus características principales son: el uso para detectar fugas en largos tramos de tubería no importando el diámetro de la misma y puede adaptarse a los patrones de ruido de diferentes materiales, es un equipo que su medición se realiza valorando el tiempo de tránsito de las ondas de presión y las correlaciona con patrones geométricos propios de la tubería con la propagación del sonido, y el diferencial de ruido en el tiempo como se muestra en la ecuación (1):

$$
L = \frac{1}{2} (D - V \times Td) \qquad (1)
$$

Donde:

V: Velocidad del sonido dentro de la tubería (m/s)

Td: Diferencia de la velocidad del sonido entre uno y otro sensor

Su mayor desventaja es que requiere estar en contacto con la tubería en estudio (Figuras 10 y 11).

#### **Figura 10**

*Funcionamiento Correlador Palmer.* 

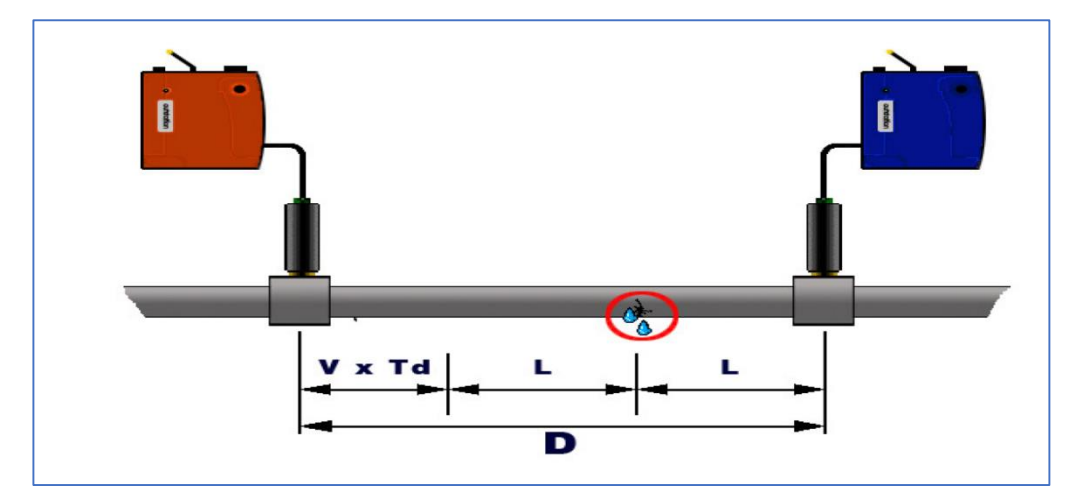

*Nota.* Cortesía PALMER INC

## **Figura 11.**

*Funcionamiento Correlador Palmer.* 

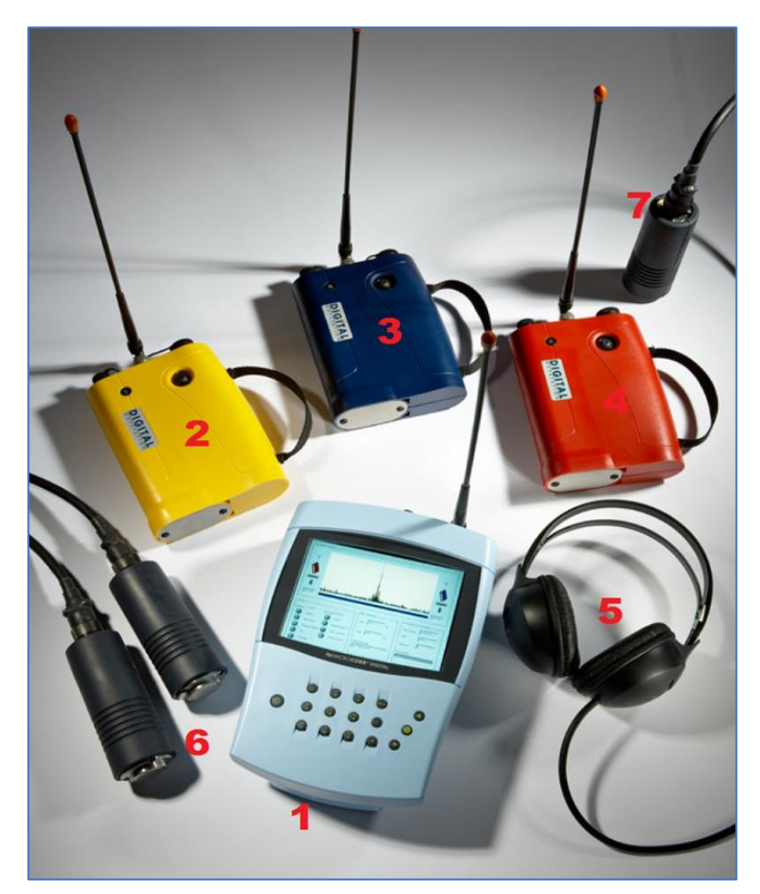

*Nota.* Cortesía PALMER INC

En la Figura 11 se muestran (1) Correlador Palmer; (2,3,4) Radios Transmisoras de Señal; Audífonos Estéreo HI-FI y Sensores de Audio (6 y 7) Se utiliza para detectar fugas de agua No visibles haciendo uso de sus 2 o 3 sensores, instalados intercaladamente en las conexiones domiciliaras. Se conectan a la unidad central vía ondas de radio (FM) y esta da la posición aproximada de la tubería rota, como se muestra en la Figura 12.

#### **Figura 12.**

*Correlador Palmer en funcionamiento.*

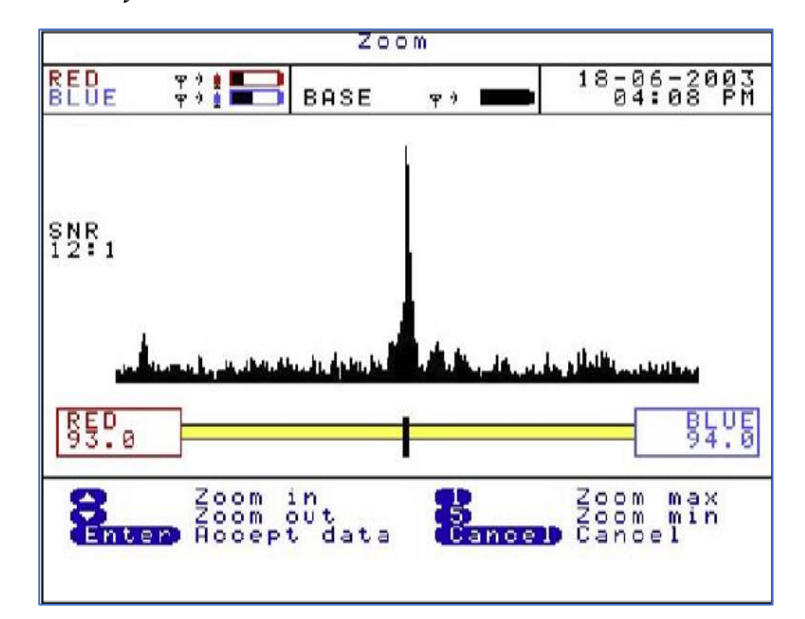

*Nota.* Cortesía PALMER INC

#### **2.4 Consideraciones finales**

En este apartado se ha mantenido la idea de la supervivencia de la especie y se sabe que el agua es fundamental para la misma y por estas razones, es importante detectar las fugas de agua potable en las tuberías principales o matrices de las ciudades lo antes posible y repararlas a la brevedad para evitar lo desperdicios de la misma. Para ello, se pueden utilizar diferentes métodos y tecnologías, como la inspección visual, la medición de caudales y presiones, la detección acústica, la termografía, el gas trazador, la correlación cruzada y otros. Estos métodos permiten localizar las fugas con mayor precisión y eficiencia, reduciendo el tiempo y el costo de las intervenciones.

# **Capítulo 3**

Aplicaciones de la Inteligencia Artificial a la detección de fallas en tuberías

3

44

## **3 Capítulo**

## **Aplicaciones de la Inteligencia Artificial a la detección de fallas en tuberías**

## **3.1 Introducción al capítulo**

Las fugas en las tuberías de agua potable son las salidas no controladas en cualquiera de los componentes del sistema, se producen en las uniones, elementos como válvulas, ventosas, tés, collarines, hidrantes, etc., y la menos deseada de las fugas es la que se produce como consecuencia de las roturas de las tuberías generales y acometidas que pueden ser circunferenciales, poros, longitudinales o reventones (Iagua, 2019). Las causas de las fugas pueden atender a agentes externos a la tubería, también influyen las características intrínsecas del material, condiciones de operación de la red, circunstancias de la instalación y otras causas.

Fundamentalmente son los agentes externos los que provocan fugas que pueden atender a la presencia de raíces de árboles, con obras cercanas a la red que provocan averías, temperatura y condiciones climáticas extremas,

corrientes parásitas externas, sobrecargas externas como el tráfico pesado y otras como roedores, incendios y terremotos entre los elementos de índole natural.

Desde el punto de vista de las características propias del material son motivo de cuidado ya que se suele producir por fallas propias del material, que permiten la aparición de averías. Situaciones que se pueden incluir que también afectan a las tuberías y accesorios de las redes debido a su composición, como el caso de la corrosión, fallas en tornillos, defectos en la manufactura del material, el tiempo de operación, entre tantos otros motivos como problemas en la fabricación en el material o revestimientos internos y externos, disminución de espesores, falta de un adecuado revestimiento, deformación por sobre presión, reacciones químicas debido al tipo de agua y terreno (Iagua, 2019).

La operación de la red también puede provocar roturas y fugas, como las elevadas presiones continuas o momentáneas debidas a golpes de ariete por cierres rápidos, problemas con el aire no evacuado o que no entra en los vaciados, vibraciones o fuerzas continuadas que producen el colapso por agotamiento de los materiales.

Finalmente, las condiciones de instalación provocan roturas y fugas por asentamientos del terreno cercano a arquetas, asentamientos del terreno en las zanjas, no protección a corrosión externa e interna, mala ejecución de la zanja para distribuir cargas externas e internas, no adecuación al tipo,

velocidad y presión del agua a transportar y otros defectos en la instalación como mala ejecución del montaje, malos materiales de unión o no previsión de contracciones y dilataciones por cambios térmicos.

Ante la cantidad de posibilidades por las cuales puede presentarse una fuga, se hace necesario detectar las fugas de agua potable en las tuberías principales o matrices de las ciudades considerando estos aspectos:

- Preservar el recurso hídrico: las fugas de agua potable implican un desperdicio de un recurso vital y escaso, que podría ser utilizado para otros fines o para abastecer a más población.
- Reducir el costo económico: las fugas de agua potable generan pérdidas económicas tanto para las empresas prestadoras del servicio como para los usuarios.
- Mejorar la calidad del servicio: las fugas de agua potable afectan la presión y el caudal del agua en la red, lo que puede provocar problemas de suministro, interrupciones, contaminación y deterioro de la infraestructura.
- Prevenir daños ambientales y sociales: las fugas de agua potable pueden causar inundaciones, erosión del suelo, daños a las propiedades, riesgos sanitarios y molestias a los habitantes de las zonas afectadas.

47

#### **3.2 Fugas programadas y de emergencia**

El servicio de detección de fugas no visibles de fugas programadas, como su nombre lo indica, es el que se encarga de realizar una programación previamente establecida de cuadrantes y sectores dentro de la ciudad. En el caso de Lima y Callao, esta programación se hace un recorrido o barrido de calles tratando de detectar fugas no visibles para su posterior notificación y/o reparación.

Una vez culminada la programación se repite en forma de ciclos variando el orden de los distritos cada vez, por lo general se repite los ciclos cada 2 años aproximadamente. Los 50 distritos de la ciudad de Lima que se distribuyen son parte integrante de la Provincia de Lima (43 distritos) sumada a la Provincia Constitucional del Callao (7 distritos).

El servicio de detección de fugas de emergencia (es decir, no visibles) como su nombre lo indica, son reportadas por las mismas zonales de SEDAPAL (Oficinas de Centro de Servicio y Cobro ubicadas estratégicamente en varios distritos de la capital). Esta información es recolectada por diversos medios: llamadas telefónicas, inspecciones realizadas por el organismo, denuncias presenciales, rotura de pistas por paso de vehículos pesados, etc.

Las fugas emergencia son atendidas por las unidades móviles de acuerdo con su importancia y/o urgencia y se determina si efectivamente

existe una fuga de agua. Posteriormente, se procede hace su informe respectivo catalogando y clasificando la fuga y su informe es ingresado a la base de datos del sistema para su posterior reparación y/o archivamiento en caso la fuga no haya sido detectada.

#### **3.3 Filtrado y discriminación de datos**

No todos los campos son necesarios para hacer el diseño del algoritmo, por lo tanto, se eliminarán aquellos que no sean relevantes para el estudio, tales como nombre dirección, código interno y códigos de fecha duplicados, entre otros. Se detallarán los campos que se han conservado para su posterior análisis y estudio.

#### **a) Número de fugas**

La cantidad de fugas registradas en el sistema en estos años incluyen las fugas detectadas y las que no eran fugas también para el archivo.

#### **b) Número de Identificación del Suministro (NIS)**

Número de Identificación del Suministro (NIS) es un código de nueve dígitos. De estos, siete son invariables y identifican el suministro y dos variables que identifican el contrato vigente. Este se encuentra en todos los recibos emitidos por la empresa prestadora del servicio y es único, como se muestra en la Figura 13.

*Detalle de un recibo de facturación de agua y el número de NIS.*

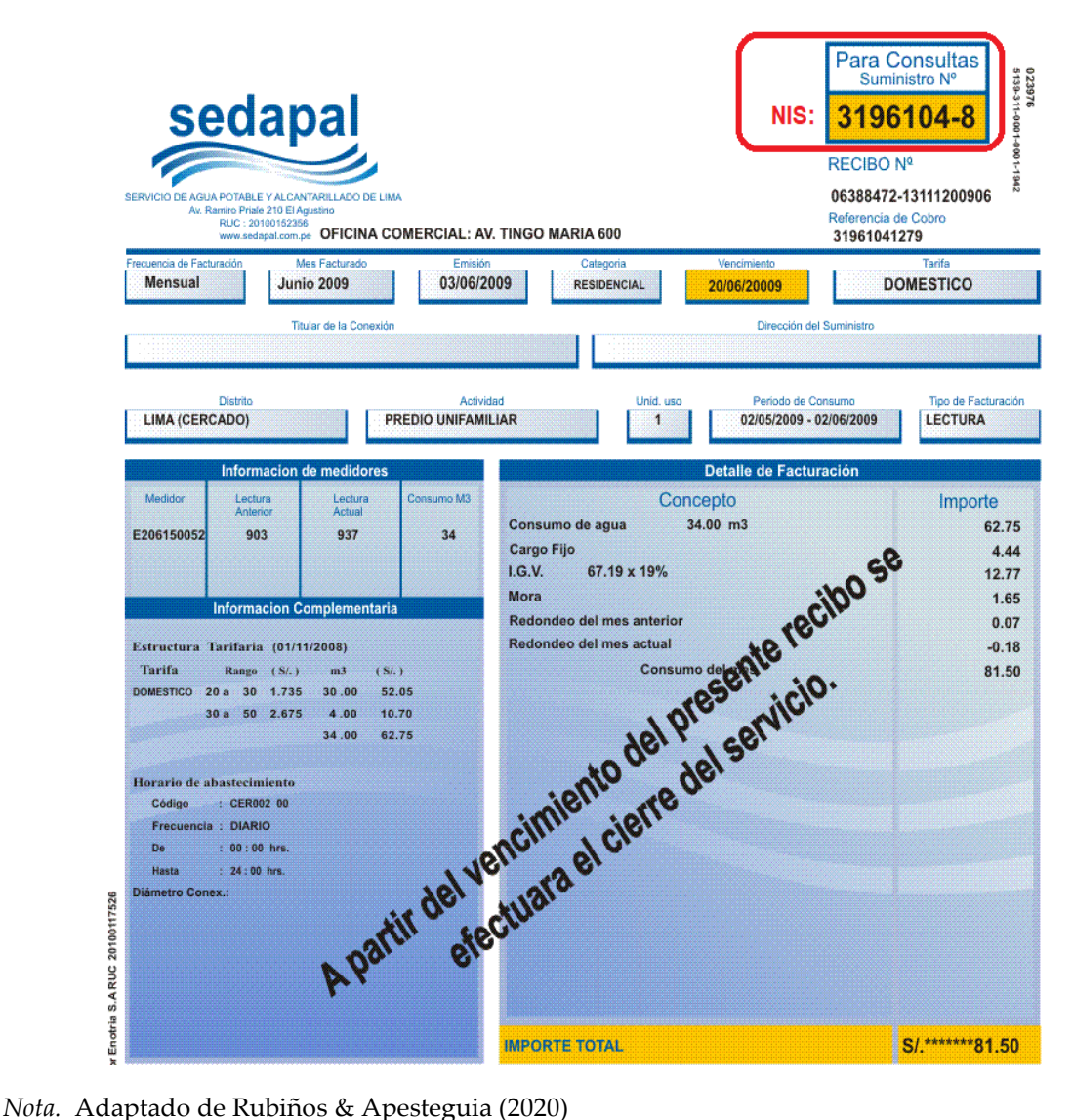

## **c) Fecha**

Fecha de la detección de la fuga.

## **d) Distrito**

Donde se realizó la auscultación de la fuga o fugas, como se muestra en la Figura 14.

## **Figura 14.**

*Detalle de los 50 distritos de la ciudad de Lima y Callao.*

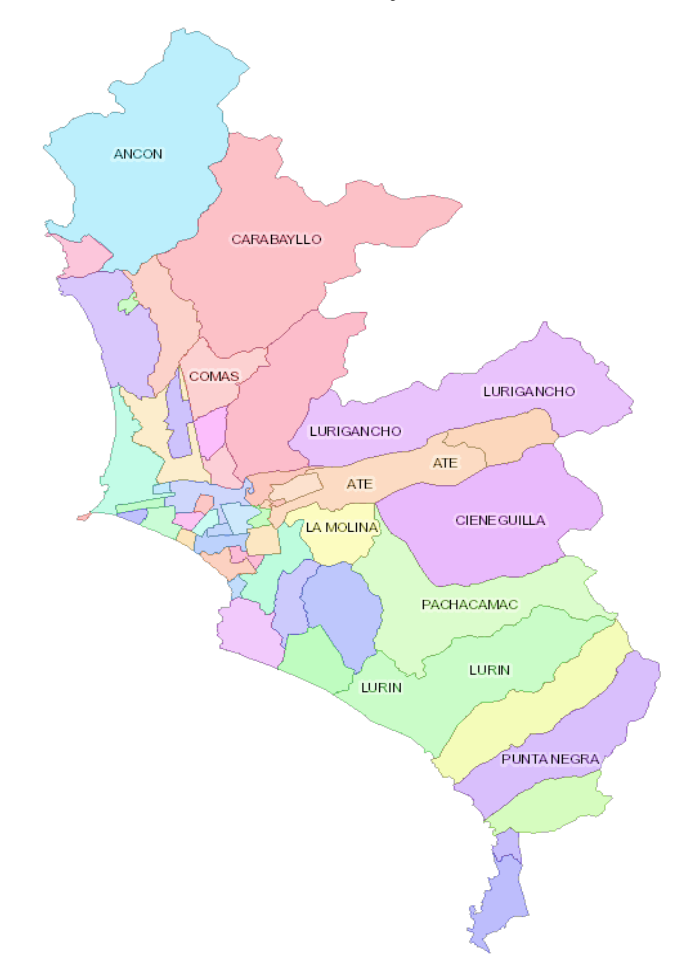

*Nota.* Adaptado de Rubiños & Apesteguia (2020)

## **e) Urbanización**

Donde se realizó la auscultación de la fuga o fugas, como se muestra en la Figura 15.

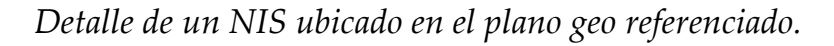

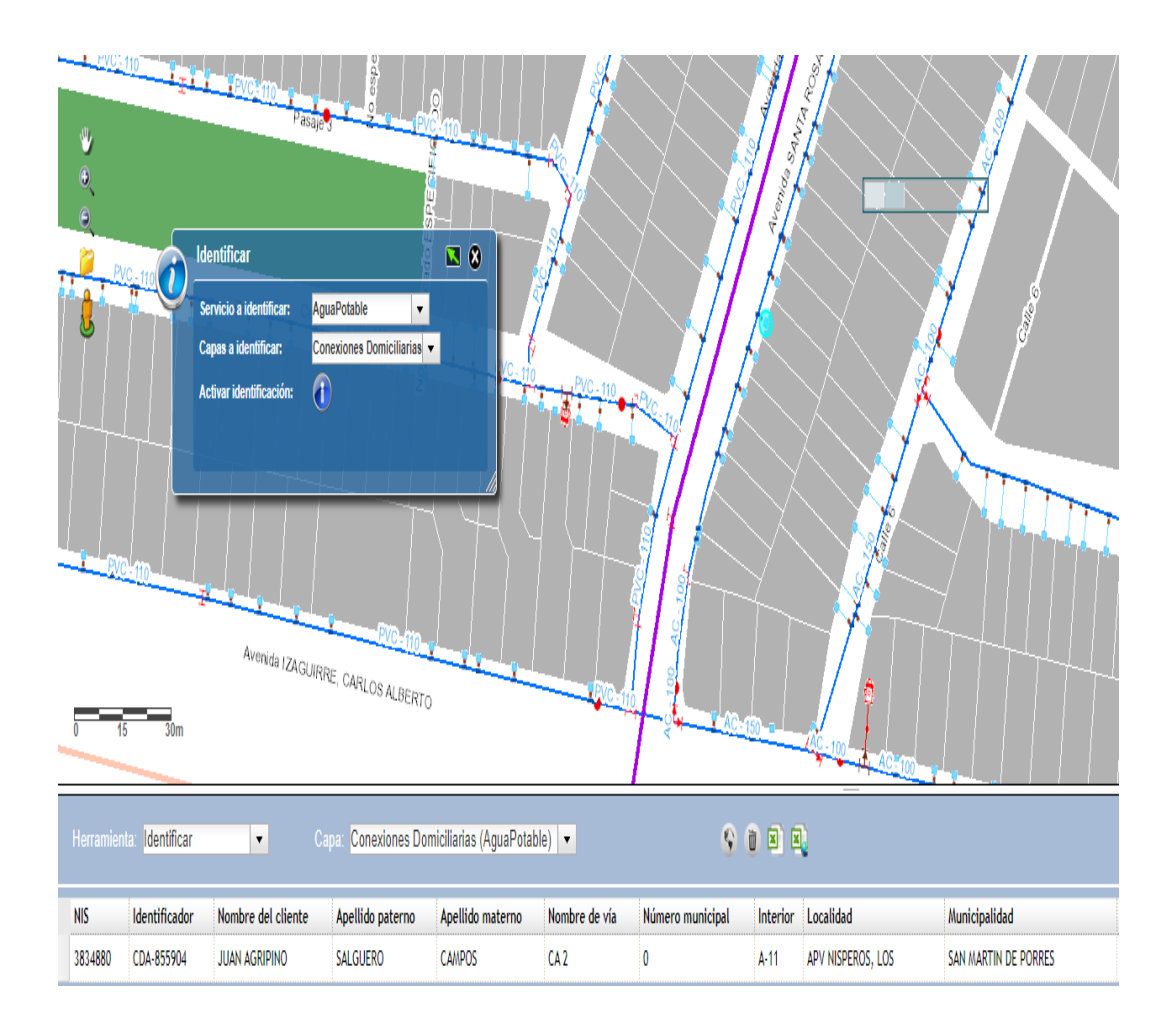

*Nota.* Adaptado de Rubiños & Apesteguia (2020)

## **f) Código de sector**

Como ya se indicó anteriormente, los 50 distritos de Lima están subdivididos a su vez en sectores para que sea más rápida la ubicación de un suministro o NIS para ello se cuenta con una codificación propia, como se muestra en la Figura 16.

*Detalle del distrito de Lima y sus sectores.*

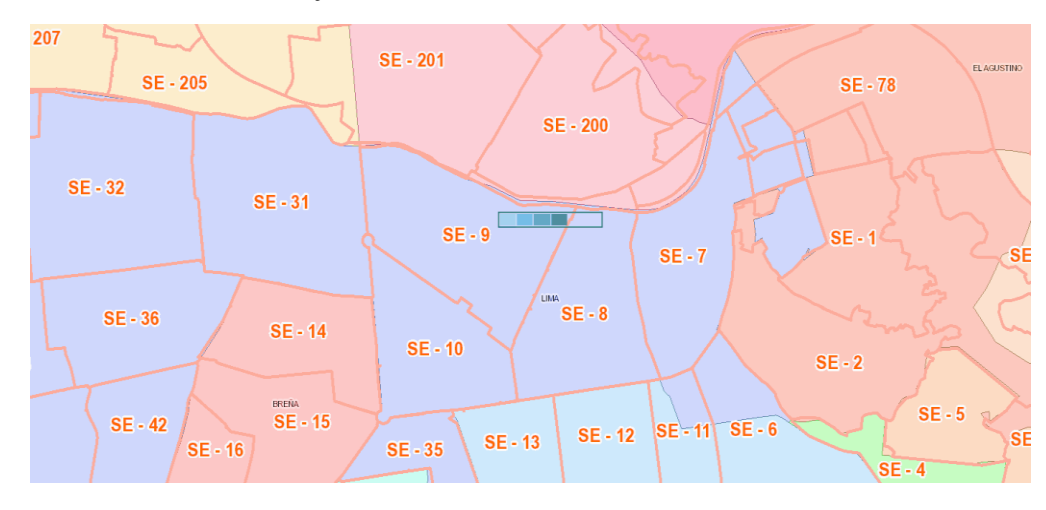

*Nota.* Adaptado de Rubiños & Apesteguia (2020)

El proyecto de sectorización de Lima y Callao tuvo en cuenta los siguientes parámetros:

- El área debe ser menor a 3 km<sup>2</sup>
- Las presiones deben estar entre 15 PSI y 50 PSI.
- Utilizar de preferencia las avenidas como límite de sector, en especial aquellas donde el tendido de tubería es por ambos lados de la calle.
- Definir anillos o circuitos conformados por tuberías de gran capacidad.
- Se debe evitar en lo posible dejar puntos muertos en la red, considerando redes secundarias complementarias que los anule.
- Las tuberías mayores e iguales a 6" (0,1524 m) de diámetro que crucen el límite de un sector deben cerrarse por medio de una válvula, mientras que las tuberías menores o iguales a 4" (0,1016 m)

deberán ser cortadas o taponadas. Asimismo, se dejará disponible por lo menos un pase de emergencia.

 Los sectores, de ser posible, respetarán los límites de separación de zonas de presión.

En el caso por ejemplo del distrito de Lima Cercado, este cuenta con diez (10) sectores enumerados SE-1 hasta SE-10.

## **3.4 Objetivos de la sectorización**

Los objetivos que persigue la sectorización son:

- Permitir controlar, en un área definida, parámetros importantes para el buen funcionamiento del Sistema de Distribución de Agua Potable. Estos parámetros son: caudal de ingreso al sector y presión en la red (que debe ser entre de 15 a 50 psi).
- Permitir la aplicación de una justa política de racionamiento de agua, en épocas de escasez, mediante la correcta utilización de fuentes superficiales y subterráneas, en lo que se denomina uso conjuntivo.
- Determinar la cantidad de agua no facturada, obtenida como la diferencia del volumen de agua que ingresa al sector y el volumen facturado, obtenido a través de la micro medición.
- Permitir el aislamiento de un sector con respecto al resto del sistema a fin de realizar trabajos de mantenimiento y reparación por problemas de emergencia en una zona definida de la red de agua. Con ello se

reducirá las molestias a los usuarios por falta de agua, pasando una gran área del Sistema de Distribución afectada hacia un pequeño sector en el futuro.

#### **3.5 Tipo de fuga**

#### **a) La fuga en la caja**

Se refiere a las fugas de agua que se suscitan en el mismo buzón de la conexión domiciliaria (medidor de agua) y las llaves de paso, llamadas llaves telescópicas, son las más comunes y las más fáciles de detectar.

#### **b) La fuga en línea**

Se refiere a la tubería de PVC que normalmente es de ½ pulgada (0,0127 m) que sale del medidor de agua y se prolonga hasta la tubería matriz y puede tener una longitud variable que llegan hasta los 12 m, en algunos casos, y la cual se encuentra a una profundidad de hasta 2 m. Su sonido es característico, pero no son visibles a simple vista y dependerá de la presión del agua y del tipo de terreno donde se encuentra la tubería para que sea fácil su escucha.

#### **c) La fuga en corporation**

Se refiere al tramo de la tubería matriz generalmente de 4 (0,1016 m) a 32 pulgadas (0,8128) donde va colocada una abrazadera que servirá de conexión entre esta y la tubería de ½ pulgada (0,0127 m) de PVC.

#### **d)La fuga en tubería**

Se refiere a la tubería matriz generalmente de 4 (0,1016 m) a 32 pulgadas (0,8128) que alimenta a las conexiones domiciliarias y que puede estar construida de PVC, FOFO, Hierro Ductil, etc .

#### **e) Válvula de red**

Se refiere a las válvulas colocadas en las tuberías principales para controlar y regular el paso y la presión de agua de un sector a otro.

#### **f) Válvula grifo / CL**

Se refiere a los hidrantes colocados en las esquinas para apagar los incendios. Un hidrante de incendio o boca de incendio es una toma de agua diseñada para proporcionar un caudal considerable en caso de incendio. El agua puede obtenerla de la red urbana de abastecimiento o de un depósito, mediante una bomba

#### **3.6 Diámetro de la tubería**

Se refiere al diámetro de la tubería en donde se presenta la fuga no visible, la cual puede variar desde los 25 mm<sup>2</sup> (1/2 pulgada) hasta las 1600 mm<sup>2</sup> (32 pulgadas), como se muestran en la Tabla 3.

#### **Tabla 3.**

*Tuberías comerciales para agua potable y sus diámetros interior y exterior.* 

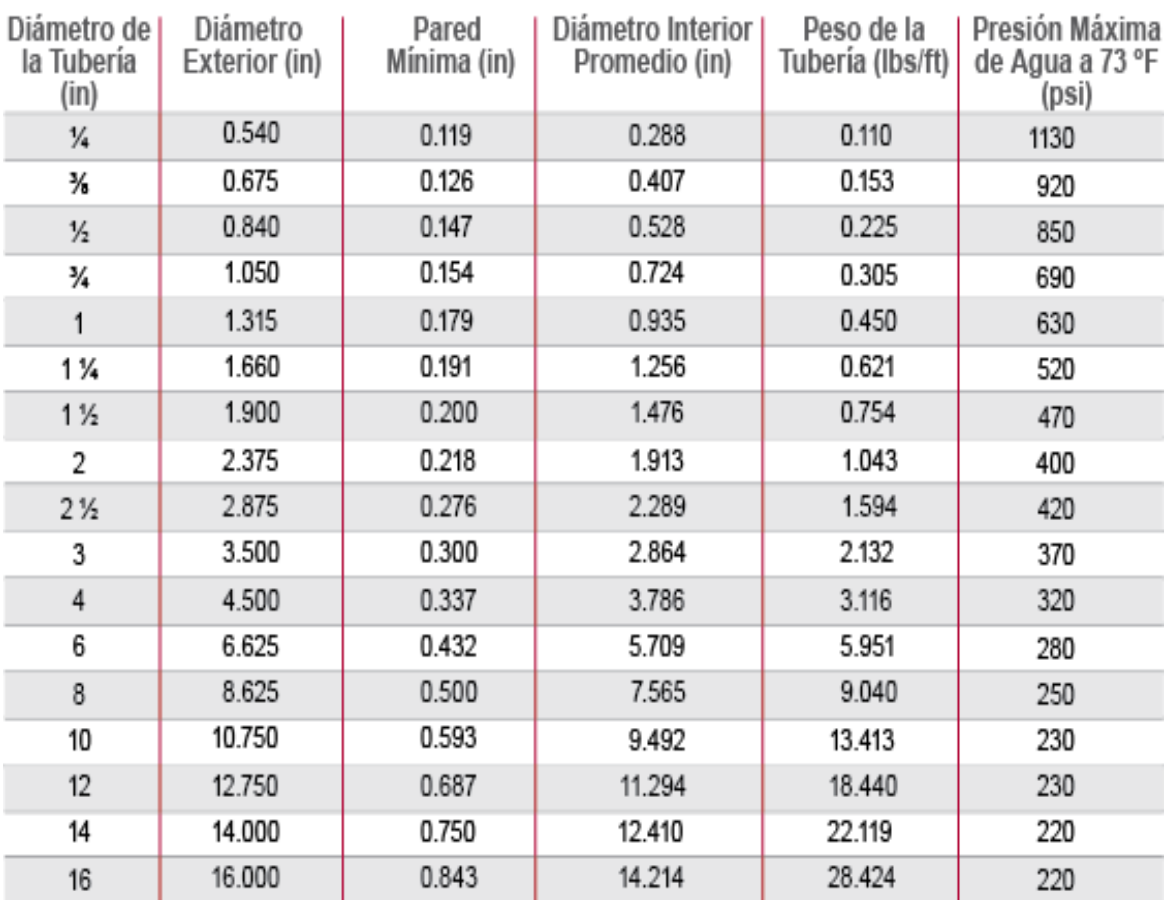

*Nota.* Adaptado de Rubiños & Apesteguia (2020)

#### **3.7 Tipo de tubería**

Se refiere al material del cual está fabricada la tubería de agua y puede influir en el tiempo de vida de esta, por el material y la marca. Se clasifican en:

- o PVC
- o Hierro Ductil
- o Fierro Fundido
- o Asbesto Cemento

#### **3.8 Presión**

La presión del agua es un factor muy importante porque incidirá en la cantidad de agua desperdiciada por la fuga en un lapso de tiempo, ya que, a mayor presión de agua, mayor será el volumen de agua no facturada. Las presiones en la ciudad de Lima no son uniformes registrándose valores que van desde cero (0) hasta los 110 PSI en algunos casos.

#### **3.9 Caudal**

Es la cantidad de agua no facturada que se pierde por una fuga no visible y dependerá de diversos factores, tales como la presión de agua, el diámetro de la tubería, el tipo de tubería, etc. Se calcula en función de la cantidad de litros por día perdidos por dicha fuga los cuales son por lo general aproximados.

#### **3.10 Vehículo**

Se refiere a la unidad móvil encargada de realizar la detección de fugas identificada con un código único.

#### **3.11 Fugas detectadas**

La cantidad de fugas detectadas por inspección pueden variar en número.

#### **3.12 Observaciones**

Algunas observaciones o comentarios respecto a la fuga o fuas encontradas.

#### **3.13 Modelo predictivo**

El modelo predictivo es un modelo de datos, basado en estadísticas inferenciales, que se utiliza para predecir la respuesta a un determinado evento. El modelo predictivo utiliza estadísticas para predecir los resultados. Con el propósito de desarrollar un algoritmo predictivo para la detección temprana de fugas de agua en las redes de agua potable de la ciudad de Lima, se necesita recopilar la información con la cual desarrollar el pretendido algoritmo. Los tipos de Fugas que se pueden encontrar son de los siguientes tipos y que muestra la Figura 17:

- o Corporation
- o Tubería
- o Caja A/Med
- o Caja D/Med
- o línea A/Caja
- o Línea D/Caja
- o Válvula Red
- o Válvula Grifo C/L
- o Medidor

*Corte Transversal de un sistema de conexión domiciliaria de agua.*

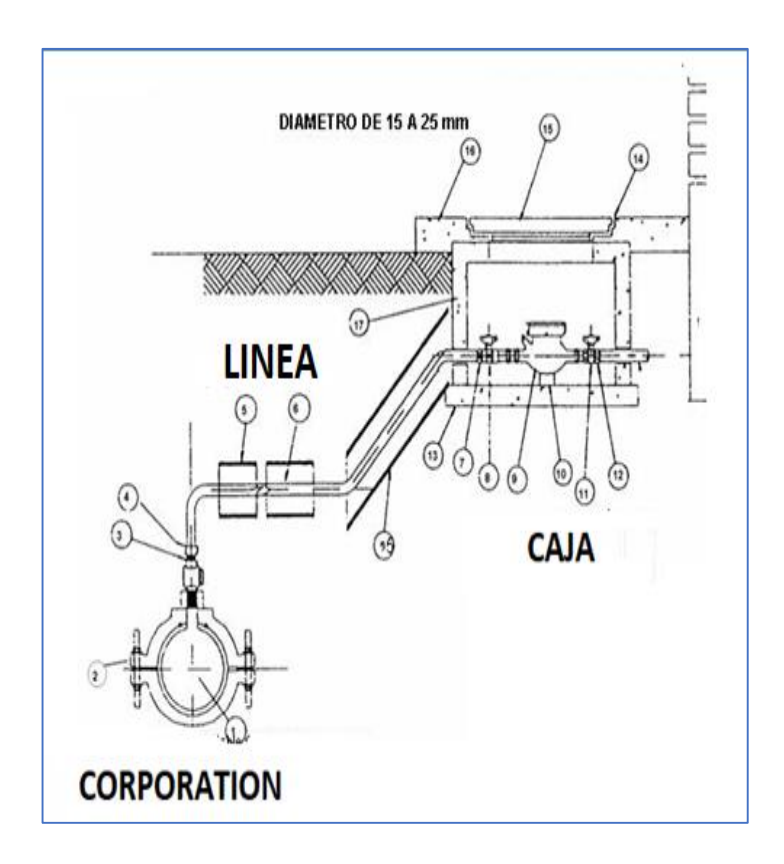

*Nota.* Adaptado de Rubiños & Apesteguia (2020)

Para ello, luego de detectada la fuga, se hace un reporte con fecha y hora, el cual contiene información con respecto a la fuga encontrada, el caudal, el tipo, presión, así como la dirección completa, el distrito y el número de suministro del usuario llamado NIS, como muestra la Figura 18

## **Figura 18.**

*Software de Gestión de Incidencias Operativas y Comerciales SGIOC*.

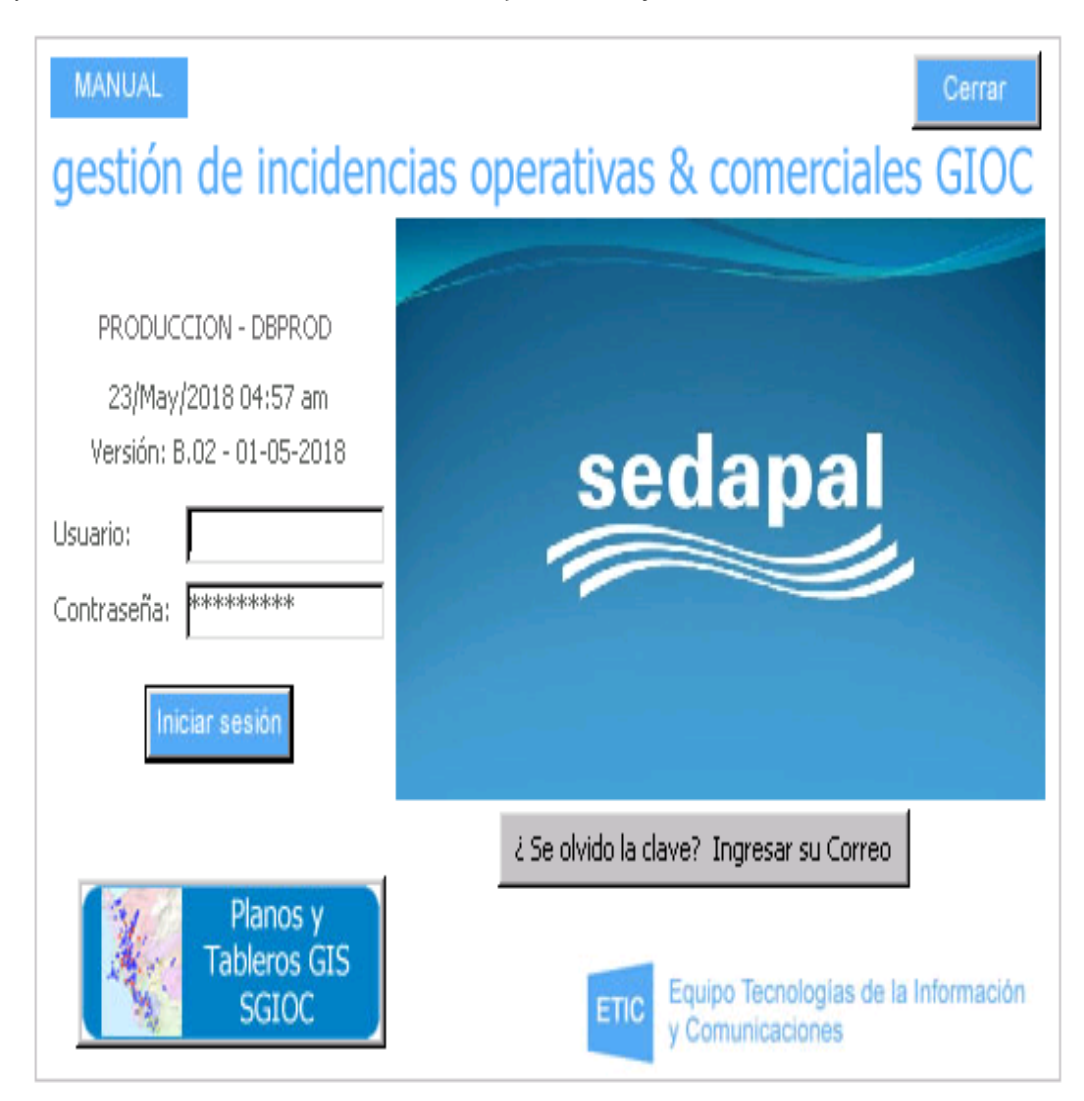

*Nota.* SEDAPAL

Toda esa información llamada BASE DE DATOS DE FUGAS que contiene la información histórica, es la que se usará para el desarrollo del algoritmo, como se muestra en la Figura 19.

## **Figura 19**

*Base de Datos de Fugas 2014 – 2019*.

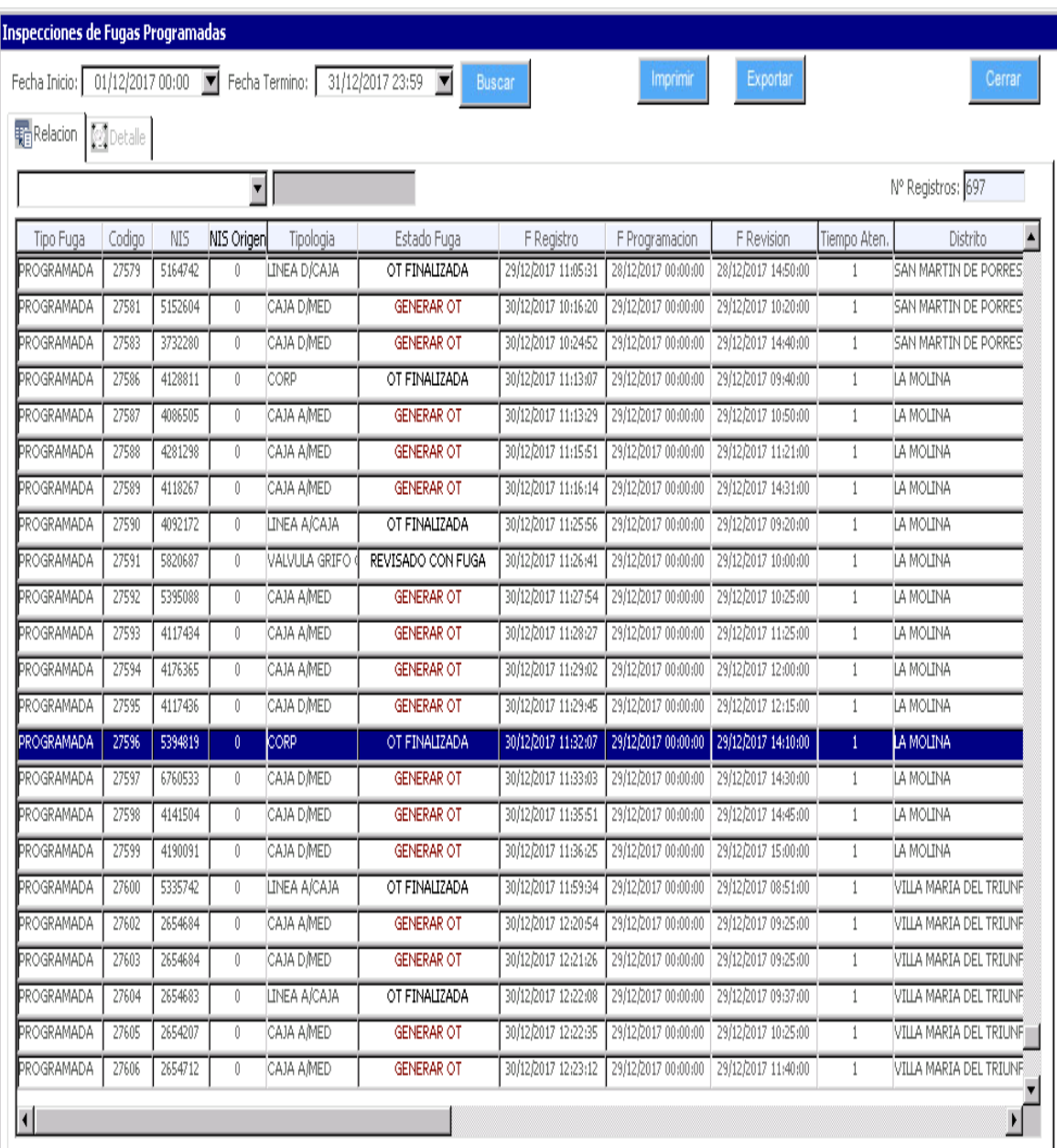

*Nota.* SEDAPAL

# Capítulo 4 Aplicación

63

4

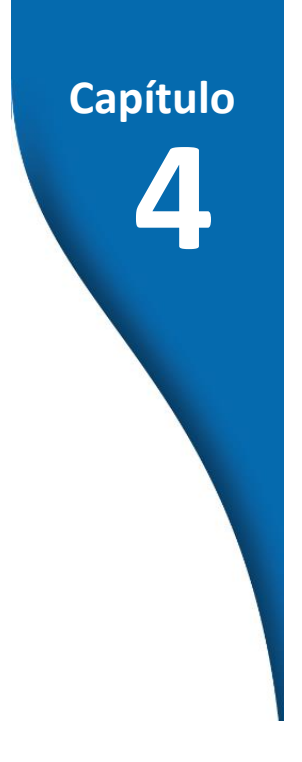

## **Aplicación**

#### **4.1 Introducción al capítulo**

La aplicación IA en la detección de fallas es un campo activo de investigación. Sus técnicas pueden ayudar a detectar y diagnosticar fallas en sistemas dinámicos complejos, como los sistemas eléctricos, mecánicos y químicos. Estas técnicas pueden ayudar a mejorar la eficiencia y la precisión de la detección de fallas, lo que puede reducir el tiempo de inactividad y los costos asociados con las fallas del sistema.

En resumen, la aplicación de la IA a la detección de fallas puede mejorar significativamente la eficiencia y la precisión del proceso de detección de fallas, lo que puede reducir el tiempo de inactividad y los costos asociados con las fallas del sistema.

## **4.2 Aplicación de la machine learning en la detección de fallas en tuberías de agua potable en la ciudad de Lima**

Se tienen en total 14 campos los cuales contienen la información más resaltante con respecto al histórico de las fugas detectadas. De estas, se utilizarán para realizar un análisis y obtener patrones que permitan hacer más fácil el algoritmo predictivo. Se utiliza para el desarrollo del algoritmo data histórica recopilada entre los años 2014 al 2019, y desde el punto de vista de la comprobación de la utilidad de modelo desarrollado se tomará data perteneciente al año 2020.

Como dato adicional, sólo se considerarán los caudales con valores iguales o mayores a 1000 L por ser más relevantes para esta investigación, ya que pérdidas a menores a este valor no se pueden asumir como significativas. Se encuentra que la fuga de mayor caudal fue una de 150.000 L/día, la cual estaba ubicada en el distrito de San Borja y que ocurrió el año 2017 registrada con NIS 2717633 en el sector SE-72. Además, la fuga de menor caudal fue una de 1000 L/día, la cual estaba ubicada en el distrito del Agustino en el año 2018 registrado con NIS 4200016 en el sector SE-2.

En total, 31 fugas fueron registradas en el Callao y las restantes en Lima. Se tienen en total 2858 registros de fugas registradas en ese periodo de tiempo con diferentes presiones y diferentes diámetros de tuberías, los cuales se tienen que filtrar por distrito y por caudales para realizar una mejor aproximación del modelo.

Las unidades móviles han ido aumentando a lo largo de los años para poder dar seguimiento a todas las fugas reportadas como emergencias; en el año 2014 eran sólo 3 unidades móviles, ya en 2019 son 6 unidades móviles que recorren los 50 distritos de la gran Lima. Por eso, la cantidad de fugas procesadas ha crecido en forma ascendente a lo largo de estos años ya que se cuentan con más unidades móviles para dicho fin.

Se tiene por año la cantidad de fugas atendidas:

- El año 2014 se atendieron 62 reportes de Fugas de emergencia.
- El año 2015 se atendieron 77 reportes de Fugas de emergencia.
- El año 2016 se atendieron 86 reportes de Fugas de emergencia.
- El año 2017 se atendieron 563 reportes de Fugas de emergencia.
- El año 2018 se atendieron 984 reportes de Fugas de emergencia.
- El año 2019 se atendieron 1150 reportes de Fugas de emergencia.

#### **4.3 Carga de datos al software R**

El software libre R en su versión 3.6.3 permite realizar análisis estadísticos y es uno de los más utilizado en la comunidad científica. Este programa está disponible en la página web: *http://www.r-project.org* y consta de una aplicación central y de librerías de multitud de temas que se pueden instalar según necesidad.

Asimismo, R es un programa de instrucciones y, por tanto, no resulta del todo "amigable" para los usuarios que no están acostumbrados a este tipo de manejo. En la actualidad, existe una interfaz que permite el manejo del programa R mediante una ventana de menús, este interfaz se llama RCommander.

Como primer paso, se debe instalar el software R y cargar algunas librerías, sin las cuales, no es posible hacer el tratamiento de la información, como se muestra en la Figura 20 :

#### **Figura 20.**

*Instalación del Software R*.

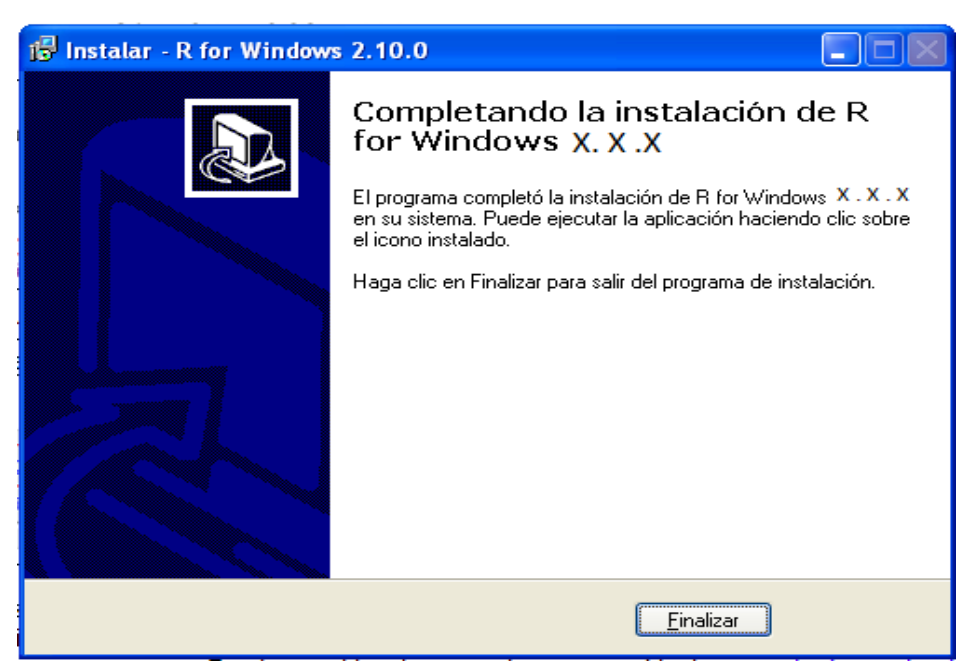

Para instalar las librerías se debe ingresar a la opción Instalar paquetes, como muestra la Figura 21:

## **Figura 21.**

*Instalación del Librerías del Software R*.

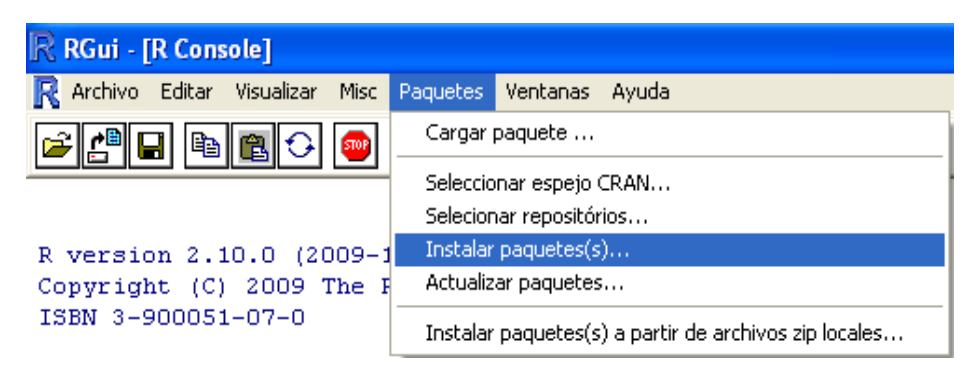

A continuación, se selecciona la región que se quiere descargar del paquete y se pulsa OK, como muestra la Figura 22:

## **Figura 22.**

*Servidores Disponibles Librerías Software R*.

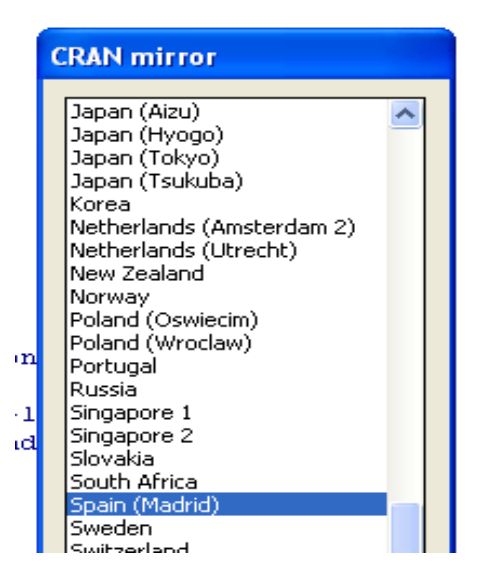

En la ventana Packages que aparece, se busca desplazándose con la barra lateral hacia abajo buscando las librerías que se necesitan para el proyecto de investigación y se le da OK, como muestra la Figura 23:

*Instalación del Packages Software R*.

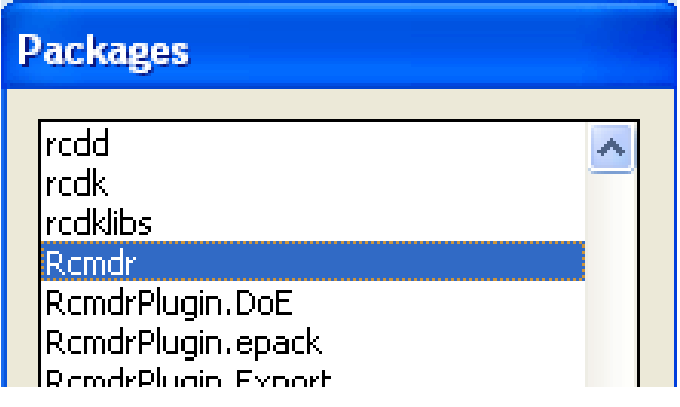

Comenzará entonces la descarga e instalación de esta librería; al terminar la descarga se debe instalar con el comando install seguido del nombre de la librería, así por ejemplo, para la librería dplyr, desde la línea de comandos.

## *install.packages("dplyr")*

Finalmente, para poder usar la librería, se debe llamarla cada vez que se inicie una sesión en R con el comando library seguido del nombre de la librería, que muestra la Figura 24:

## *library(dplyr)*

*Llamar a una Librería en Software R*.

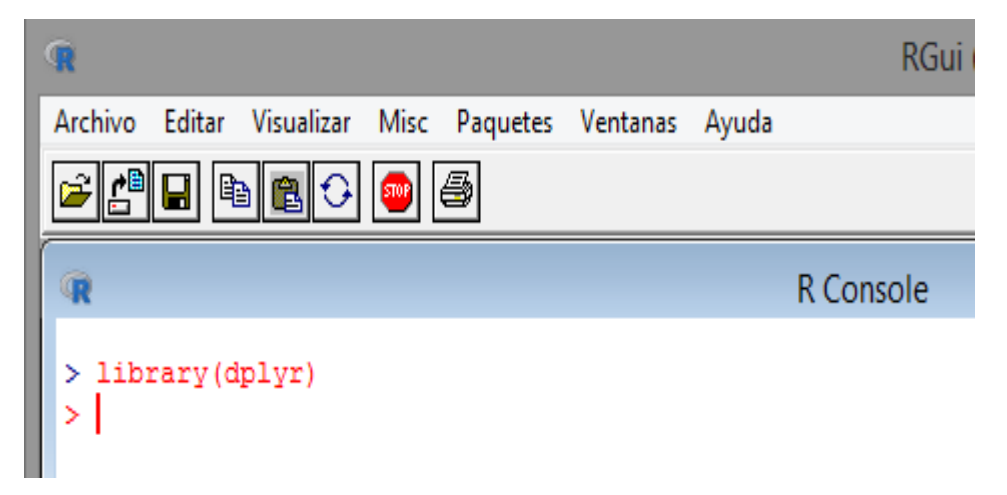

Las librerías son útiles para múltiples propósitos y facilitan mucho el tratamiento de la información y el consiguiente diseño algorítmico.

## **4.4 Librerías a utilizar software R**

- library(tidyverse) : utilizado para Data Science.
- library(AppliedPredictiveModeling): Modelos Predictivos. library(ggplot): Para diseño de Tablas.
- library(dplyr): Para trabajar con Data.Frames.

Se debe seleccionar al inicio la ruta de trabajo para el proyecto con la opción *Cambiar dir…* ya que si no podría ocurrir errores con los archivos y/o librerías; por defecto se debe configurar la carpeta *mis documentos* o en su defecto, otra que ya se tenga con los datos, como muestra la Figura 25:

*Cambio de Ruta de Trabajo.*

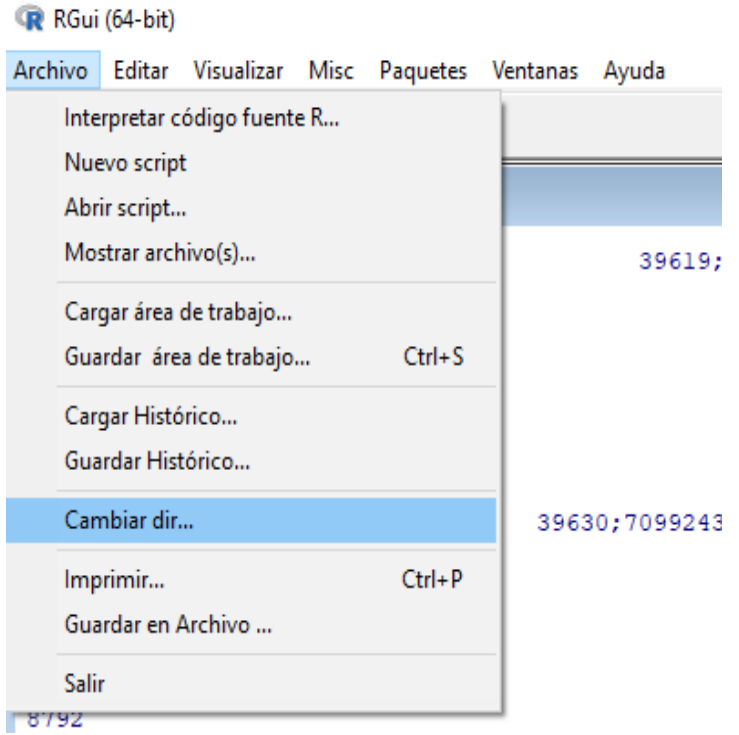

## **Figura 26**

*Selección de carpeta llamada Proyecto*.

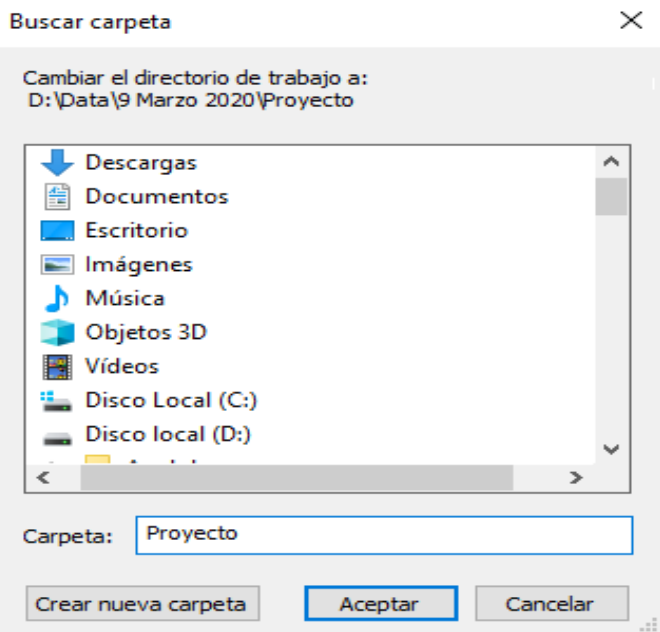
Para comenzar a trabajar se debe cargar la información donde se encuentran almacenados los datos a procesar. En este sentido, el Software R acepta multitud de formatos, entre los más conocidos se encuentran:

- CSV: csv
- EXCEL: .xls y .xlsx
- SPSS: .sav y .por
- STATA: .dta
- SAS: .sas
- R objects: .RData o .rda
- Serialized R objects: .rds
- JSON
- XML
- Bases de Datos
- Etc

## **4.5 Preprocesamiento de datos software R**

Para ello, como se indicó anteriormente, se dispone de una base de datos de fugas histórica, de la cual se toma el periodo comprendido entre los años 2014 - 2019 y de estos, se consideran las fugas más resaltantes y con mayor pérdida y de ahí se genera el modelo predictivo.

Como dato adicional, sólo se considerarán los caudales con valores iguales o mayores a 1000 L/día, por ser más relevantes para esta investigación, ya que pérdidas a menores a este valor no se pueden considerar como pérdidas significativas.

En total, 23 fugas fueron registradas en el Callao y las restantes en Lima; se tienen en total 2858 registros de fugas registradas en ese periodo de tiempo con diferentes presiones y diferentes diámetros de tuberías, los cuales se tienen que filtrar por distrito y por caudales para realizar una mejor aproximación del modelo.

Lo primero es hacer el filtrado de la información y centrarse en un tipo de fuga ya que será más conveniente para el análisis predictivo; se procede a exportar el archivo a Excel para que sea más fácil el filtrado de la información por tipo y por fecha y por tipo de fuga y caudal y los demás datos que sean importantes para el filtrado.

Como se mencionó, las fugas dependen de donde estén ubicadas en el tendido de la red de agua potable y dependerá de la presión del agua y del tipo de terreno donde se encuentre la tubería para que sea fácil su escucha.

Toda esa información denominada BASE DE DATOS DE FUGAS que contiene la información histórica, es la que se usará para el desarrollo del algoritmo. Los tipos de fuga pueden ser:

- Caja A/Medidor
- Caja D/Medidor

73

- Línea A/Caja
- Línea A/Caja
- Corporation
- Tubería
- Válvula De Red
- Válvula Grifo C/L

Lo primero es hacer el filtrado de la información y centrarse en los campos más relevantes de la Tabla para ejecutar análisis predictivo; se procede a exportar el archivo a Excel para que sea más fácil el filtrado de la información por distrito, por fecha y por tipo de fuga y los demás datos que sean importantes para el filtrado.

La base de datos original fue extraída de una aplicación en entorno SQL, y pueden ser exportados en Excel. Una vez que se tienen los datos exportados a Excel, se procede a hacer la discriminación de los mismos, para esto se escogerán los datos de las fugas llamadas de emergencia, las cuales son incidencias en tuberías y redes primarias de un periodo comprendido entre los años 2012 al año 2019; es un periodo de 7 años y se usará el año 2020 como dato de control para el algoritmo.

También se puede enviar los datos directamente de Excel a software R y desde ahí hacer la discriminación de datos, pero para fines didácticos se mostrará desde Excel, para visualizar los campos y algunos tipos de datos en ellos y su posterior conversión a CSV, como muestra la Figura 27:

*Base de datos exportados a Excel.* 

| 11                | ▾▮<br>н                 | $\times$<br>$\sqrt{}$ | fx                           |                                          |                                  |   |                   |                                                                                          |                 |             |   |
|-------------------|-------------------------|-----------------------|------------------------------|------------------------------------------|----------------------------------|---|-------------------|------------------------------------------------------------------------------------------|-----------------|-------------|---|
|                   |                         | B.                    | C                            | $\mathbf{D}$                             | F                                | F | G                 | H                                                                                        |                 |             | K |
| $\overline{1}$    | <b>N° DE FUGA - NIS</b> |                       | <b>FECHA</b>                 | <b>T DISTRITO</b>                        | <b>V</b> URBANIZACION            |   |                   | V CODIGO SECTOR V TIPO DE FUGA T DIAMETRO TUBERI/ V PRESION (PSI) V CAUDAL (IT VEHICUL V |                 |             |   |
| 1420              | 23265                   | 2717633               | 20/07/2017 15:19 SAN BORJA   |                                          | URB CHACARILLA DEL ESTANQUE      |   | <b>72 TUBERIA</b> | 600                                                                                      | 15              | 150000 4072 |   |
| $\overline{1426}$ | 24532                   | 2533457               |                              | 9/09/2017 15:04 MIRAFLORES               | <b>URB BARBONCITO</b>            |   | 55 TUBERIA        | 100                                                                                      | 14              | 150000 4072 |   |
| 1430              | 30958                   | 3045311               |                              | 9/05/2018 12:04 LIMA (CERCADO)           | <b>CERCADO</b>                   |   | 9 TUBERIA         | 300                                                                                      | 40              | 150000 4073 |   |
| 1433              | 33310                   | 3821039               | 22/08/2018 12:09 RIMAC       |                                          | P.J VILLA FATIMA                 |   | 200 TUBERIA       | 100                                                                                      | 55              | 150000 4073 |   |
| 1434              | 27408                   | 3003841               |                              | 21/12/2017 09:44 LIMA (CERCADO)          | <b>CERCADO</b>                   |   | 8 CORP            | 15                                                                                       | $\mathbf{0}$    | 120000 4074 |   |
| 1436              | 7391                    | 3573654               | 15/02/2015 18:32 COMAS       |                                          | URB SAN FELIPE 2DA ET            |   | 350 TUBERIA       | 150                                                                                      | 10              | 100000 4075 |   |
| 1437              | 8710                    | 4201997               |                              | 21/05/2015 07:50 EL AGUSTINO             | P.J ELAGUSTINO 1 ZONA            |   | 2 TUBERIA         | 110                                                                                      | 40              | 100000 771  |   |
| 1439              | 14305                   | 3186841               | 13/04/2016 16:46 LA VICTORIA |                                          | <b>URB SANTA CATALINA</b>        |   | 18 TUBERIA        | 100                                                                                      | 36              | 100000 771  |   |
| 1442              | 22380                   | 3530577               |                              | 8/06/2017 09:46 SAN MARTIN DE PORRES     | <b>URB PERU</b>                  |   | 205 TUBERIA       | 250                                                                                      | $6\phantom{.}6$ | 100000 4071 |   |
| 1443              | 22600                   | 2565919               | 19/06/2017 10:40 CHORRILLOS  |                                          | <b>URB CHORRILLOS</b>            |   | 75 TUBERIA        | 150                                                                                      | 20              | 100000 771  |   |
| 1447              | 22879                   | 6059692               |                              | 1/07/2017 14:24 CARABAYLLO               | A.H SAN GRABIEL                  |   | 357 TUBERIA       | 60                                                                                       | 60              | 100000 4072 |   |
| 1451              | 23163                   | 3633227               |                              | 15/07/2017 11:01 PUENTE PIEDRA           | <b>CERCADO</b>                   |   | 386 TUBERIA       | 200                                                                                      | 42              | 100000 4071 |   |
| 1461              | 27912                   | 2596083               |                              | 13/01/2018 15:24 SANTIAGO DE SURCO       | URB DERBY. EL                    |   | 297 TUBERIA       | 100                                                                                      | 23              | 100000 4072 |   |
| 1462              | 30144                   | 2742059               | 10/04/2018 09:27 SAN ISIDRO  |                                          | URB CHACARILLA DE SANTA CRUZ     |   | 52 TUBERIA        | 150                                                                                      | 26              | 100000 4073 |   |
| 1463              | 32894                   | 3726145               |                              | 10/08/2018 08:27 SAN MARTIN DE PORRES    | URB PALAO 1RA ET.                |   | 206 TUBERIA       | 200                                                                                      | 38              | 100000 4074 |   |
| $\frac{1}{1470}$  | 32966                   | 5880178               |                              | 10/08/2018 15:49 CARABAYLLO              | A.H VILLA ESPERANZA AMPL. DEL    |   | 357 TUBERIA       | 100                                                                                      | 80              | 100000 4074 |   |
| $\frac{1}{472}$   | 34473                   | 3800631               | 16/10/2018 09:40 RIMAC       |                                          | A.H MUNICIPAL 3                  |   | 203 CORP          | 15                                                                                       | 10              | 100000 4074 |   |
| 1512              | 21526                   | 2611609               | 29/04/2017 13:45 SAN BORJA   |                                          | <b>URB SAN BORJA</b>             |   | 71 TUBERIA        | 100                                                                                      | 20              | 90000 4072  |   |
| 1524              | 25618                   | 6433321               |                              | 21/10/2017 13:47 PUENTE PIEDRA           | <b>A.H TIWINZA</b>               |   | 389 TUBERIA       | 100                                                                                      | 50              | 85000 836   |   |
| 1547<br>1548      | 2815                    | 5008163               | 9/07/2014 15:54 PUCUSANA     |                                          | ASOC ISLA GALAPAGOS              |   | 541 TUBERIA       | 75                                                                                       | 40              | 80000       |   |
|                   | 2960                    | 2801997               |                              | 6/08/2014 14:02 VILLA MARIA DEL TRIUNFO  | P.J GALVEZ, POETA JOSE           |   | 315 CORP          | 15                                                                                       | 20              | 80000 4071  |   |
| 1553              | 9514                    | 2543813               | 7/07/2015 07:20 BARRANCO     |                                          | <b>CERCADO</b>                   |   | 74 TUBERIA        | 350                                                                                      | 28              | 80000 771   |   |
| 1555              | 13333                   | 2534961               | 15/02/2016 09:11 SAN ISIDRO  |                                          | <b>URB SAN GABRIEL</b>           |   | 50 TUBERIA        | 100                                                                                      | 20              | 80000 4071  |   |
| 1579              | 13742                   | 3204606               |                              | 10/03/2016 13:04 PUEBLO LIBRE            | <b>CERC CERCADO</b>              |   | 30 TUBERIA        | 200                                                                                      | 20              | 80000771    |   |
| 1580              | 15276                   | 5115567               |                              | 9/06/2016 06:45 SAN MARTIN DE PORRES     | A.H SEÑOR DE LOS MILAGROS        |   | 206 TUBERIA       | 90                                                                                       | 65              | 80000 4073  |   |
| 1581              | 17888                   | 6797976               | 11/10/2016 16:55 SAN MIGUEL  |                                          | URB MARANGA 1RA ET.              |   | <b>45 TUBERIA</b> | 100                                                                                      | $6\overline{6}$ | 80000 771   |   |
| 1598              | 18719                   | 2901250               |                              | 18/11/2016 14:07 VILLA MARIA DEL TRIUNFO | P.J GALVEZ, POETA JOSE           |   | 315 TUBERIA       | 100                                                                                      | 40              | 80000 4074  |   |
| 1602              | 25738                   | 5288420               |                              | 27/10/2017 09:26 SAN MARTIN DE PORRES    | A.H NUEVO AMANECER               |   | 206 TUBERIA       | 160                                                                                      | 47              | 80000 4072  |   |
| 1608              | 27644                   | 5087320               |                              | 4/01/2018 10:10 EL AGUSTINO              | A.H TERRAZAS DE CATALINA HUAN    |   | 1 CORP            | 15                                                                                       | 40              | 80000 4073  |   |
| 1612              | 27962                   | 5767593               | 16/01/2018 08:28 COMAS       |                                          | A H PRIMAVERA Y MANCO INCA 11    |   | 339 TUBERIA       | 90                                                                                       | 40              | 80000 4072  |   |
| $\overline{1625}$ | 29001                   | 3719844               | 24/02/2018 12:25 COMAS       |                                          | A.H COLLIQUE                     |   | 349 TUBERIA       | 75                                                                                       | 40              | 80000 4074  |   |
| <u>1627</u>       | 29052                   | 3150544               | 27/02/2018 10:46 MAGDALENA   |                                          | <b>URB PRIMAVERA</b>             |   | 48 CORP           | 15                                                                                       | 30              | 80000 836   |   |
| 1636              | 29419                   | 5155776               | 13/03/2018 13:51 LOS OLIVOS  |                                          | P.J JULIO, 28 DE                 |   | 80 TUBERIA        | 75                                                                                       | 9               | 80000 841   |   |
| 1643              | 29979                   | 2590977               | 3/04/2018 10:20 SAN ISIDRO   |                                          | <b>URB CORPAC</b>                |   | 53 TUBERIA        | 100                                                                                      | 28              | 80000 4073  |   |
| 1654              | 30206                   | 3590244               | 12/04/2018 10:03 LOS OLIVOS  |                                          | URB PARQUE EL NARANJAL 1RA ET    |   | 83 LINEA A/CAJA   | 15                                                                                       | 17              | 80000 4072  |   |
| 1673              | 31474                   | 5370507               |                              | 1/06/2018 09:34 CARABAYLLO               | A.H FLOR II ET. SECT. I Y II. LA |   | 357 TUBERIA       | 110                                                                                      | 100             | 80000 4073  |   |
| 1675              | 31735                   | 3813933               | 14/06/2018 11:16 RIMAC       |                                          | A.H ZEVALLOS, HORACIO            |   | <b>203 CORP</b>   | 15                                                                                       | 30              | 80000 836   |   |
| 1676              | 33958                   | 5185092               | 19/09/2018 10:58 LA MOLINA   |                                          | <b>URB CAPILLA, LA</b>           |   | 199 CORP          | 15                                                                                       | 15              | 80000 4074  |   |
| 1680              | 34750                   | 2888821               | 26/10/2018 09:44 SAN BORJA   |                                          | A.H SAN JUAN MASIAS              |   | 20 TUBERIA        | 250                                                                                      | 30              | 80000 4072  |   |
| 1695              | 35968                   | 3130907               |                              | 17/12/2018 17:59 PUEBLO LIBRE            | <b>CERC CERCADO</b>              |   | 30 TUBERIA        | 100                                                                                      | 37              | 80000 4072  |   |

*Nota.* Adaptado de Rubiños & Apesteguia (2020)

La Base de datos cuenta con 67 columnas y 8226 filas de los cuales varios son vacíos y/o duplicados; se procede a eliminar y a dejar solo los campos más importantes. Una vez terminado, se exporta el archivo a formato CSV separado por comas quedando como se muestra en la Figura 28:

# **Figura 28.**

*Datos de Excel exportados a CSV*.

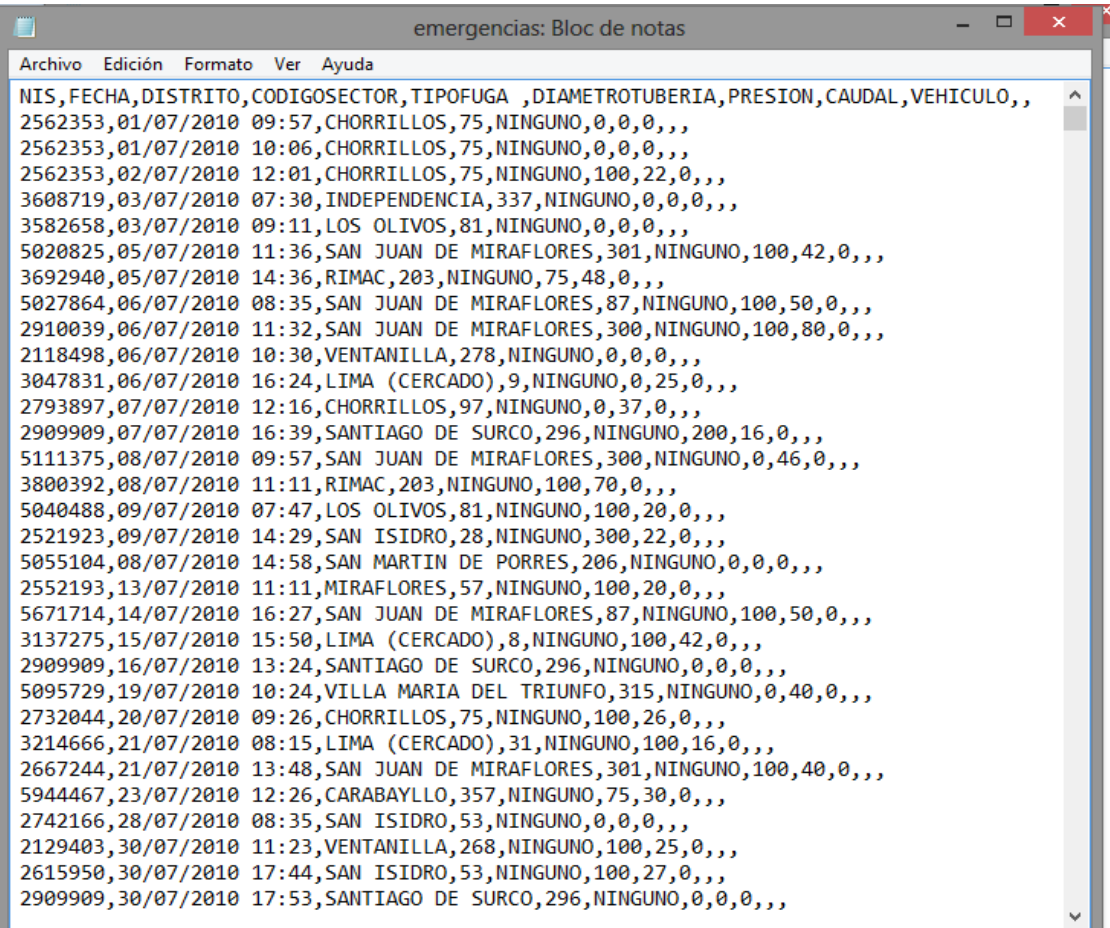

Luego para cargar el archivo se ejecuta el comando *read.csv*

# **sedapal <-read.csv ("fugas.csv")**

El formato se escribe así porque primero se le asigna un nombre al archivo **fugas.csv** para que sea cargado en memoria en un arreglo de datos, en este caso, se le llamará **sedapal** y se da **enter** y no debe aparecer ningún mensaje de error tal como se observa en la Figura 29:

*Cargar archivo fugas.csv en Memoria.*

R Console R version 3.6.3 (2020-02-29) -- "Holding the Windsock" Copyright (C) 2020 The R Foundation for Statistical Computing Platform: x86\_64-w64-mingw32/x64 (64-bit) R es un software libre y viene sin GARANTIA ALGUNA. Usted puede redistribuirlo bajo ciertas circunstancias. Escriba 'license()' o 'licence()' para detalles de distribucion. R es un proyecto colaborativo con muchos contribuyentes. Escriba 'contributors()' para obtener más información y 'citation()' para saber cómo citar R o paquetes de R en publicaciones. Escriba 'demo()' para demostraciones, 'help()' para el sistema on-line de ayuda, o 'help.start()' para abrir el sistema de ayuda HTML con su navegador. Escriba  $(q()$ ' para salir de R. sedapal <- read.csv ("fugas.csv")  $>1$  $\overline{\phantom{a}}$ 

Finalmente, se escribe el nombre con el cual se ha designado al archivo, en este caso **sedapal** y se presiona **enter**, dando el siguiente resultado tal como se observa en la Figura 30:

### **Figura 30.**

*Archivo fugas.csv cargado en R.*

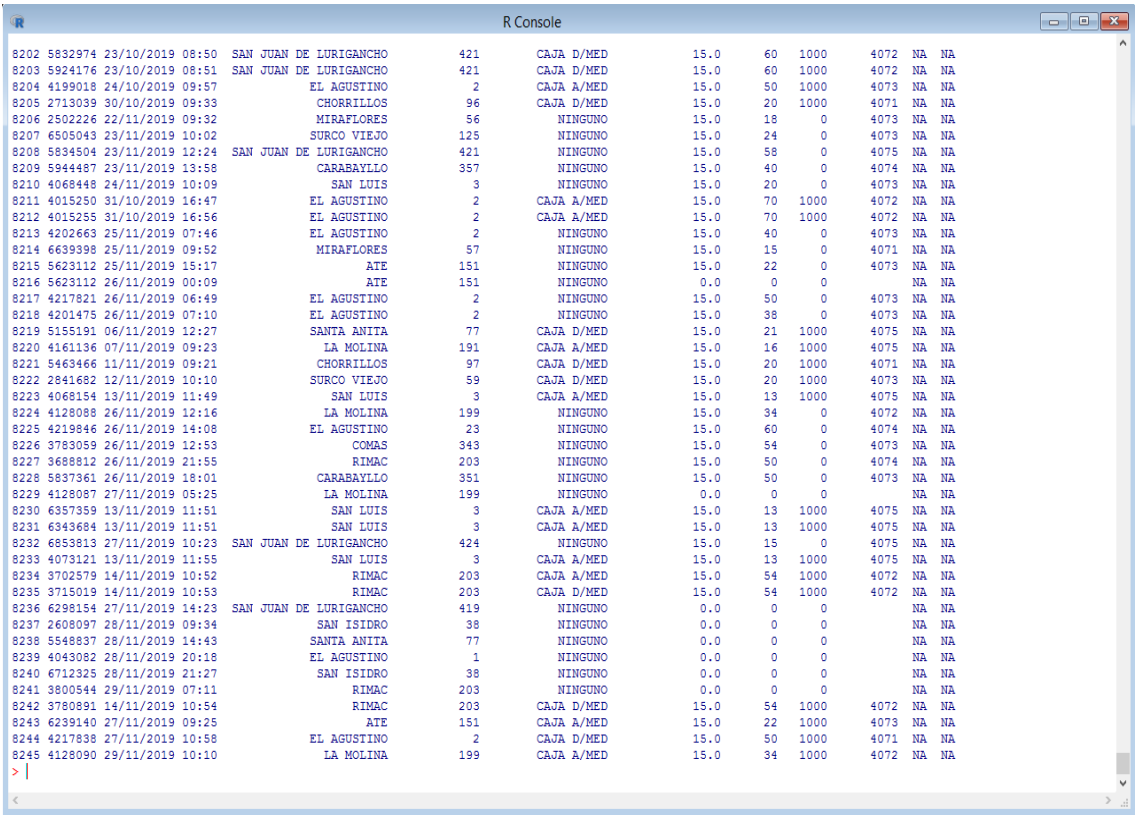

Otra forma de llamar al archivo es con el comando *read\_csv* pero se necesita de la librería *library(tidyverse)* lo cual no muestra de otra forma, los datos en pantalla con información sobre los campos y el tipo de dato.

# **library(tidyverse) sedapal<- read\_csv("fugas.csv")**

Esto es muy útil para conocer cómo hacer el tratamiento de la información y su posterior análisis en detalle. Finalmente, se escribe el nombre con el cual se ha designado el archivo, en este caso **sedapal** y se presiona **enter**, dando el siguiente resultado.

# **Figura 31.**

*Archivo CSV usando la librería tidyverse*.

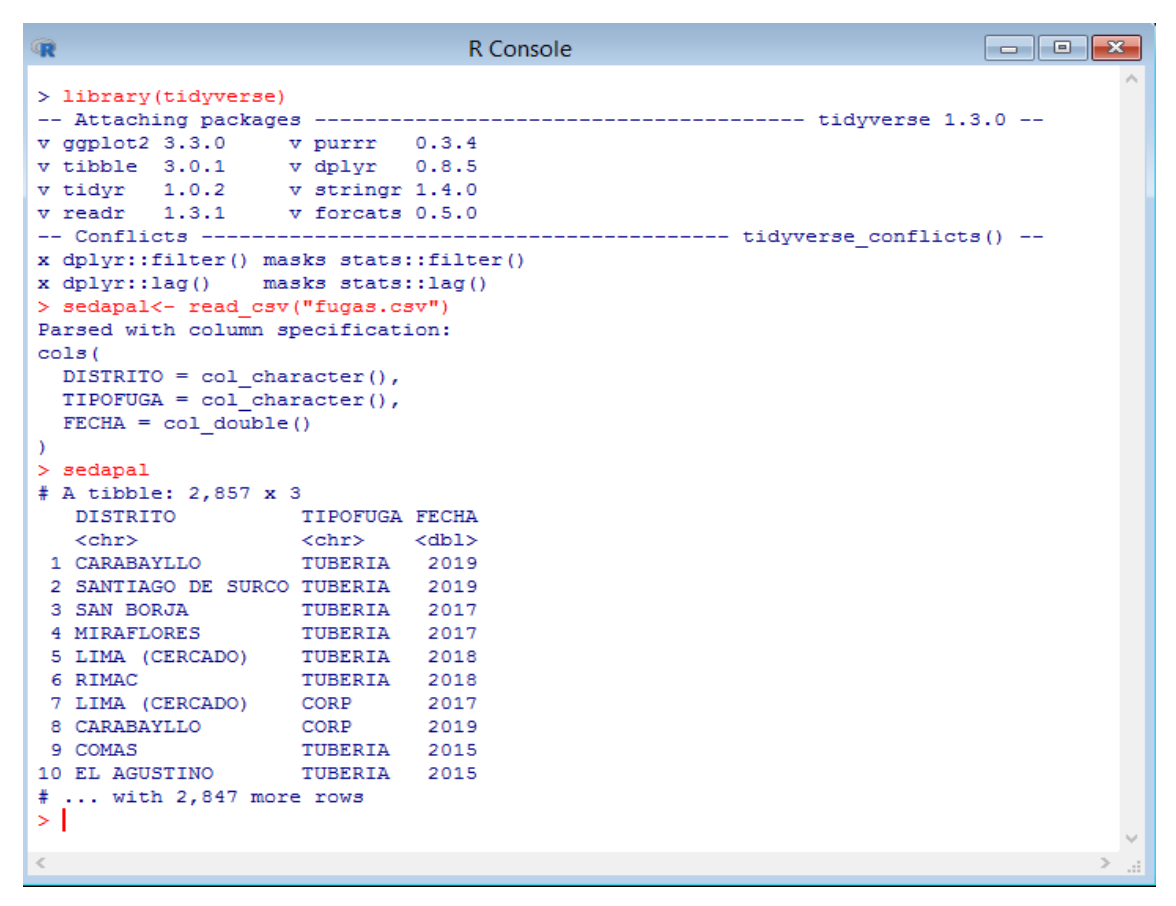

# **4.6 Uso del comando SPLIT**

Si se desea tener la misma información pero clasificada por años, se puede emplear la función **split()** que recibe básicamente dos argumentos principales:

- e el objeto a ser clasificado (típicamente, un data frame o un vector)  $y$ ,
- una serie de datos que servirán para la clasificación (típicamente, un factor o un vector numérico o de cadenas de caracteres).

Este último argumento debe tener la misma longitud que una columna del data frame, dado como primer argumento, o que el vector dado como argumento. Según el caso, y no es necesario que este argumento sea parte del objeto dado como primer argumento. Sí, como primer argumento de la función.

#### **a) Uso del comando split por vehículo**

Ahora bien, si se tiene la misma información, pero clasificada por vehículos, se puede emplear la función **split(),** que recibe básicamente dos argumentos principales:

- el objeto a ser clasificado (típicamente, un data frame o un vector) y,
- una serie de datos que servirán para la clasificación (típicamente, un factor o un vector numérico o de cadenas de caracteres).

Este último argumento debe tener la misma longitud que una columna del data frame, dado como primer argumento, o que el vector dado como argumento. Según el caso, y no es necesario que este argumento sea parte del objeto dado como primer argumento. Si, como primer argumento de la función pasamos una porción de la tabla contenida en el data frame justamente leído -sólo las columnas 3 a la 5 del data frame-, y como segundo argumento pasamos la columna correspondiente a los VEHICULOS, la función operaría como se muestra y en este caso el resultado de la función, en el caso del ejemplo, es una lista de tablas, cada una correspondiente a cada uno de los años registrados en la columna sedapal\$VEHICULO, como se muestra a continuación:

# **sedapal\_vehiculo <- split(sedapal[, 1:3], sedapal\$DISTRITO) sedapal\_vehiculo**

Al ejecutar el comando se pueden clasificar los datos, en este caso por vehículo:

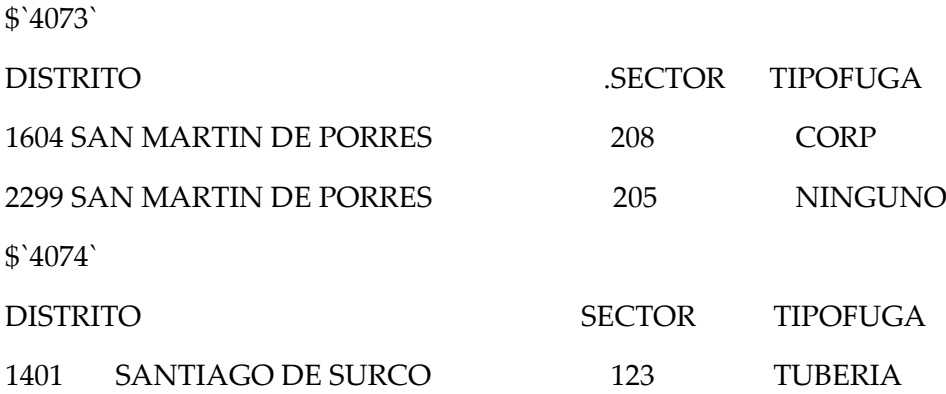

### **b) Uso del comando split por código del sector**

Si se desea tener la misma información, pero clasificada por CODIGO.SECTOR se puede emplear la función **split(**), que recibe básicamente dos argumentos principales: el objeto a ser clasificado típicamente, un data frame o un vector-, y una serie de datos que servirán para la clasificación -típicamente, un factor o un vector numérico o de cadenas de caracteres-.

Este último argumento debe tener la misma longitud que una columna del data frame, dado como primer argumento, o que el vector dado como argumento según el caso, y no es necesario que este argumento sea parte del objeto dado como primer argumento.

Si, como primer argumento de la función pasamos una porción de la tabla contenida en el data frame justamente leído -sólo las columnas 1 a la 8 del data frame-, y como segundo argumento pasamos la columna correspondiente a los CÓDIGO DE SECTOR, la función operaría como se muestra y en este caso el resultado de la función, en el caso del ejemplo, es una lista de tablas, cada una correspondiente a cada uno de los años registrados en la columna sedapal\$CODIGO.SECTOR, como se muestra a continuación:

# **sedapal\_sector <- split(sedapal[, 1:3], sedapal\$CODIGO.SECTOR) sedapal\_sector**

 $$^4467$ 

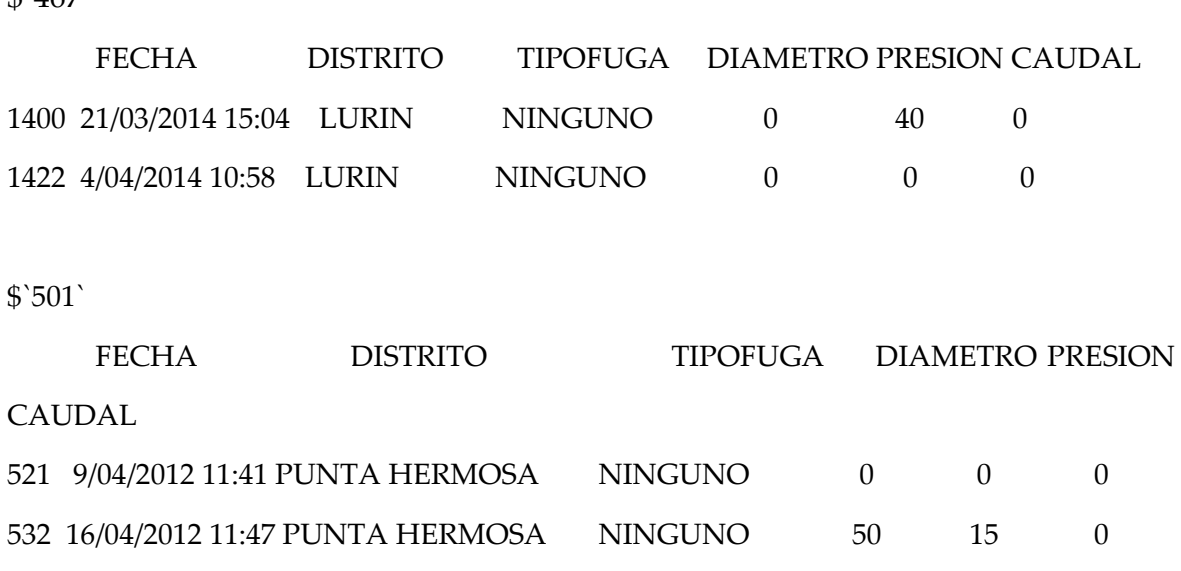

82

#### **c) Uso del comando split por caudal**

Ahora se desea tener la misma información, pero clasificada por CAUDAL. Con este propósito se puede emplear la función **split(),** que recibe básicamente dos argumentos principales:

- el objeto a ser clasificado (típicamente, un data frame o un vector) y,
- una serie de datos que servirán para la clasificación (típicamente, un factor o un vector numérico o de cadenas de caracteres).

Este último argumento debe tener la misma longitud que una columna del data frame, dado como primer argumento, o que el vector dado como argumento. según el caso, y no es necesario que este argumento sea parte del objeto dado como primer argumento.

Si, como primer argumento de la función pasamos una porción de la tabla contenida en el data frame justamente leído -sólo las columnas 1 a la 8 del data frame-, y como segundo argumento pasamos la columna correspondiente a los CAUDAL, la función operaría como se muestra y en este caso el resultado de la función, en el caso del ejemplo, es una lista de tablas, cada una correspondiente a cada uno de los años registrados en la columna sedapal\$CAUDAL, como se muestra a continuación:

# **sedapal\_caudal <- split(sedapal[, 1:3], sedapal\$CAUDAL) sedapal\_caudal**

`150000`

NIS FECHA DISTRITO CODIGO.SECTOR TIPOFUGA DIAMETROTUBERIA PRESION CAUDAL

1419 2717633 20/07/2017 15:19 SAN BORJA 72 TUBERIA 600 15 150000 1425 2533457 9/09/2017 15:04 MIRAFLORES 55 TUBERIA 100 14 150000

\$`180000`

NIS FECHA DISTRITO CODIGO.SECTOR TIPOFUGA DIAMETROTUBERIA PRESION CAUDAL

1401 5968591 17/05/2019 10:56 SANTIAGO DE SURCO 123 TUBERIA 100 8 180000

\$`200000`

 NIS FECHA DISTRITO CODIGO.SECTOR TIPOFUGA DIAMETROTUBERIA PRESION CAUDAL

1399 5183985 11/10/2019 11:10 CARABAYLLO 357 TUBERIA 100 20 200000

Como se observa, el comando SPLIT es uno de los comandos mas útiles del R porque permite ver en forma ordenada, lo cual es útil para agrupar los datos y hacer más fácilmente el análisis respectivo de los datos.

#### **4.7 Uso del comando tapply**

Finalmente, en este tipo de funciones está la función tapply(), que efectúa el mismo tipo de operaciones de clasificación y operación, pero actúa sobre un vector y no sobre un data frame. Cada una de las columnas

del data frame leído, es o bien un vector numérico, o un factor. Debido a la organización de la tabla anterior, para obtener mismo el resultado que las funciones usadas anteriormente, by() y aggregate(), la función tapply() tiene que sacar provecho de que el segundo argumento, que sirve para clasificar los datos, puede ser una lista de uno o más objetos, interpretables como factores, y que en el caso del ejemplo estará constituida por las columnas correspondiente a los TIPOSDEFUGA y a los CAUDALES. Así, el resultado deseado se obtiene como sigue:

#### **sedapal <- read.csv("FUGAS.csv")**

#### **sedapal**

# **> (rr <- tapply(sedapal\$DISTRITO, list(sedapal\$TIPOFUGA, sedapal\$CAUDAL), mean, na.rm = T))**

Así, el resultado deseado se obtiene como sigue:

0 15 32 50 100 200 500 1000 2000 3000 4000 5000 6000 7000 8000 9000 10000 12000 15000 16000 CAJA A/MED 140.6667 NA NA 275.2 2 NA 88.3 132.39394 150.10323 108.83929 194.7500 187.5185 343.0000 165.4000 92.5000 NA NA NA 203.0000 NA CAJA D/MED NA NA NA NA NA 188.5 79.2 115.42647 137.66364 149.90244 186.6364 181.0625 NA 177.5000 332.0000 NA 178.0000 NA NA NA CORP 132.0000 NA NA NA NA NA NA 145.00000 132.00000 155.00000 128.5556 148.5338 159.4348 165.3448 148.3786 203 153.5420 138 142.6364 18 LINEA A/CAJA 2.0000 NA NA 203.0 NA NA 9.5 147.38462 174.17647 98.43333 139.3750 161.8431 103.0000 138.4615 127.9333 NA 139.3750 NA 120.5000 NA

85

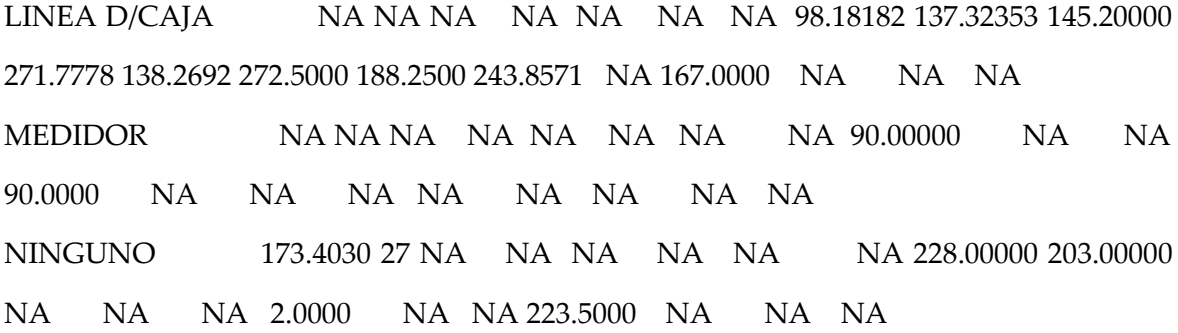

Se están evaluando y comparando varios parámetros a la vez utilizando el comando TAPPLY para obtener los datos agrupados de una mejor manera en este caso, con respecto al SECTOR junto con los valores de TIPODE FUGA y CAUDAL respectivamente.

Como se puede ver por lo expuesto, mucho del trabajo que otros lenguajes resuelven con ciclos, decisiones y secuencias de instrucciones, en R, alternativamente, se puede hacer por medio de este elegante conjunto de funciones de clasificación, transformación y agregación de datos, lo que junto con las operaciones para manipular porciones de los datos estructurados, hacen del lenguaje una poderosa herramienta para el procesamiento de información.

Se puede observar que R es versátil para el manejo y procesamiento de la información y la forma de representarla, nuestra base de datos de las fugas obtenidas a lo largo de varios años, va ser exportada y procesada filtrando los datos más relevantes para con ellos hacer el diseño del algoritmo. En este sentido, interesan 3 campos, los más importantes para poder parametrizar mejor los datos y estos son:

- Distrito
- Tipo de Fuga
- Fecha

Una vez que que se importan datos a R es conveniente limpiarlos, esto implica almacenarlos de una manera consistente que permita enfocarse en responder preguntas de los datos en lugar de estar luchando con los datos. Entonces, datos limpios son datos que facilitan las tareas del análisis de datos:

- Manipulación: manipulación de variables como agregar, filtrar, reordenar, transformar.
- Visualización: resúmenes de datos usando gráficas, análisis exploratorio, o presentación de resultados.
- Modelación: ajustar modelos es sencillo si los datos están en la forma correcta.

Los principios de datos limpios proveen una manera estándar de organizar la información:

- Cada variable forma una columna.
- Cada observación forma un renglón.
- Cada tipo de unidad observacional forma una tabla.

Vale la pena notar que los principios de los datos limpios se pueden ver como teoría de álgebra relacional para estadísticos, estos principios equivalen a la tercera forma normal de Codd con enfoque en una sola tabla de datos en lugar de muchas conectadas en bases de datos relacionales.

Una vez que importados los datos a R es conveniente limpiarlos, y como se ve el dato FECHA sería más conveniente que solo estuviera como año (2019) y no como formato con día y mes, ejemplo el día (11/10/2019), tal como se observa en la Figura 32:

#### **Figura 32**

*Tabla con datos fecha.*

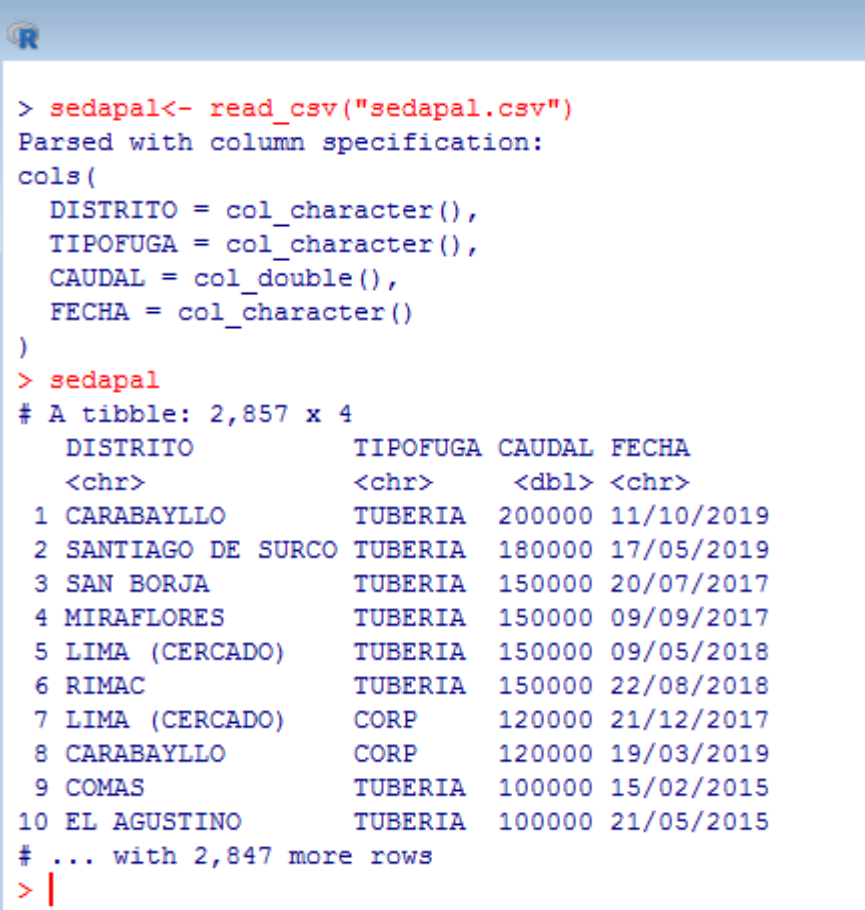

 **mutate( FECHA = parse\_number(week), date = date.entered \* (week - 1), rank = as.numeric(rank) )** % $>$ %  **select(-date.entered)**

**sedapal <- fugas %>%**

# **Figura 33**

*Tabla con datos fecha limpios.*

```
\mathbf{D}> sedapal<- read csv("fugas.csv")
Parsed with column specification:
cols (
  DISTRITO = col character(),
  TIPOFUGA = col character(),CAUDAL = col double(),
  FECHA = col double()\lambda> sedapal
# A tibble: 2,857 x 4
   DISTRITO
                     TIPOFUGA CAUDAL FECHA
   <chr>
                     <chr> <dbl><dbl>
 1 CARABAYLLO
                     TUBERIA 200000 2019
 2 SANTIAGO DE SURCO TUBERIA 180000 2019
                     TUBERIA 150000 2017
 3 SAN BORJA
 4 MIRAFLORES
                     TUBERIA 150000 2017
 5 LIMA (CERCADO)     TUBERIA   150000   2018<br>6 RIMAC                 TUBERIA   150000   2018
 7 LIMA (CERCADO)
                   CORP
                              120000 2017
 8 CARABAYLLO
                    CORP 120000 2019
9 COMAS
                     TUBERIA 100000 2015
10 EL AGUSTINO     TUBERIA 100000 2015
# ... with 2,847 more rows
> I
```
#### **4.8 Conversión de un archivo CSV a data.frame**

Un *data.frame* es una lista, cuyos componentes pueden ser vectores, matrices o factores, con la única salvedad de que las longitudes, o número de renglones, en el caso de matrices, deben coincidir en todos los componentes. La apariencia de un *data.frame* es la de una tabla y una forma de crearlos es mediante la función data.frame().

Para este caso puntual es recomendable trabajar los datos como *data.frame* para poder ordenarlos y averiguar los niveles y demás información.

### **sedapal\_tabla <- as.data.frame(read.csv**

```
(file="fugas.csv", header=TRUE, sep=","))
```
#### **Figura 34**

*Tabla como data.frame*.

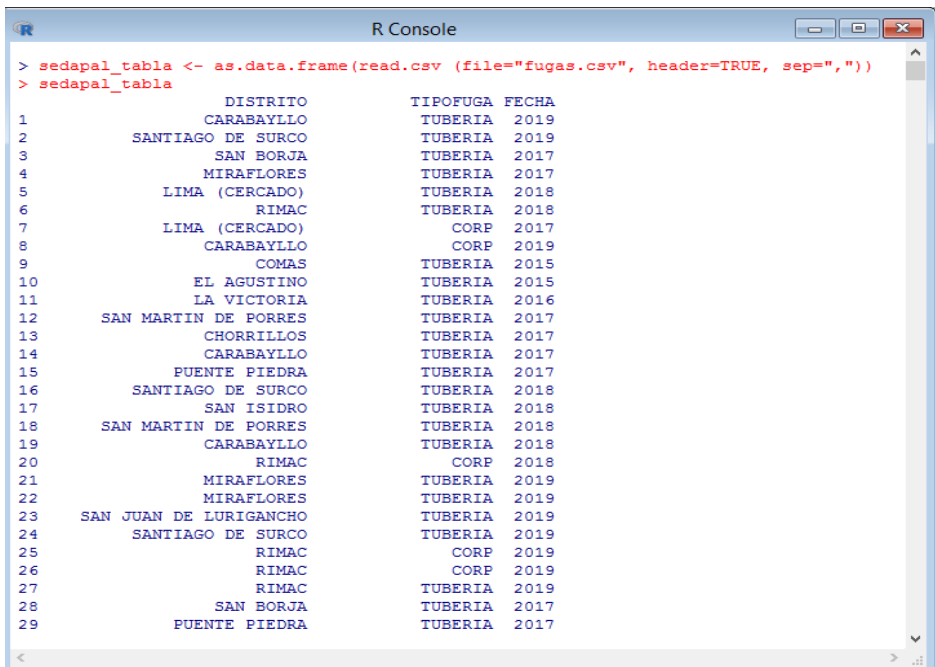

Ya se tiene el CSV como un *data.frame* y se puede observar lo que son los niveles (valores) de un campo *CHAR* como TIPOFUGA.

# **levels(sedapal\_tabla\$TIPOFUGA)**

## **Figura 35**

*LEVELS TIPOFUGA*.

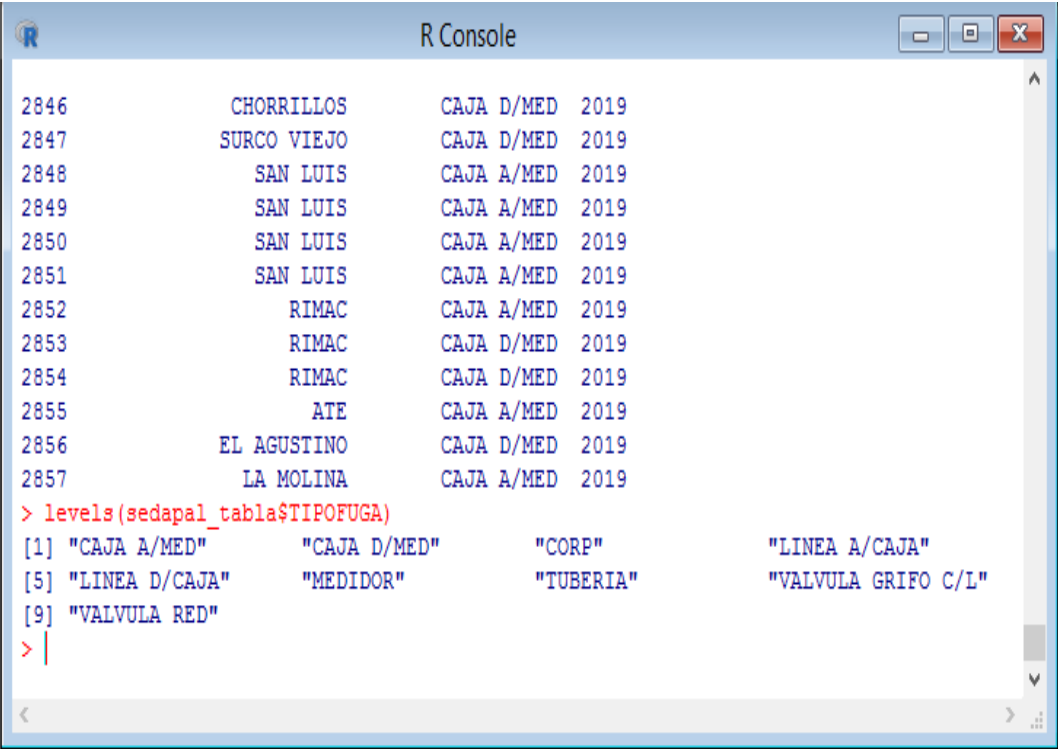

Por ejemplo, para el campo DISTRITO

# **levels(sedapal\_tabla\$DISTRITO)**

*LEVELS TIPOFUGA.*

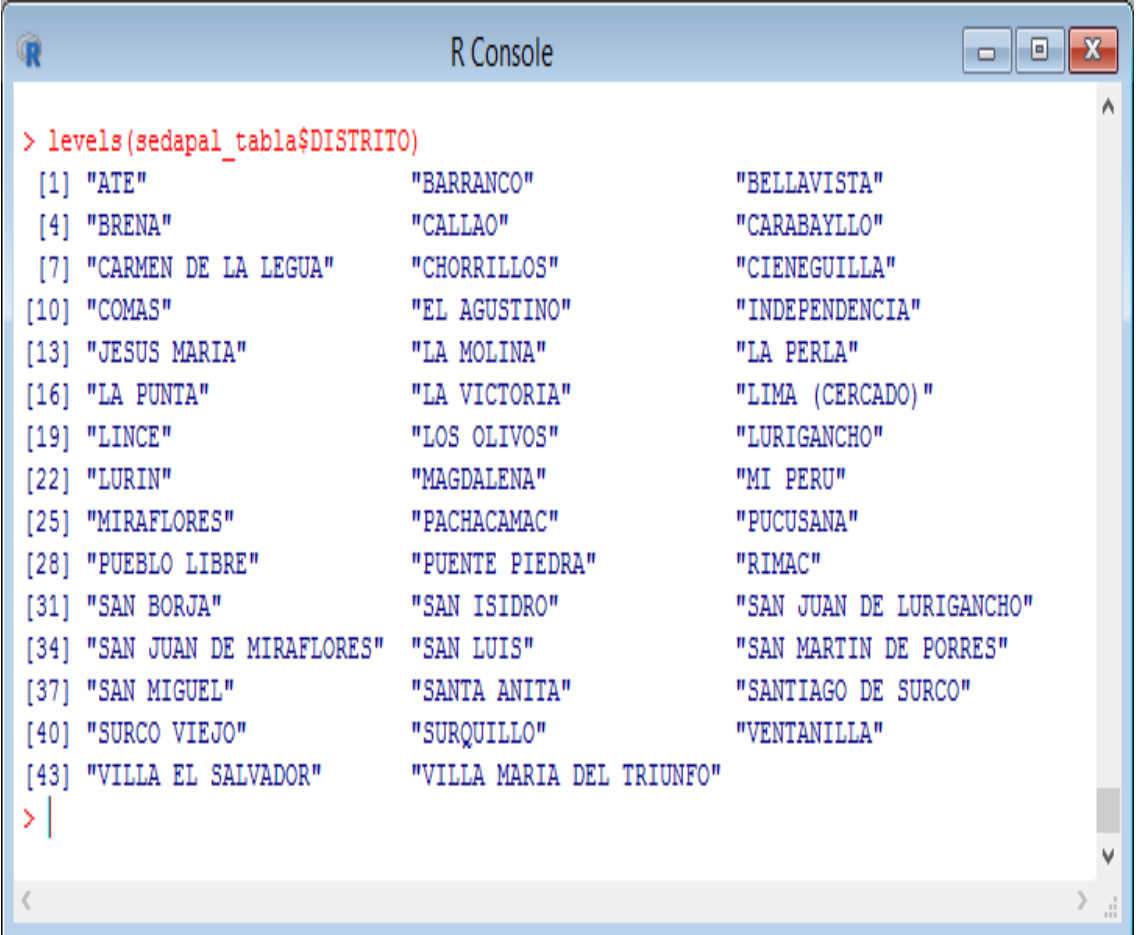

# **4.9 Tratamiento de los datos usando ggplot**

# **a) Matriz de gráficos de dispersión**

Una matriz de gráficos de dispersión es una cuadrícula (o matriz) de gráficos de dispersión que se utiliza para visualizar relaciones bivariantes entre combinaciones de variables. Cada gráfico de dispersión de la matriz muestra la relación entre un par de variables, lo que permite explorar muchas relaciones en un solo gráfico.

Una matriz de gráficos de dispersión se compone de una cuadrícula de pequeños gráficos y un gráfico de vista previa más grande que muestra un gráfico pequeño seleccionado con mayor detalle. Además, se puede agregar a la matriz un histograma que muestra la distribución de cada variable numérica.

Se ingresa el código en R para visualizar la matriz digitando el siguiente algoritmo en la ventana de comandos.

```
library(AppliedPredictiveModeling)
transparentTheme(trans = .4)
library(caret)
featurePlot(x = sedapal_tabla[, 1:3],
```

```
 y = sedapal_tabla$TIPOFUGA, 
 plot = "pairs",
 ## Add a key at the top
 auto.key = list(columns = 3))
```
*Matriz de dispersion de nuestra tabla*.

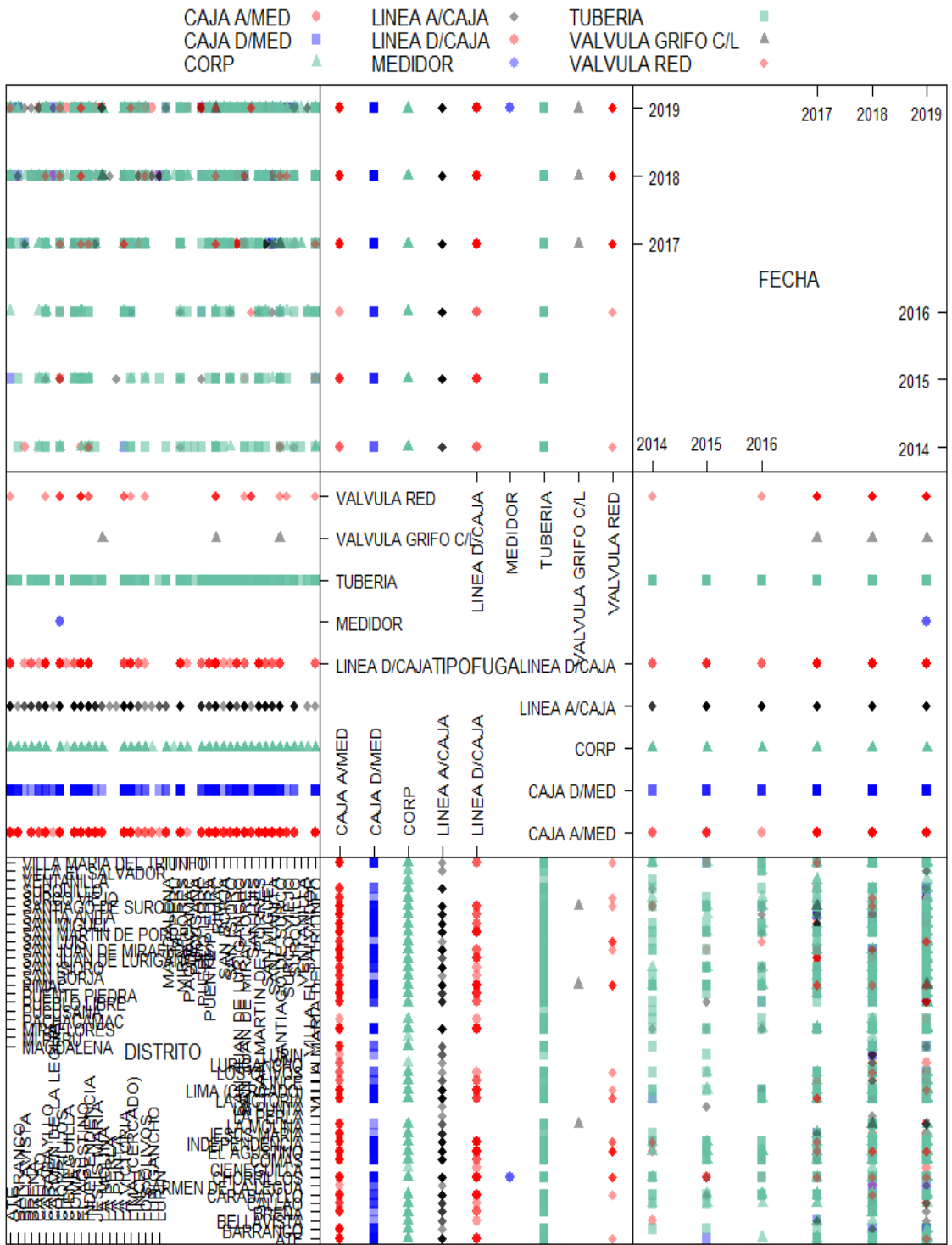

**Scatter Plot Matrix** 

Como se puede apreciar se tiene ya un primer acercamiento a una tendencia utilizando la matriz de dispersión entre 3 variables como son TIPOFUGA, DISTRITO y FECHA ya que se puede observar una concentración de datos para el caso de TIPOFUGA en 2 de sus variables TUBERIA y CORP notándose un incremento de estas en el 2019. Por tanto, el software R permite agrupar en este caso datos CUALITATIVOS y NUMERICOS y mostrar la tendencia de un modelo predictivo a partir de las gráficas obtenidas.

El modelo predictivo debe indicar la cantidad de datos dispersos y sin relación varios parámetros a saber, tales como:

- Distritos con más incidencia de emergencias reportadas.
- Tipos de Fugas más incidencia de emergencias reportadas.
- Variación de los datos en función de una fecha especifica.
- Relacionar estas variables en un solo cuadro.
- Relacionar las variables entre ellas.

Para ellos se utilizará la información con la que se dispone para hallar una relación y un modelo predictivo, teniendo en cuenta que estos datos no son necesariamente concluyentes y que a mayor cantidad de datos se obtienen modelos y tendencias más precisos. Luego se procede a compararlos con los datos de control que no se han procesado del periodo 2020 para ver su eficacia.

Cabe aclarar que se fundamenta esta investigación en datos reales obtenidos en un periodo de 7 años y con algunas variaciones en la tomas de muestras debido a que se utilizaron cada vez más personal para ello (vehículos) y que esto en el futuro puede seguir aumentando.

Como se indicó, el servicio inició con 4 vehículos y los primeros registros no son datos completamente homogéneos y luego entre los años 2017, 2018 y 2019 ya con 6 vehículos los datos se hicieron más fiables y aumentaron en número la cantidad de muestras, en una forma dramática como se aprecia en los resultados.

En los últimos años estamos viviendo una gran explosión de aplicaciones y servicios que giran alrededor del big data y los sistemas predictivos. Estamos rodeados de sistemas que, apoyándose en algoritmos, son capaces de procesar grandes volúmenes de información, hasta el punto de realizar predicciones o, directamente, indicarnos qué tenemos que hacer ante determinada situación.

Lo que se intenta con esta investigación es a partir de los datos obtenidos profundizar en modelos predictivos aplicados a no solo este caso en particular sino a muchos otros, donde se tengan información la cual se requiere analizar y encontrar un patrón que permita su modelamiento matemático.

*Grafica del modelo predictivo*.

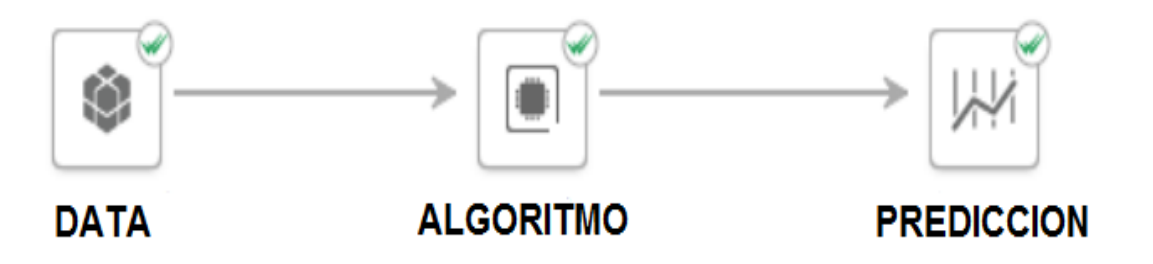

Se dispone de una gran cantidad de datos por analizar desde diversos frentes ya que se cuenta con 3 variables 2 de ellas son datos cualitativos y uno cuantitativo, es por ello que se le da un enfoque tratando de encontrar la relación que mejor defina la tendencia de la información con la que se dispone. Nuestro algoritmo se aplica al tratamiento de la información y mostrarla en forma gráfica para su mejor comprensión y predicción de la tendencia, haciendo uso de las herramientas y librerías que el software R nos brinda.

#### **4.10 Procesamiento de la información mediante algoritmos**

**a) Relación entre variables DISTRITO Y FECHA**

**ggplot(sedapal, aes(x = DISTRITO, y = FECHA, color = DISTRITO, group = TIPOFUGA)) + geom\_line() + theme(axis.text.x = element\_text(angle = 90, hjust = 1))**

Al ejecutar nuestro algoritmo, como se puede apreciar, este tipo de dato obtenido no aporta mucha información sobre las tendencias de las fugas en función de los distritos y de los años, se ha aplicado un tipo de gráfico del tipo polilínea el cual no es por lo visto el más adecuado para nuestro modelo en cuestión, es muy importante tener en cuenta el tipo de gráfico a utilizar, así como también el tipo de datos que se va a analizar .

Como se observa tenemos en el eje **Y** los años desde el 2014 al 2019 y en el eje **X** la relación de distritos en los cuales se presentaron las fugas de agua potable de emergencia (tubería, corporation, fuga en caja, etc.) las cuales forman parte de esta base de datos 2014 -2019.

*Datos obtenidos modelo del tipo polilineal.*

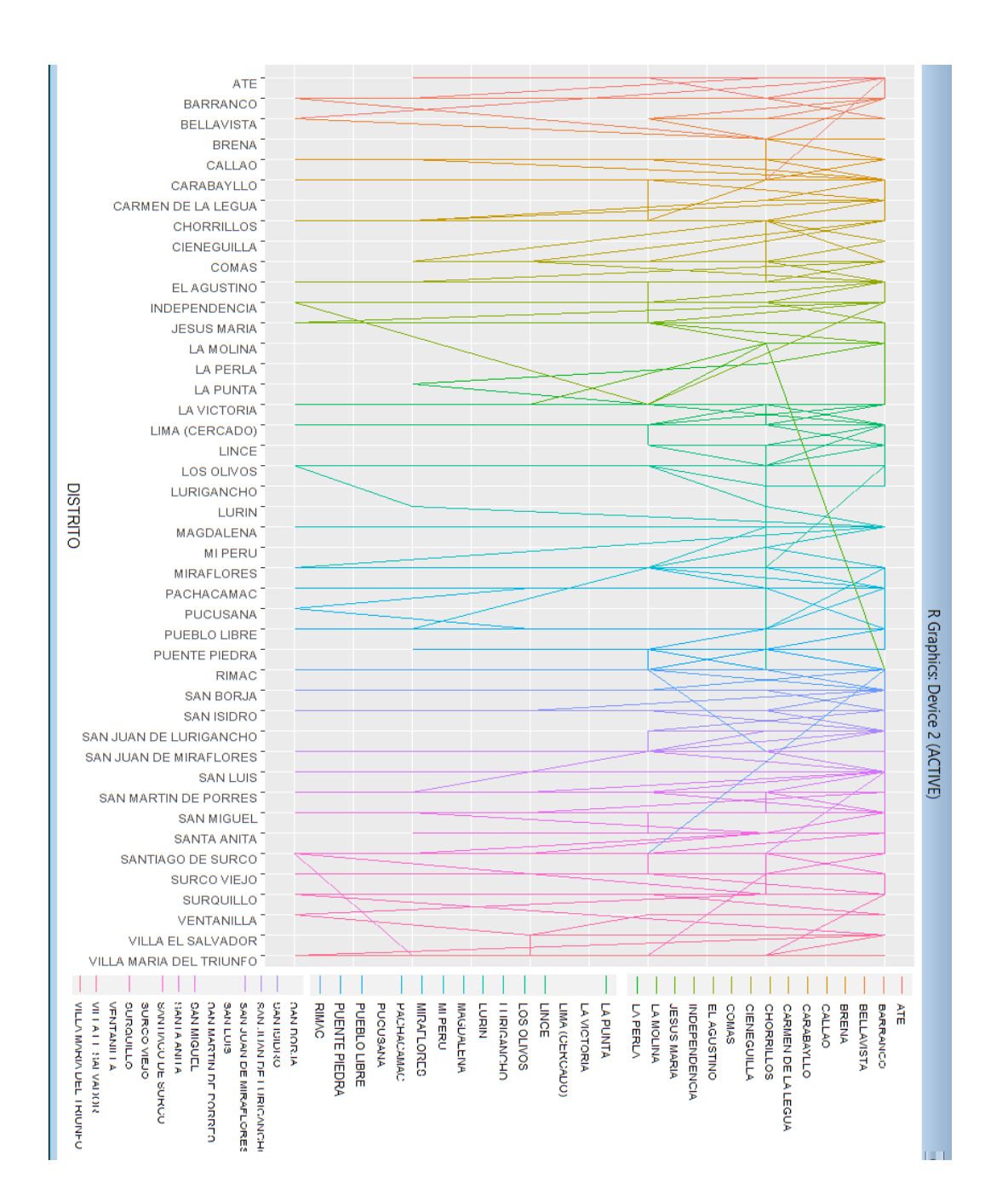

### **Datos obtenidos modelo del tipo Polilineal**

Como se puede observar, hay que darle un enfoque diferente al análisis empezando por cómo ordenar las variables y cómo graficarlas de una mejor manera.

### **ggplot(data=sedapal\_tabla, aes(x=reorder**

**(FECHA,DISTRITO), y=1, fill=DISTRITO)) + geom\_bar(stat="identity", position="stack")**

Al ejecutar nuestro algoritmo, se puede apreciar, que este tipo de dato obtenido aporta algo de información sobre las tendencias de las fugas en función de los distritos y de los años, se aplicó un modelo de gráfico del tipo barras el cual es por lo visto más adecuado para nuestro modelo en cuestión; es muy importante tener en cuenta el tipo de gráfico a utilizar, así como también el tipo de datos que se va a analizar.

Como se aprecia, existe un aumento en las fugas desde los años 2017 al 2019 y en el eje **X** la relación de distritos en los cuales se presentaron las fugas de agua potable de emergencia (tubería, corporation, fuga en caja, etc.) las cuales forman parte de esta base de datos 2014 -2019.

La información así presentada es un poco más legible pero se debe modelar aún más para encontrar la tendencia en los datos obtenidos para utilizarlo como modelo.

Se usa el comando **reorder** para ordenar los datos y también se han utilizado colores para diferenciar los distritos, sin embargo no se logra aun información concluyente.

# **Figura 40**

*Datos obtenidos modelo del tipo barras*.

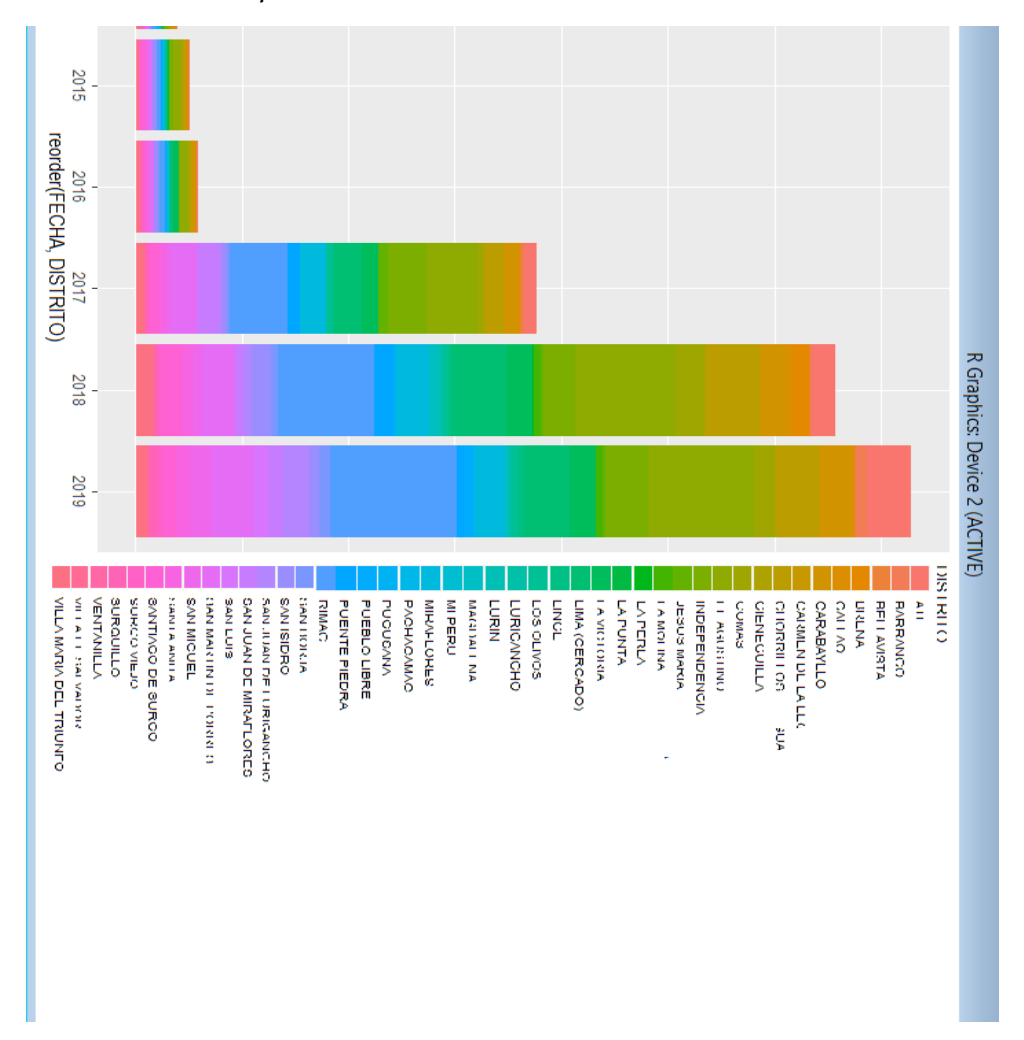

Como se observa se debe dar un enfoque diferente al análisis empezando por cómo ordenar las variables y cómo graficarlas de una mejor manera.

```
ggplot(sedapal, aes(x = DISTRITO, y = 1, group = 
DISTRITO)) +
facet_wrap(~ FECHA, nrow = 1) +
geom_bar(stat = "identity", fill = "darkgray") + 
theme(axis.text.x = element_text(angle = 90, hjust = 
1))
```
Al ejecutar nuestro algoritmo, se puede apreciar, que este tipo de dato obtenido aporta algo de información sobre las tendencias de las fugas en función de los distritos y de los años, se aplicó un modelo de gráfico del tipo barras el cual es por lo visto más adecuado para nuestro modelo en cuestión, es muy importante tener en cuenta el tipo de gráfico a utilizar, así como también el tipo de datos que se va a analizar.

Como se aprecia, hay un aumento en las fugas en los años desde el 2017 al 2019 y en el eje **X** la relación de distritos en los cuales se presentaron las fugas de agua potable de emergencia (tubería, corporation, fuga en caja, etc.) las cuales forman parte de esta base de datos 2014 -2019.

La información así presentada es un poco más legible, pero se debe modelar aún más para encontrar la tendencia en los datos obtenidos para utilizarlo como modelo.

*Datos obtenidos modelo del tipo barras*.

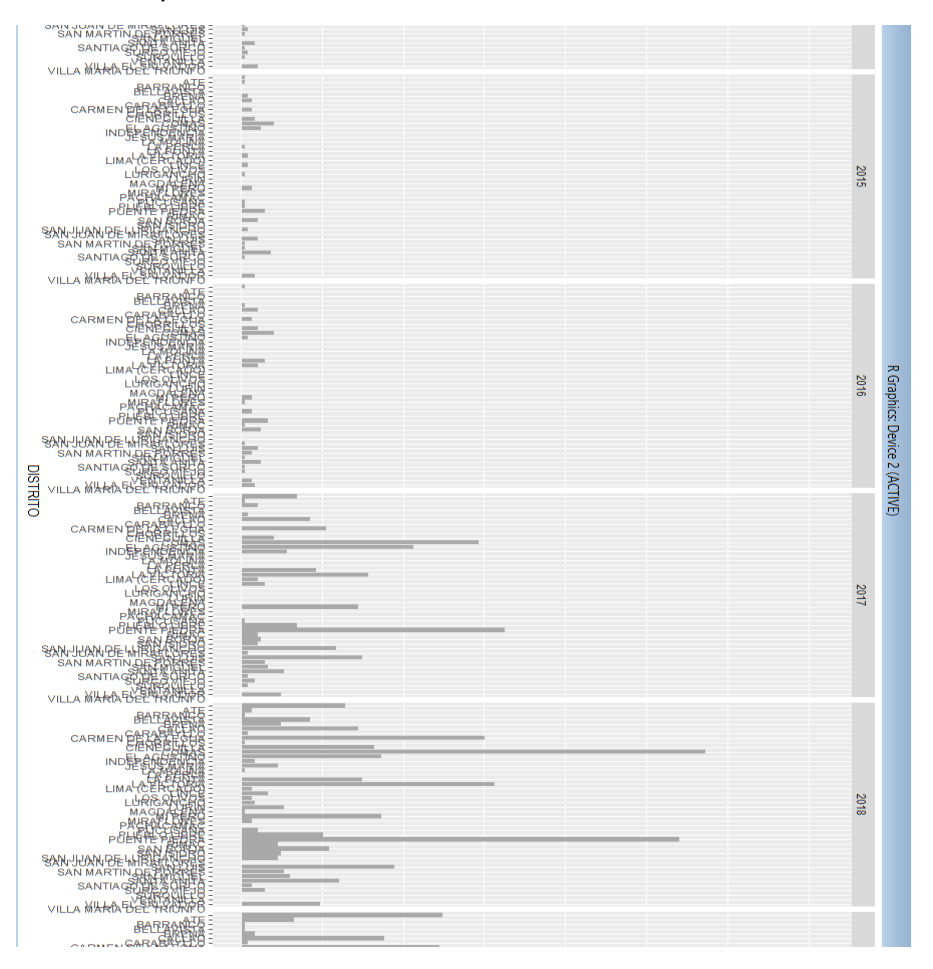

Como se aprecia, hay que darle un enfoque diferente al análisis empezando por cómo ordenar las variables y cómo graficarlas de una mejor manera.

> **# FUGAS POR DISTRITO Y POR TIPO DE FUGA ggplot(sedapal, aes(x = DISTRITO, y = 1, group = DISTRITO)) + facet\_wrap(~ FECHA, nrow = 3) + geom\_bar(stat = "identity", fill = "darkgray") +**

### $theme(axis.text.x = element text(angle = 90, hjust = 1))$

Al ejecutar nuestro algoritmo modificado, como se puede apreciar, este tipo de gráfico obtenido da mucha más información al mostrarla en formato de columnas superpuestas mostrando distritos y los años, se aplicó el gráfico tipo barras el cual es por lo visto, el más adecuado para nuestro modelo en cuestión; es muy importante tener en cuenta el tipo de gráfico a utilizar, así como también el tipo de datos que se va a analizar.

Como se aprecia, existe un aumento en las fugas en los años desde el 2017 al 2019 y en el eje **X** la relación de distritos en los cuales se presentaron las fugas de agua potable de emergencia (tubería, corporation, fuga en caja, etc.) las cuales forman parte de esta base de datos 2014 -2019.

La información así presentada es un poco más legible y se nota la tendencia al crecimiento de las fugas según el año y también ya es posible apreciar qué distritos son los que más servicios de fugas de emergencia presentan.

*Datos obtenidos modelo del tipo barras.*

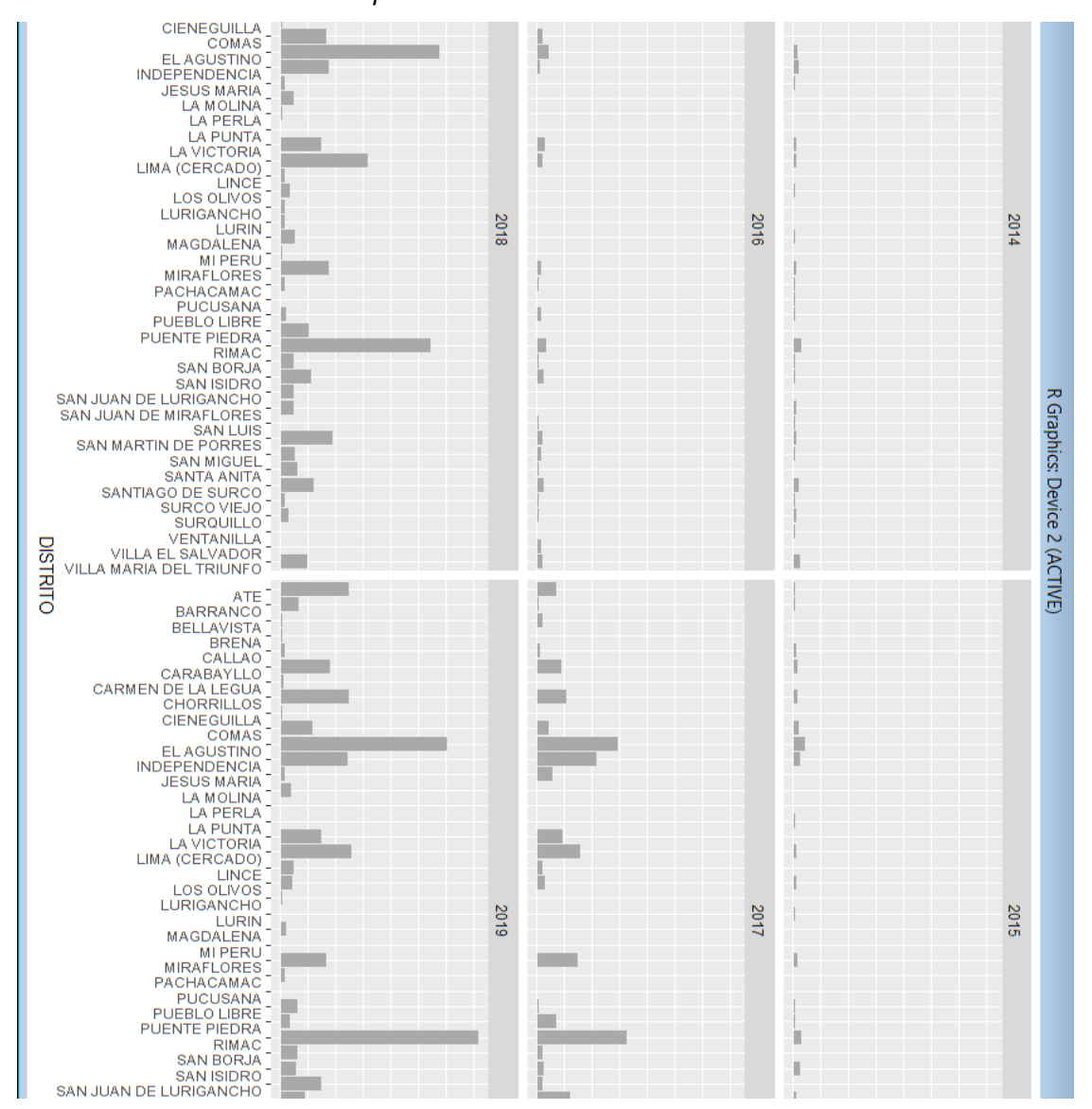

Se dispone con una gran cantidad de datos por analizar desde diversos frentes ya que se cuenta con 3 variables, 2 de ellas son datos cualitativos y uno cuantitativo, es por ello que se le da un enfoque tratando de encontrar la relación que mejor defina la tendencia de la información con la que se tiene.

Nuestro algoritmo se aplica al tratamiento de la información y mostrarla en forma gráfica para su mejor comprensión y predicción de la tendencia, haciendo uso de las herramientas y librerías que el software R nos brinda.

### **b) Relación entre variables DISTRITO Y TIPOFUGA**

**ggplot(sedapal, aes(x = DISTRITO, y = TIPOFUGA, color = DISTRITO, group = TIPOFUGA)) + geom\_line() + theme(axis.text.x = element\_text(angle = 90, hjust = 1))**

Al ejecutar nuestro algoritmo, como se puede apreciar, este tipo de dato obtenido no aporta mucha información sobre las tendencias de las fugas en función de los distritos y de los años, se aplicó un tipo de gráfico del tipo polilínea el cual no es por lo visto el más adecuado para nuestro modelo en cuestión, es muy importante tener en cuenta el tipo de gráfico a utilizar, así como también el tipo de datos que se va a analizar .

Como se observa, tenemos en el eje **Y** los tipos de fugas y en el eje **X** la relación de distritos en los cuales se presentaron las fugas de agua potable de emergencia (tubería, corporation, fuga en caja, etc.) las cuales forman parte de esta base de datos 2014 -2019.

*Datos obtenidos modelo del tipo Polilineal.*

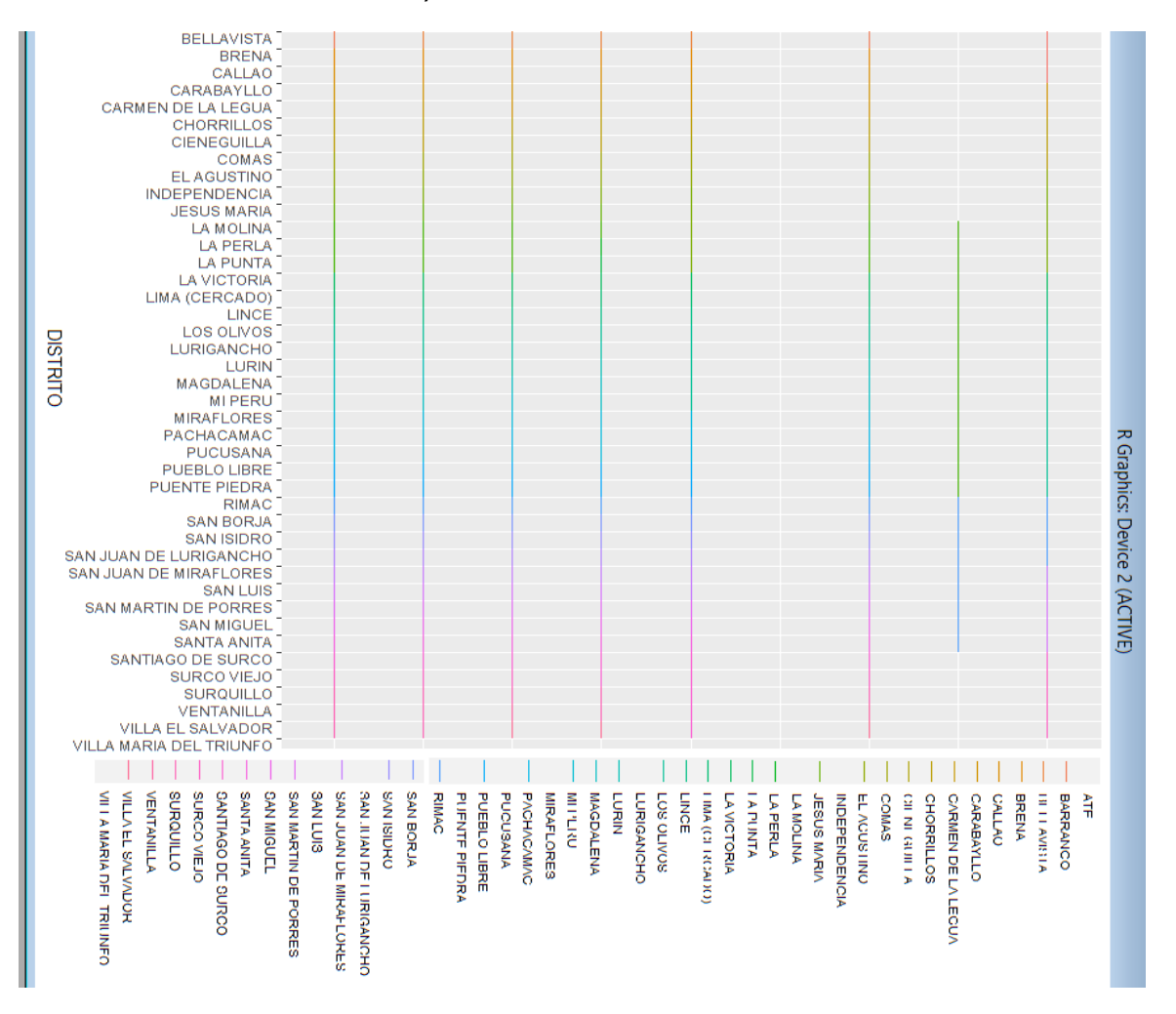

Como se aprecia, se debe dar un enfoque diferente al análisis empezando por cómo ordenar las variables y cómo graficarlas de una mejor manera.

#### **ggplot(data=sedapal\_tabla, aes(x=reorder**

#### **(TIPOFUGA,DISTRITO), y=1, fill=DISTRITO)) +**

 **geom\_bar(stat="identity", position="stack")**
Al ejecutar nuestro algoritmo, como se puede apreciar este tipo de dato obtenido aporta algo de información sobre las tendencias de las fugas en función de los distritos y de los años, se aplicó un modelo de gráfico del tipo barras el cual es por lo visto el más adecuado para nuestro modelo en cuestión; es muy importante tener en cuenta el tipo de gráfico a utilizar, así como también el tipo de datos que se va a analizar.

Como se aprecia, tenemos los distintos tipos de fugas encontradas en las emergencias y distritos en el eje **X** las cuales forman parte de esta base de datos 2014 -2019.

La información así presentada es un poco más legible, pero se debe detallar aún más para encontrar la tendencia en los datos obtenidos para utilizarlo como modelo.

Se hace uso del comando **reorder** para ordenar los datos y también está utilizando colores para diferenciar los distritos, sin embargo no se logra aun información concluyente.

*Datos obtenidos modelo del tipo barras.*

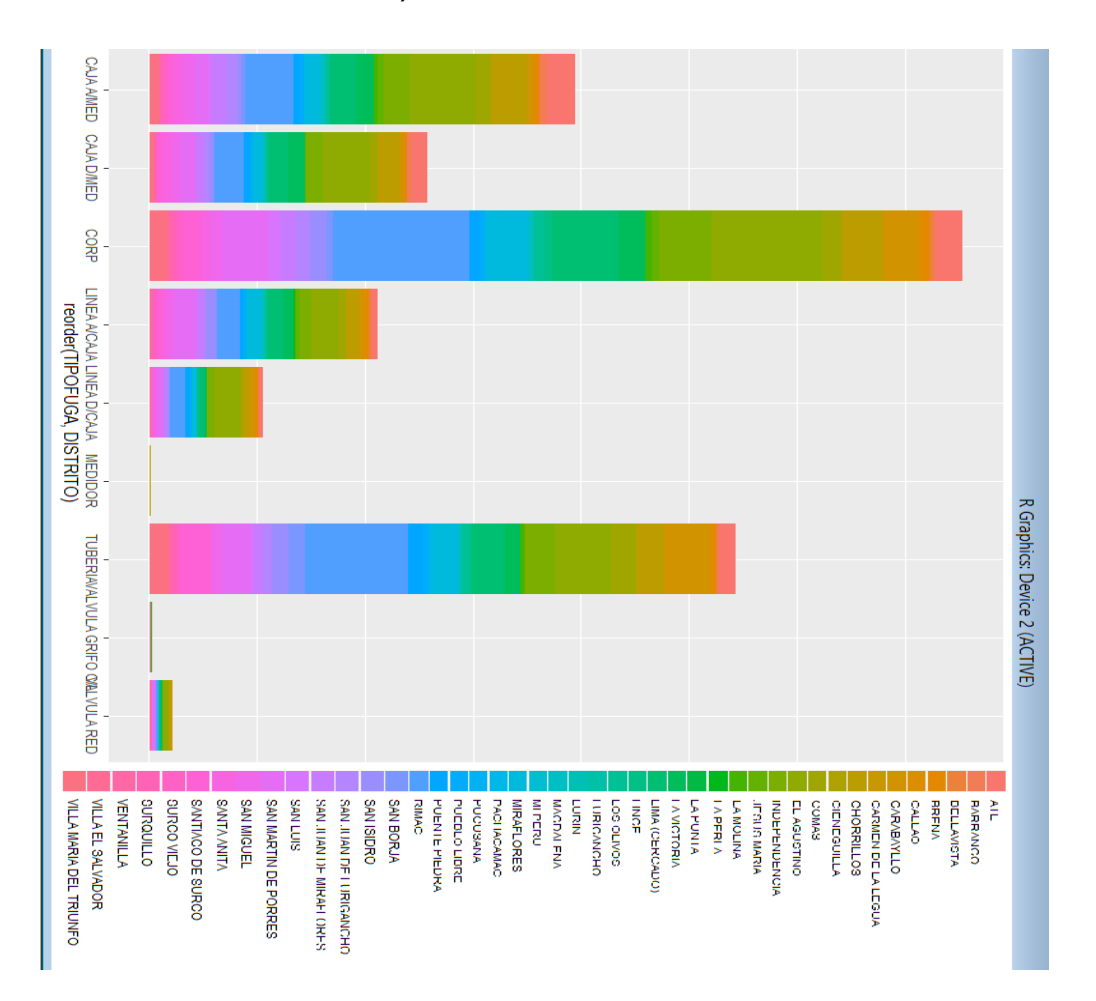

Como se observa, se debe dar un enfoque diferente al análisis empezando por cómo ordenar las variables y cómo graficarlas de una mejor manera.

> **ggplot(sedapal, aes(x = DISTRITO, y = 1, group = DISTRITO)) + facet\_wrap(~ TIPOFUGA, nrow = 1) + geom\_bar(stat = "identity", fill = "darkgray") +**

# **theme(axis.text.x = element\_text(angle = 90, hjust = 1))**

Al ejecutar nuestro algoritmo, como se puede apreciar este tipo de dato obtenido aporta algo de información sobre las tendencias de las fugas en función de los distritos y de los años, se aplicó un modelo de gráfico del tipo barras el cual es por lo visto el más adecuado para nuestro modelo en cuestión, es muy importante tener en cuenta el tipo de gráfico a utilizar, así como también el tipo de datos que se va a analizar.

Como se aprecia, tenemos los distintos tipos de fugas encontradas en las emergencias y distritos en el eje **X** las cuales forman parte de esta base de datos 2014 -2019.

La información así presentada es un poco más legible, pero se debe detallar aún más para encontrar la tendencia en los datos obtenidos para utilizarlo como modelo.

*Datos obtenidos modelo del tipo barras*.

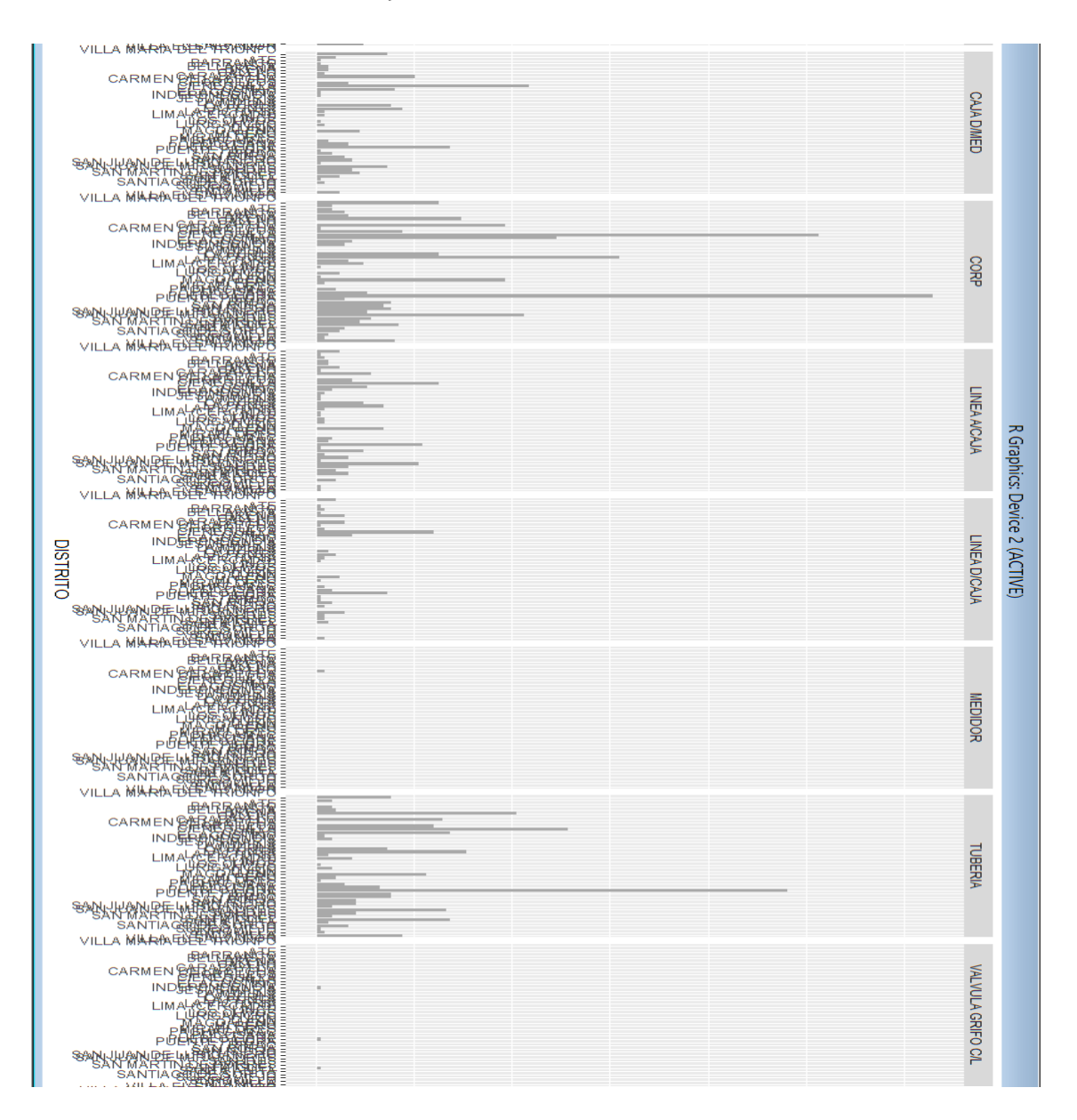

Como se observa, tenemos que darle un enfoque diferente al análisis empezando por cómo ordenar las variables y cómo graficarlas de una mejor manera.

```
ggplot(sedapal, aes(x = DISTRITO, y = 1, group = 
DISTRITO)) +
facet_wrap(~ TIPOFUGA, nrow = 3) +
geom_bar(stat = "identity", fill = "darkgray") + 
theme(axis.text.x = element_text(angle = 90, hjust = 
1))
```
Al ejecutar nuestro algoritmo modificado, como se puede apreciar este tipo de gráfico obtenido da mucha más información al mostrarla en formato de columnas superpuestas mostrando distritos y los tipos de fugas, se aplicó el gráfico tipo barras el cual es por lo visto, el más adecuado para nuestro modelo en cuestión, es muy importante tener en cuenta el tipo de gráfico a utilizar, así como también el tipo de datos que se va a analizar.

Como se aprecia, tenemos fugas con mucha incidencia y algunos tipos son casi inexistentes y en el eje **X** la relación de distritos en los cuales se presentaron las fugas de agua potable de emergencia (tubería, corporation, fuga en caja, etc.) las cuales forman parte de esta base de datos 2014 -2019.

La información así presentada es un poco más legible y se nota la tendencia al crecimiento de las fugas y también ya es posible apreciar qué distritos son los que más servicios de fugas de emergencia presentan.

*Datos obtenidos modelo del tipo barras.*

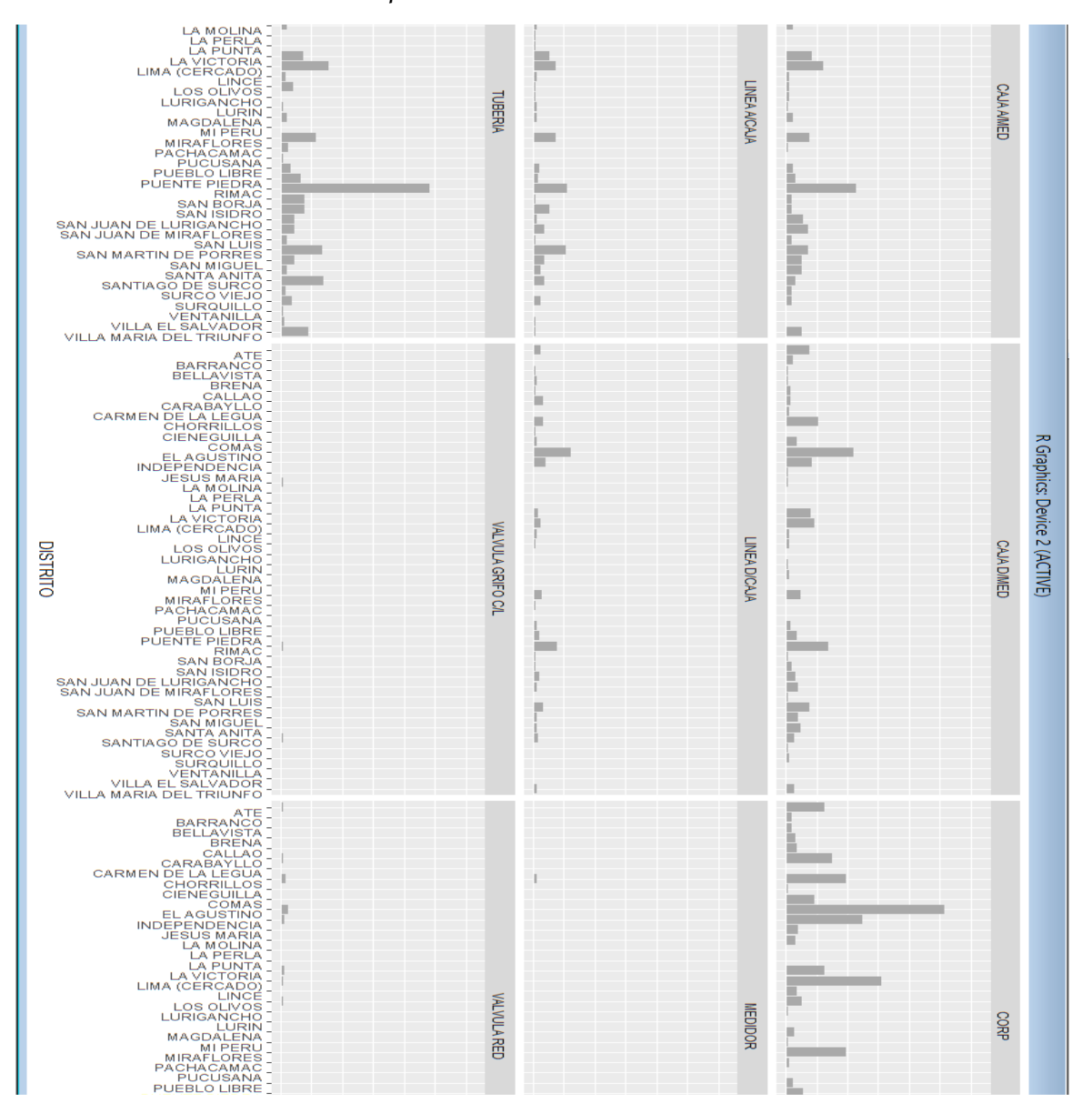

Se dispone de una gran cantidad de datos por analizar desde diversos frentes ya que se cuenta con 3 variables, 2 de ellas son datos cualitativos y uno cuantitativo, es por ello que se le da un enfoque tratando de encontrar la relación que mejor defina la tendencia de la información con la que se tiene.

Nuestro algoritmo se aplica al tratamiento de la información y mostrarla en forma gráfica para su mejor comprensión y predicción de la tendencia, haciendo uso de las herramientas y librerías que el software R nos brinda.

### **d) Relación entre variables FECHA Y TIPOFUGA**

```
ggplot(sedapal, aes(x = TIPOFUGA, y = FECHA, color = 
TIPOFUGA, group = TIPOFUGA)) + geom_line() + 
theme(axis.text.x = element_text(angle = 90, hjust = 
1))
```
Al ejecutar nuestro algoritmo, como se puede apreciar este tipo de dato obtenido no aporta mucha información sobre las tendencias de las fugas en función de los tipos de fugas y de los años, se aplicó un modelo de gráfico del tipo polilínea el cual no es por lo visto el más adecuado para nuestro modelo en cuestión, es muy importante tener en cuenta el tipo de gráfico a utilizar, así como también el tipo de datos que se va a analizar .

Como se puede observar se tiene en el eje **Y** los tipos años y en el eje **X** los tipos de fugas los cuales se presentaron de emergencia (tubería, corporation, fuga en caja, etc.) las cuales forman parte de esta base de datos 2014 -2019.

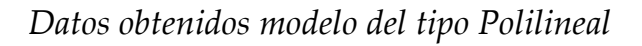

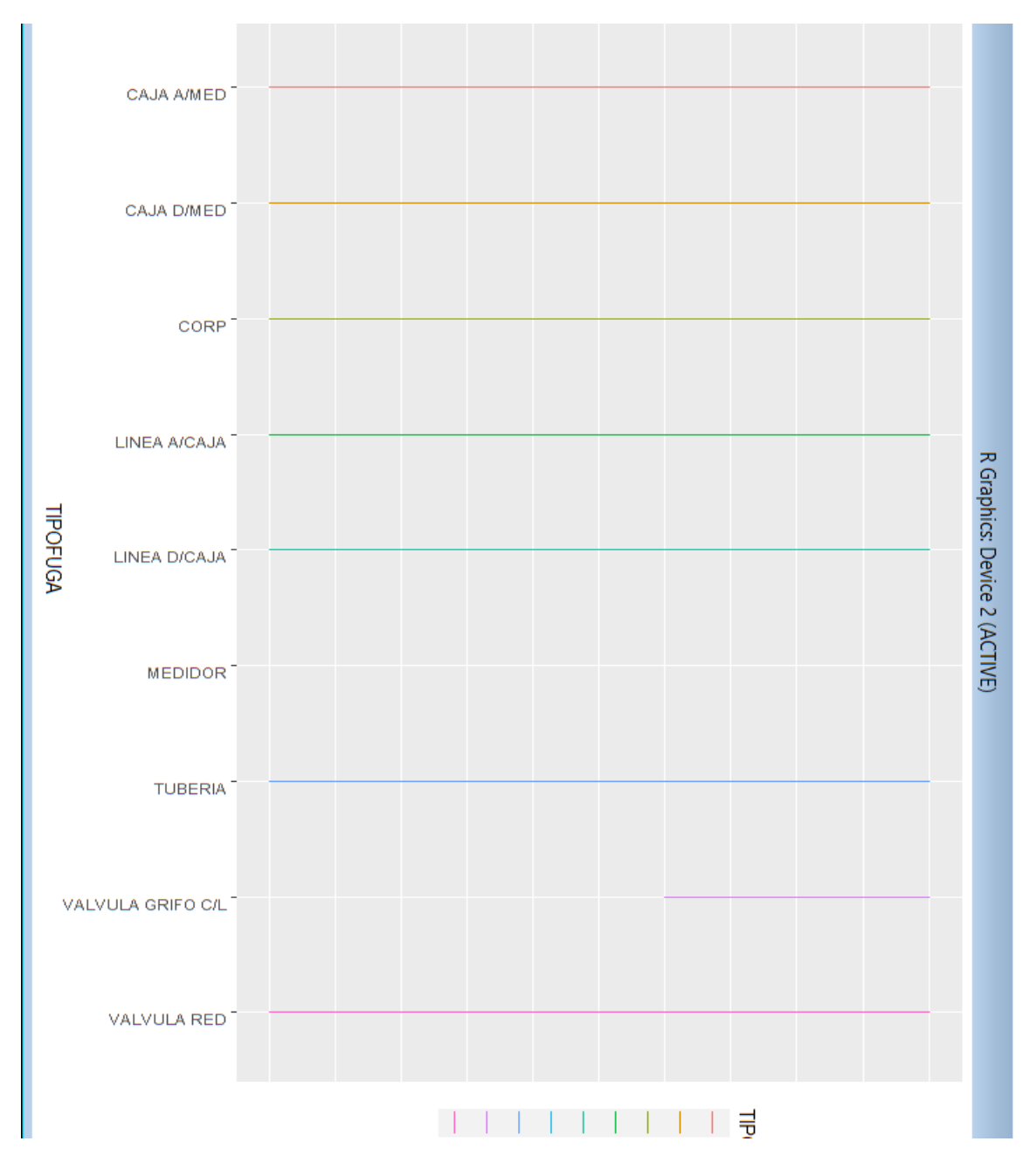

Como se puede observar es importante darle un enfoque diferente al análisis empezando por cómo ordenar las variables y cómo graficarlas de una mejor manera.

### **ggplot(data=sedapal\_tabla, aes(x=reorder**

# **(TIPOFUGA,FECHA), y=1, fill=FECHA)) + geom\_bar(stat="identity", position="stack")**

Al ejecutar nuestro algoritmo, como se puede apreciar, este tipo de dato obtenido aporta algo de información sobre las tendencias de las fugas en función de los años, se aplicó un tipo de gráfico del modelo de barras el cual es por lo visto más adecuado para nuestro modelo en cuestión; es muy importante tener en cuenta el tipo de gráfico a utilizar, así como también el tipo de datos que se va a analizar.

Como se aprecia, tenemos los distintos tipos de fugas encontradas en las emergencias en el eje **X** las cuales forman parte de esta base de datos 2014 -2019.

La información así presentada es un poco más legible pero se debe detallar aún más para encontrar la tendencia en los datos obtenidos para utilizarlo como modelo.

Se procede a utilizar el comando **reorder** para ordenar los datos y también se utilizan colores para diferenciar los distritos, sin embargo no se logró aun información concluyente.

*Datos obtenidos modelo del tipo barras*.

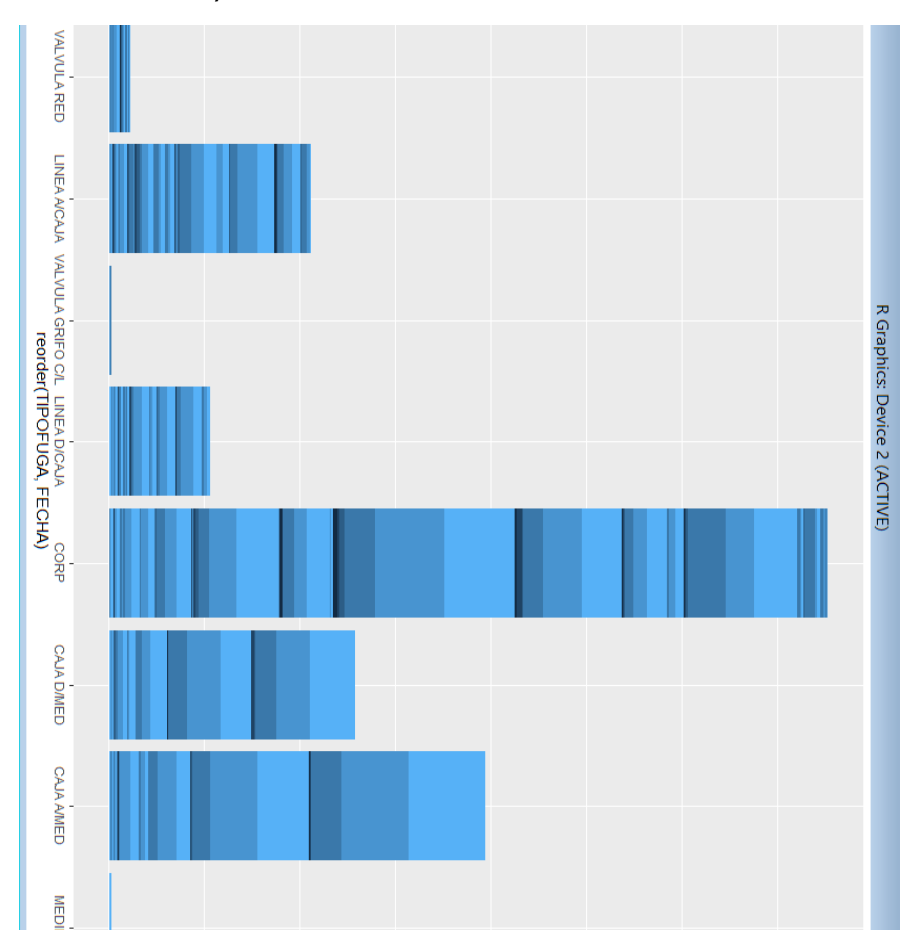

Como se puede observar hay que darle un enfoque diferente al análisis empezando por cómo ordenar las variables y cómo graficarlas de una mejor manera.

> **ggplot(sedapal, aes(x = FECHA, y = 1, group = FECHA)) + facet\_wrap(~ TIPOFUGA, nrow = 1) + geom\_bar(stat = "identity", fill = "darkgray") + theme(axis.text.x = element\_text(angle = 90, hjust = 1))**

Al ejecutar nuestro algoritmo, como se puede apreciar, este tipo de dato obtenido aporta algo de información sobre las tendencias de las fugas en función de los distritos y de los años, se aplicó un modelo de gráfico del tipo barras el cual es por lo visto el más adecuado para nuestro modelo en cuestión; es muy importante tener en cuenta el tipo de gráfico a utilizar, así como también el tipo de datos que se va a analizar.

Como se puede apreciar tenemos los distintos tipos de fugas encontradas en las emergencias y distritos en el eje **X** las cuales forman parte de esta base de datos 2014 -2019.

La información así presentada es un poco más legible, pero se debe detallar aún más para encontrar la tendencia en los datos obtenidos para utilizarlo como modelo.

*Datos obtenidos modelo del tipo barras*.

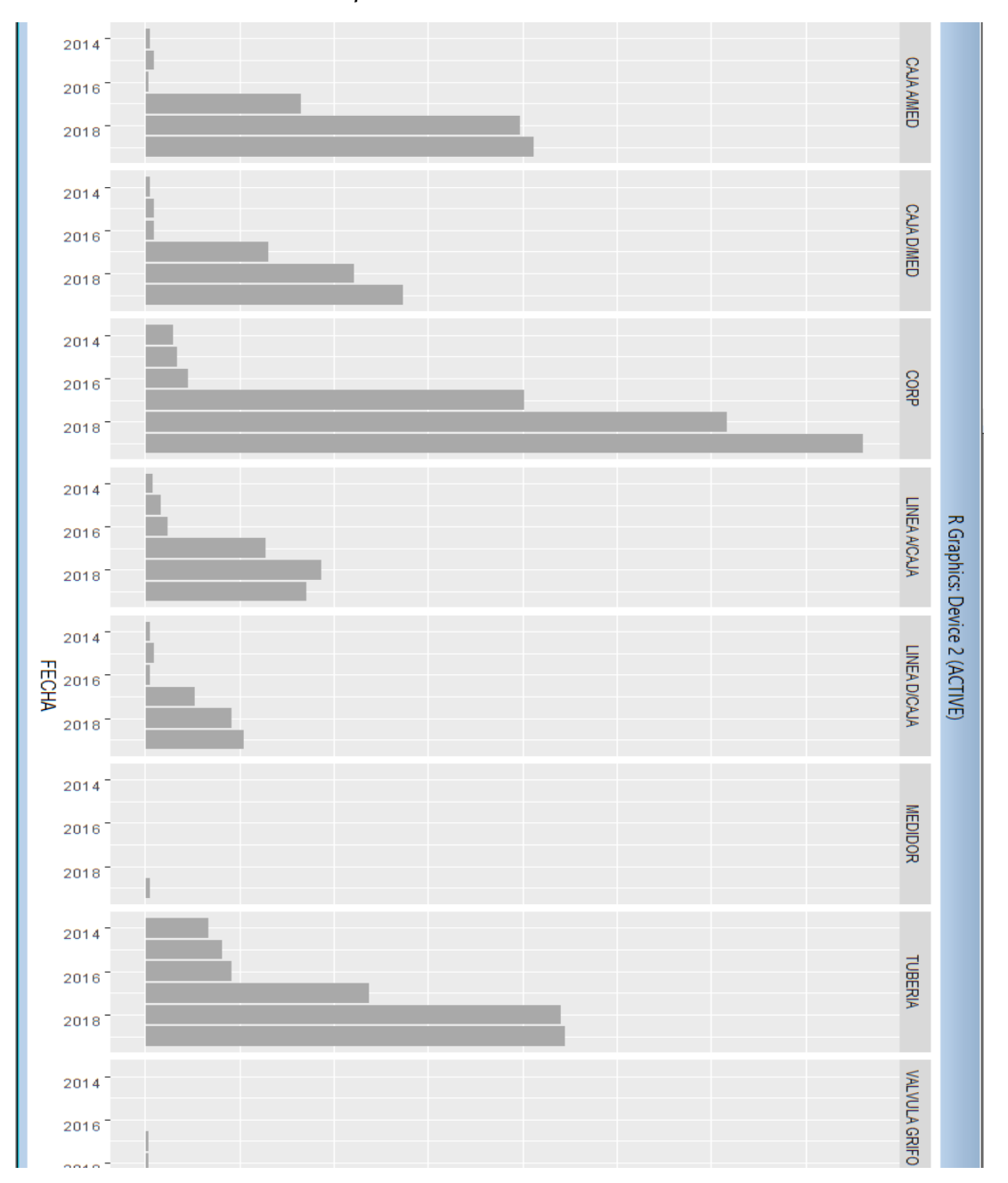

Como se puede observar hay que darle un enfoque diferente al análisis empezando por cómo ordenar las variables y cómo graficarlas de una mejor manera.

```
ggplot(sedapal, aes(x = FECHA, y = 1, group = 
FECHA)) +
facet_wrap(~ TIPOFUGA, nrow = 3) +
geom_bar(stat = "identity", fill = "darkgray") + 
theme(axis.text.x = element_text(angle = 90, hjust = 
1))
```
Al ejecutar nuestro algoritmo modificado, como se puede apreciar, este tipo de gráfico obtenido da mucha más información al mostrarla en formato de columnas superpuestas mostrando años y los tipos de fugas, se aplicó el modelo de barras el cual es por lo visto, el más adecuado para nuestro modelo en cuestión; es muy importante tener en cuenta el tipo de gráfico a utilizar, así como también el tipo de datos que se va a analizar.

Como se observa, tenemos fugas con mucha incidencia y algunos tipos son casi inexistentes y en el eje **X** la relación de años en los cuales se presentaron las fugas de agua potable de emergencia (tubería, corporation, fuga en caja, etc.) las cuales forman parte de esta base de datos 2014 -2019.

La información así presentada es un poco más legible y se nota la tendencia al crecimiento de las fugas y también ya es posible apreciar que distritos son los que más servicios de fugas de emergencia presentan.

*Datos obtenidos modelo del tipo barras*.

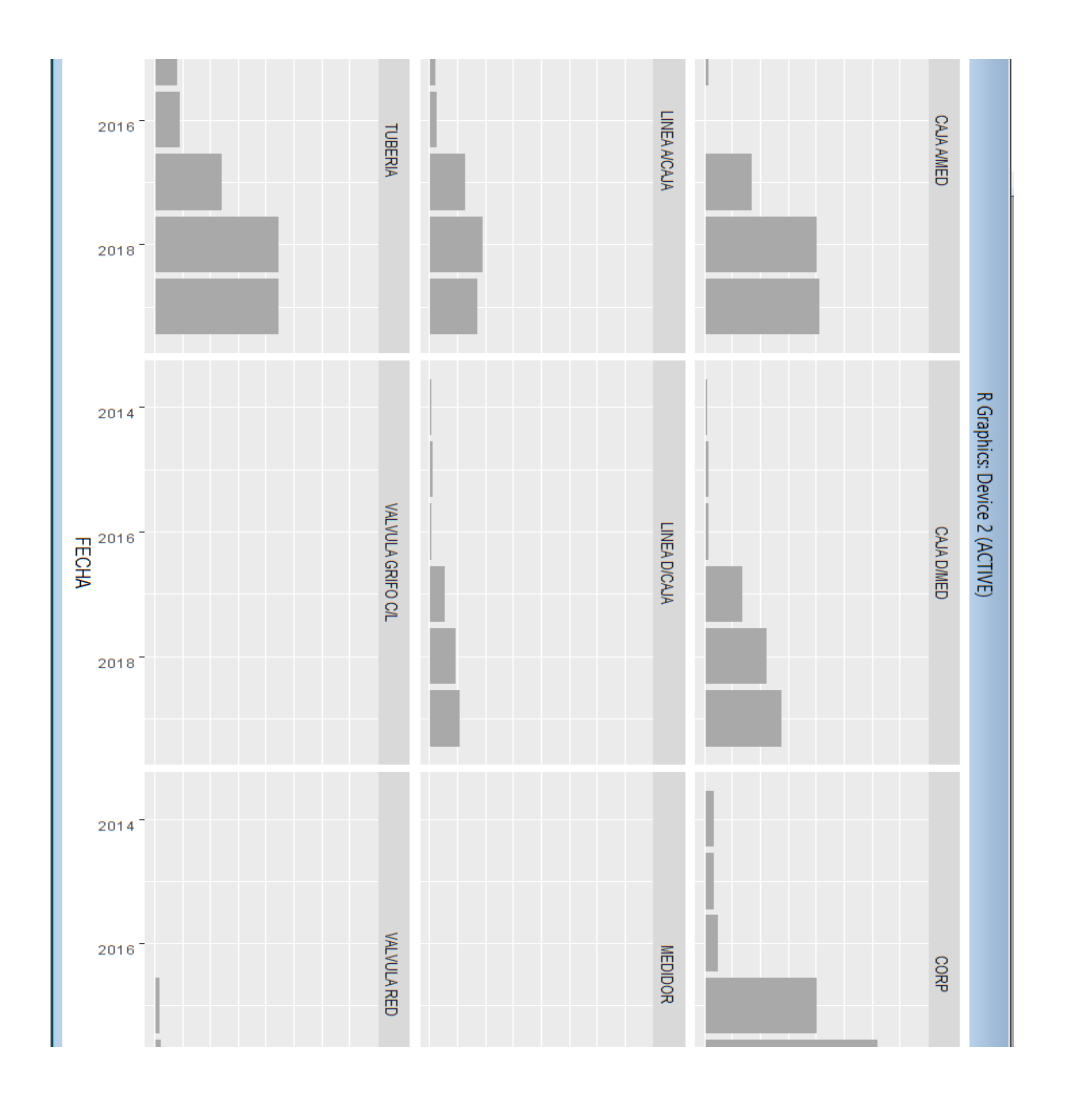

La información así presentada es un poco más legible y se nota la tendencia al crecimiento de las fugas y también ya es posible apreciar que distritos y en que años se dieron más estas emergencia, por lo que se utilizará este algoritmo como fuente para hacer la proyección estadística general.

```
ggplot(sedapal, aes(x = CAMPO1, y = 1, group =
CAMPO1)) +
facet_wrap(~ CAMPO2, nrow = 3) +
geom_bar(stat = "identity", fill = "darkgray") +
theme(axis.text.x = element_text(angle = 90, hjust =
1))
```
*Modelo del tipo barras: Distritos & Fecha*.

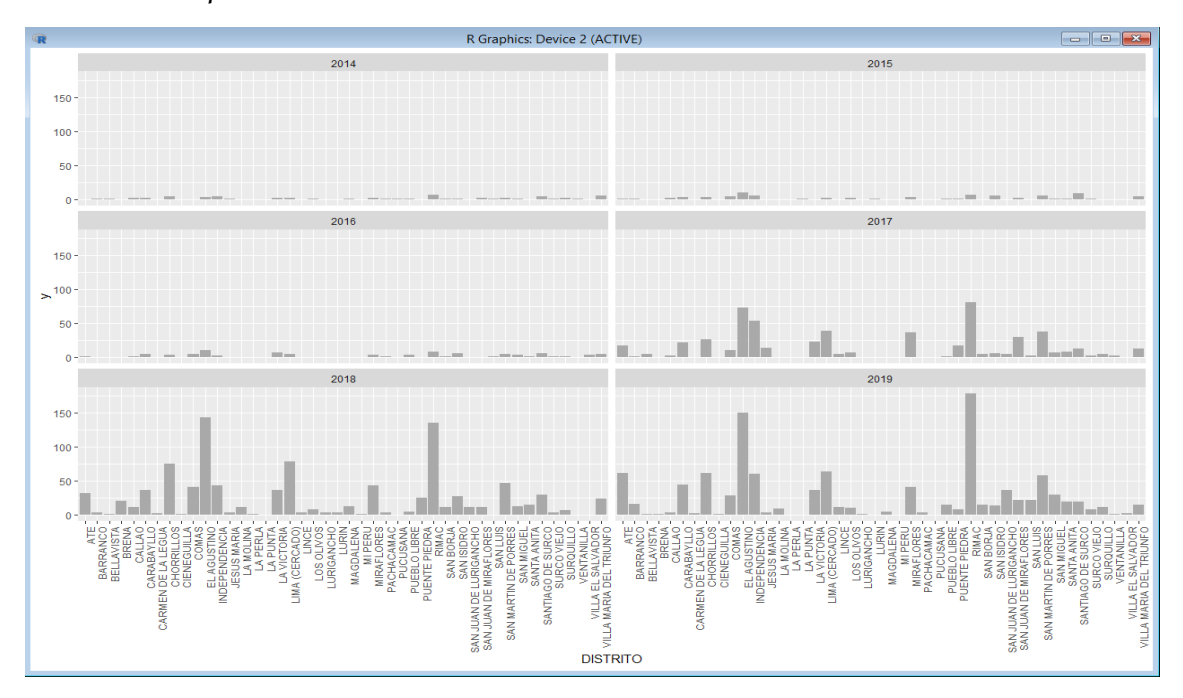

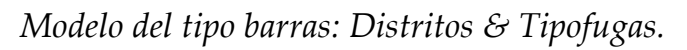

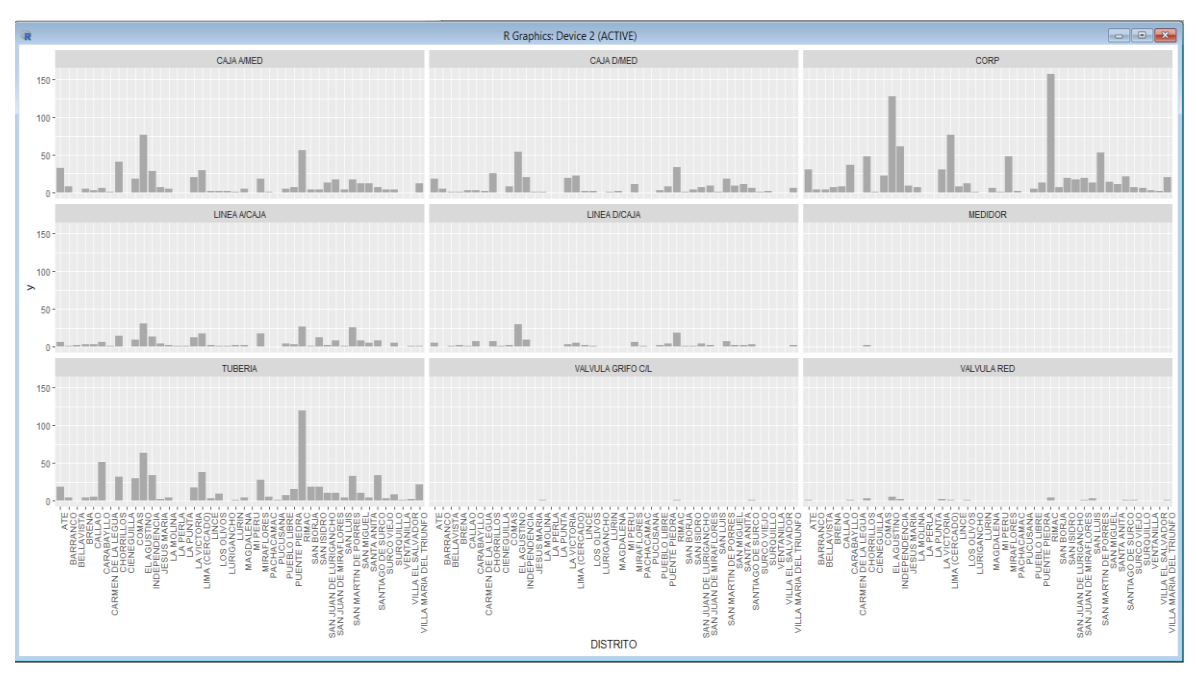

# **Figura 53**

*Modelo del tipo barras: Tipofugas & Fecha*

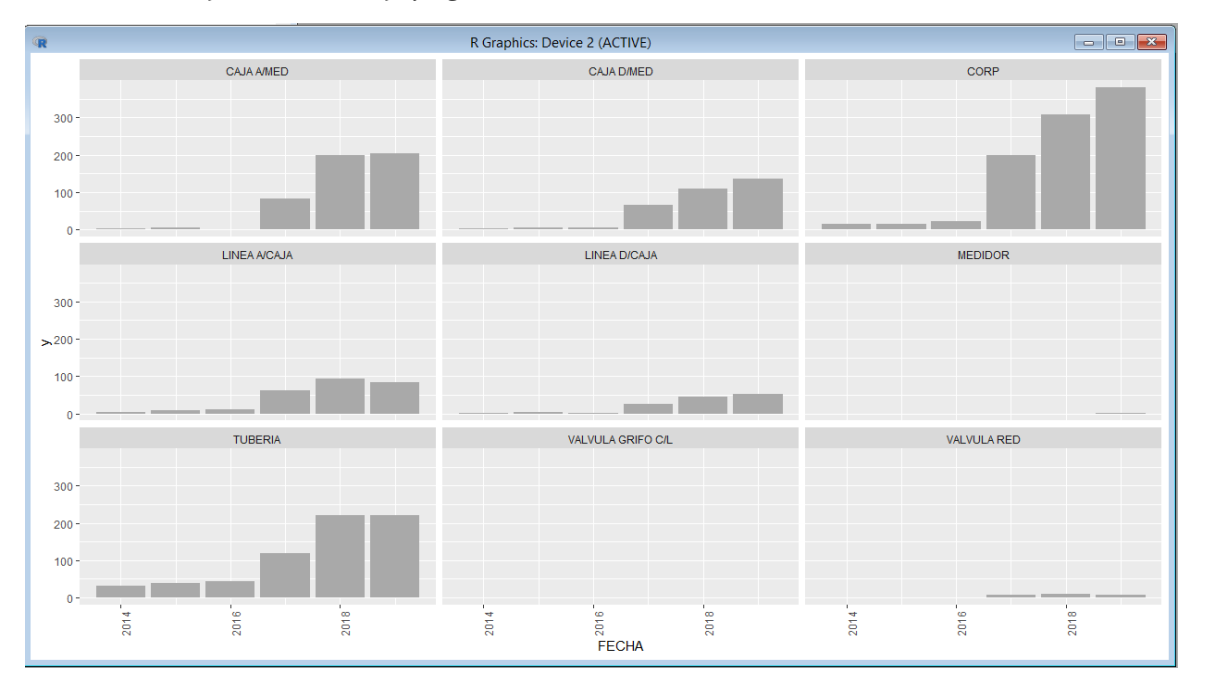

### **4.11. Población y muestra utilizada para la simulación**

En esta investigación predominantemente tecnológica, transversal, intitulada: "Diseño de un algoritmo predictivo para monitoreo temprano de redes de agua potable en la ciudad de Lima, 2019" es importante delimitar sus alcances para su análisis correspondiente.

### **4.11.1 Unidad de análisis**

La delimitación de la Unidad de Análisis del problema objeto de investigación, para diseño de un algoritmo predictivo para monitoreo temprano de redes de agua potable en la ciudad de Lima, se ha determinado geográficamente como "unidad de análisis" a la ciudad de Lima en el periodo comprendido entre enero del 2014 a diciembre del 2019.

### **4.11.2 Población escogida de trabajo**

En esta investigación se considera como población a las fugas de agua potable detectadas ya sean del tipo: industriales, comerciales y residenciales, ubicados en la ciudad de Lima.

De esta gran muestra que son aproximadamente 8700 fugas detectadas e ingresadas al sistema SGIOC se procesaron algo más de 2500 fugas bajo la premisa de una presión de agua constante de entre 30 y 40 libras aproximadamente.

### **4.11.3 Tamaño de la muestra trabajado**

Para determinar probabilísticamente el "Tamaño de la Muestra" es necesario definir la característica principal de la población constituido por las fugas de agua potable detectadas en ese periodo de tiempo, que corresponde a una población "finita", de (N = 2500) que es menor igual a el tamaño de la muestra de 8700 ( $N \leq 8700$ ).

### **4.11.4 Prueba piloto planteada**

Debido a que no existen antecedentes de estudio correspondiente a esta investigación para determinar el tamaño de la muestra, se ha optado por descargar los datos obtenidos durante ese periodo de tiempo (5 años) y procesarlos para verificar qué porcentaje de las fugas seleccionadas fueron correctamente procesadas y cuáles no y los tipos de fugas.

El procesamiento arrojó que solo el 60% de las fugas fue detectado y catalogado correctamente en ese periodo de tiempo.

### **4.12 Procedimiento de recolección de datos**

a) Algoritmo Predictivo usando Software Estadístico R

Para ello, ha sido necesario desarrollar las siguientes actividades:

- Justificar el uso del software R.
- Procesar la información de la base de datos SGIOC.
- Seleccionar la muestra a utilizar del periodo 2014 al 2019.
- Implementar el algoritmo predictivo para el tratamiento de la información.
- Finalmente hacer pruebas en campo con ambos sistemas y ver la tasa de eficiencia de ambos.

b) La información obtenida por el algoritmo repercutirá en la mejora del servicio.

Se implementó usando una laptop i5 con el software Excel y Software R además de la data que se encuentran en la base de datos SGIO de Sedapal.

c) El crecimiento de la población con servicio de agua potable influirá en los resultados obtenidos.

d) Procesamiento estadístico y análisis de datos.

El procedimiento estadístico a ser aplicado en esta investigación para explicar, demostrar y verificar lo planteado en la hipótesis, consistirá primeramente en las lecturas de la data obtenida llámese las fugas propiamente dichas obtenidas por el software de gestión de Fugas SGIOC durante el periodo comprendido entre enero del 2014 a diciembre del 2019.

5

# **Capítulo 5**

127

Resultados

# **5 Capítulo**

# **Resultados**

# **5.1 Introducción al capítulo**

La detección temprana de fugas en sistemas de acueductos es crucial para garantizar la eficiencia y la sostenibilidad del suministro de agua potable. Las fugas en los sistemas de acueductos pueden causar una serie de problemas, como la pérdida de agua, la disminución de la presión del agua, el aumento del costo del tratamiento del agua y la contaminación del agua. Además, las fugas pueden dañar la infraestructura y los edificios cercanos, lo que puede resultar en costosas reparaciones y daños a la propiedad.

La detección temprana de fugas puede ayudar a reducir el desperdicio de agua y los costos asociados con las reparaciones y el mantenimiento del sistema. Las técnicas modernas de detección de fugas, como el análisis acústico, el análisis de imágenes térmicas y el análisis de datos, pueden ayudar a detectar fugas en los sistemas de acueductos. Estas técnicas pueden ayudar a identificar las fugas antes de que se conviertan en un problema mayor, lo que puede reducir el costo y el tiempo necesarios para repararlas.

En resumen, la detección temprana de fugas en sistemas de acueductos es esencial para garantizar la eficiencia y la sostenibilidad del suministro de agua potable. Las técnicas modernas de detección pueden ayudar a identificar las fugas antes de que se conviertan en un problema mayor, lo que puede reducir los costos asociados con las reparaciones y el mantenimiento del sistema.

### **5.2 Generalización de los resultados**

Como se puede apreciar en la Tabla 6, los tipos de fugas: medidor, válvula grifo cl y valvula grifo, no se detectaron o fueron casi nulos en el periodo 2014 -2016. Se dispone de un mejor modelo de tratamiento de los datos y se puede generalizar aún más para estimar las proyecciones. Es por eso que agruparemos la variable FECHA para tener datos globales de los 7 años, entonces modificamos el algoritmo y obviamos el campo FECHA y nos centramos en las variables TIPOFUGA en función de la variable DISTRITO para tener el consolidado de las proyecciones.

Modificamos nuestro algoritmo en función de la cantidad de TIPOFUGA encontradas y lo ejecutamos en la venta de comandos del Software R.

```
GGPLOT(DATA=SEDAPAL_TABLA, AES(X=DISTRITO, Y = 
1, ) +
  GEOM_BAR(STAT="IDENTITY",FILL = "DARKGRAY", 
POSITION="STACK")+ 
THEME(AXIS.TEXT.X = ELEMENT_TEXT(ANGLE = 90, 
HJUST = 1))
```
*Modelo del tipo barras: Tipofugas & Distrito 2014-2019.*

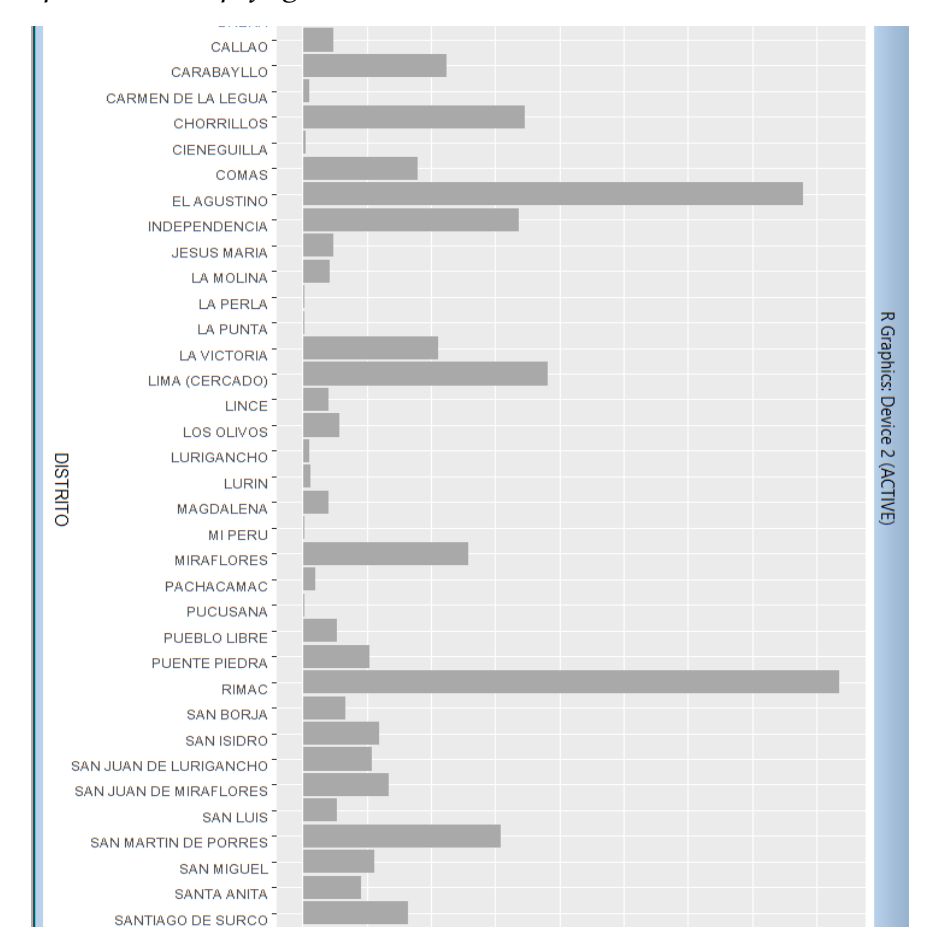

Tenemos un mejor modelo de tratamiento de los datos y se puede generalizar aún más para estimar las proyecciones. Es por eso que agruparemos la variable FECHA para tener datos globales de los 7 años,

entonces modificamos el algoritmo y obviamos el campo FECHA y nos centramos en las variables TIPOFUGA en función de la variable DISTRITO para tener el consolidado de las proyecciones.

Luego procedemos a ordenar nuestra variable TIPOFUGA haciendo uso del comando **factor**

**sedapal\_tabla\$TIPOFUGA = factor(sedapal\_tabla\$TIPOFUGA, levels=c("CORP","TUBERIA", "CAJA A/MED", "CAJA D/MED", "LINEA A/CAJA", "LINEA D/CAJA", "VALVULA RED", "VALVULA GRIFO C/L", "MEDIDOR" ))**

**levels(sedapal\_tabla\$TIPOFUGA)**

**"CORP" "TUBERIA" "CAJA A/MED" "CAJA D/MED" "LINEA A/CAJA" "LINEA D/CAJA" "VALVULA RED" "VALVULA GRIFO C/L" "MEDIDOR" ggplot(data=sedapal\_tabla, aes(x=DISTRITO, y = 1, )) + geom\_bar(stat="identity",fill = "darkgray", position="stack")+ theme(axis.text.x = element\_text(angle = 90, hjust =** 

**1))**

Como se puede observar, ya tenemos ordenados los tipos de fugas TIPOFUGA por su número a los largo del periodo 2014-2019 desde CORP hasta MEDIDOR.

*Modelo del tipo barras ordenado por Tipofugas 2014-2019.*

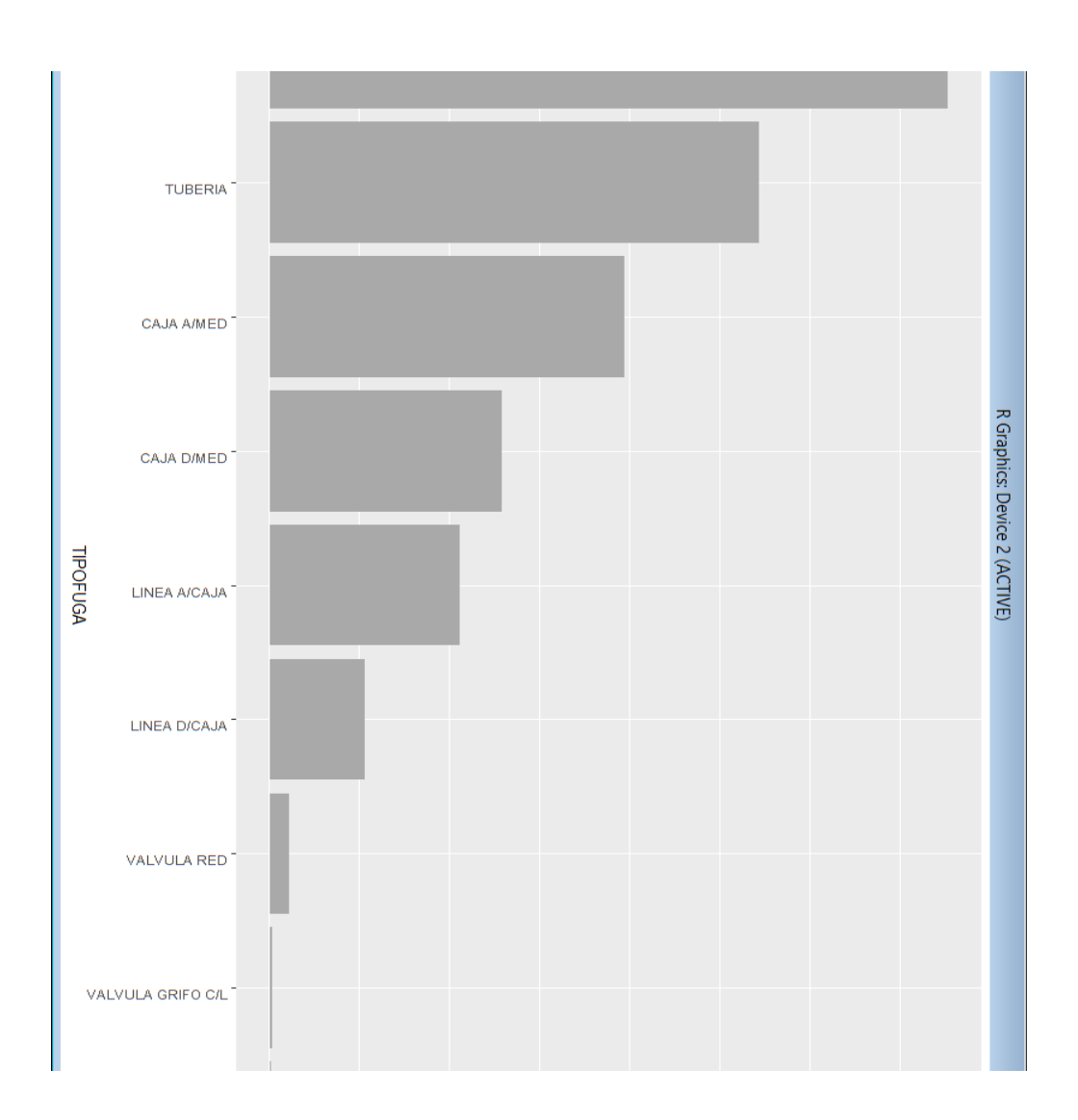

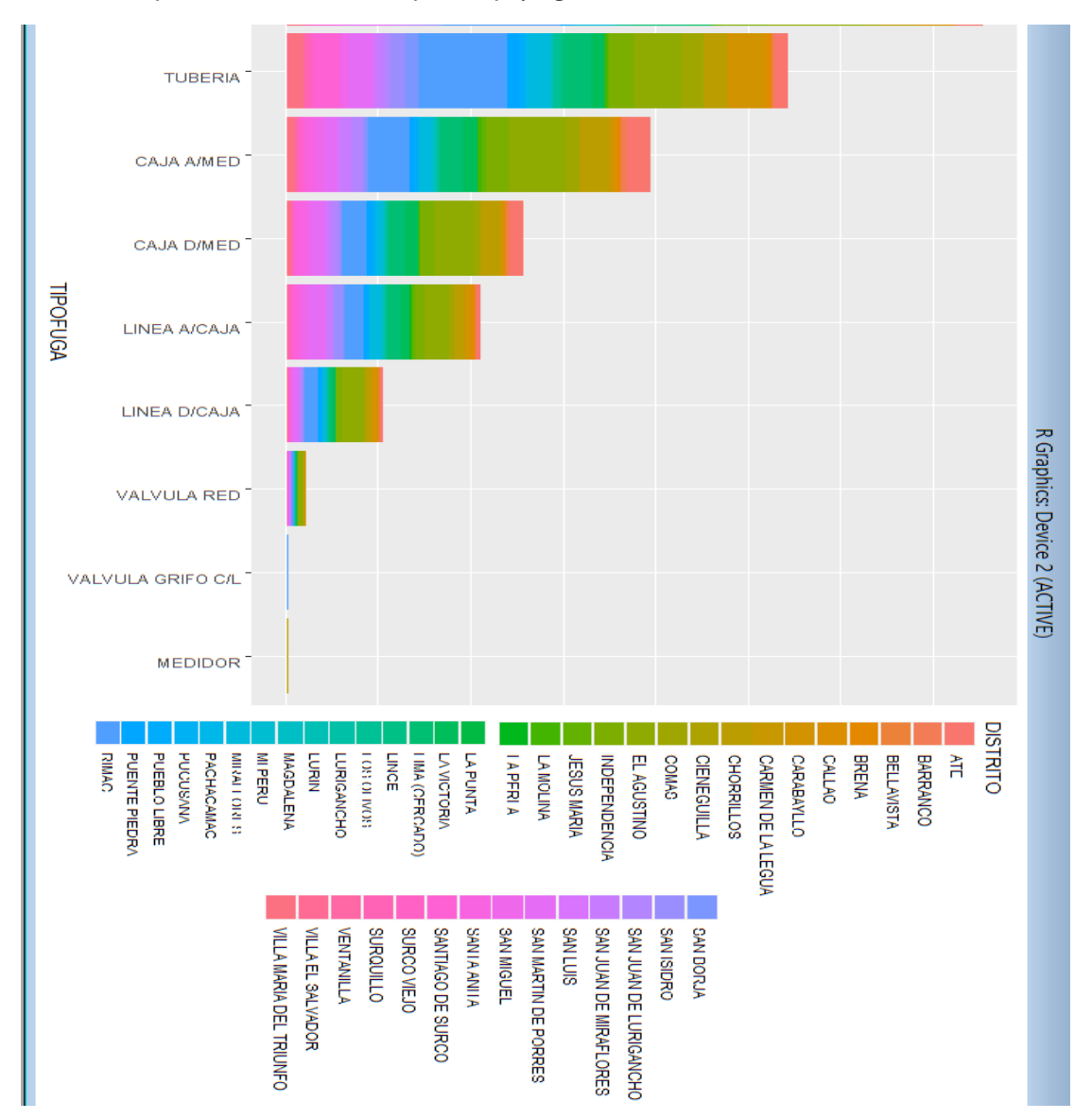

*Modelo del tipo barras ordenado por Tipofugas & Distrito 2014-2019.*

Tenemos un mejor modelo de tratamiento de los datos y se puede generalizar aún más para estimar las proyecciones. Es por eso que agruparemos la variable FECHA para tener datos globales de los 7 años, entonces modificamos el algoritmo y obviamos el campo FECHA y nos centramos en las variables DISTRITO en función de la variable TIPOFUGA para tener el consolidado de las proyecciones.

Luego procedemos a ordenar nuestra variable DISTRITO haciendo uso del comando **factor**

**sedapal\_tabla\$DISTRITO = factor(sedapal\_tabla\$DISTRITO, levels=c( "RIMAC","EL AGUSTINO","LIMA (CERCADO)","CHORRILLOS", "INDEPENDENCIA","SAN MARTIN DE PORRES","MIRAFLORES", "ATE","CARABAYLLO","LA VICTORIA","COMAS", "SANTIAGO DE SURCO", "SAN JUAN DE MIRAFLORES","VILLA MARIA DEL TRIUNFO","SAN ISIDRO","SAN MIGUEL","SAN JUAN DE LURIGANCHO","PUENTE PIEDRA","SANTA ANITA","SAN BORJA", "LOS OLIVOS","PUEBLO LIBRE","SAN LUIS","SURQUILLO", "CALLAO","BRENA","BARRANCO","JESUS MARIA","LA MOLINA", "MAGDALENA","LINCE","SURCO VIEJO","PACHACAMAC", "BELLAVISTA","LURIN","VILLA EL SALVADOR","VENTANILLA", "LURIGANCHO","CARMEN DE LA LEGUA","CIENEGUILLA", "MI PERU","PUCUSANA","LA PERLA","LA PUNTA"** 

**))**

```
ggplot(data=sedapal_tabla, aes(x=DISTRITO, y = 1, )) + 
   geom_bar(stat="identity",fill = "darkgray", 
position="stack")+ 
theme(axis.text.x = element_test(angle = 90, hjust = 1))levels(sedapal_tabla$DISTRITO)
```
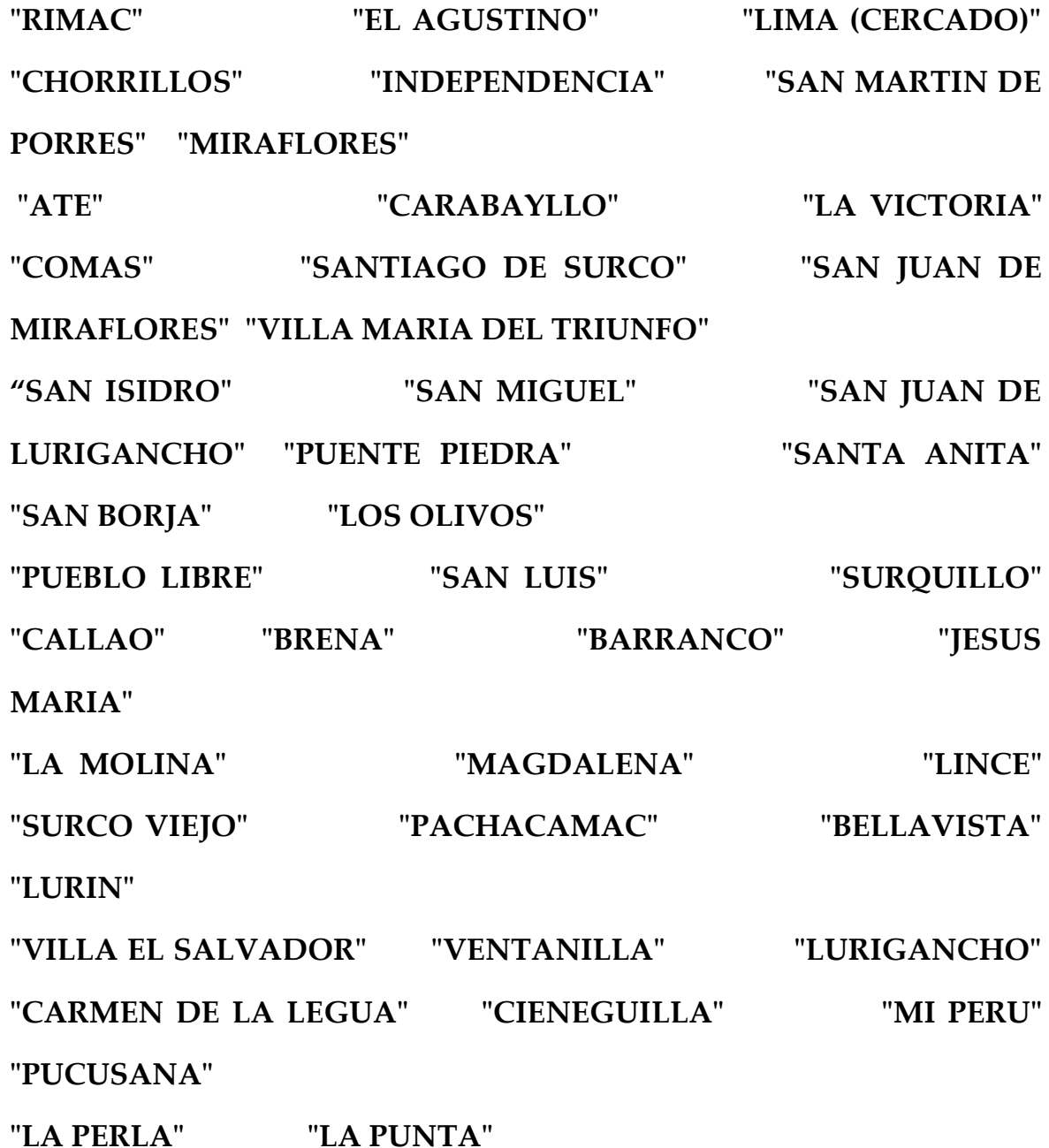

Como vemos ya tenemos ordenados los distritos DISTRITO por su número de fugas detectadas a los largo del periodo 2014-2019 desde RIMAC hasta LA PUNTA (44 distritos).

*Modelo del tipo barras ordenado por distrito 2014-2019.*

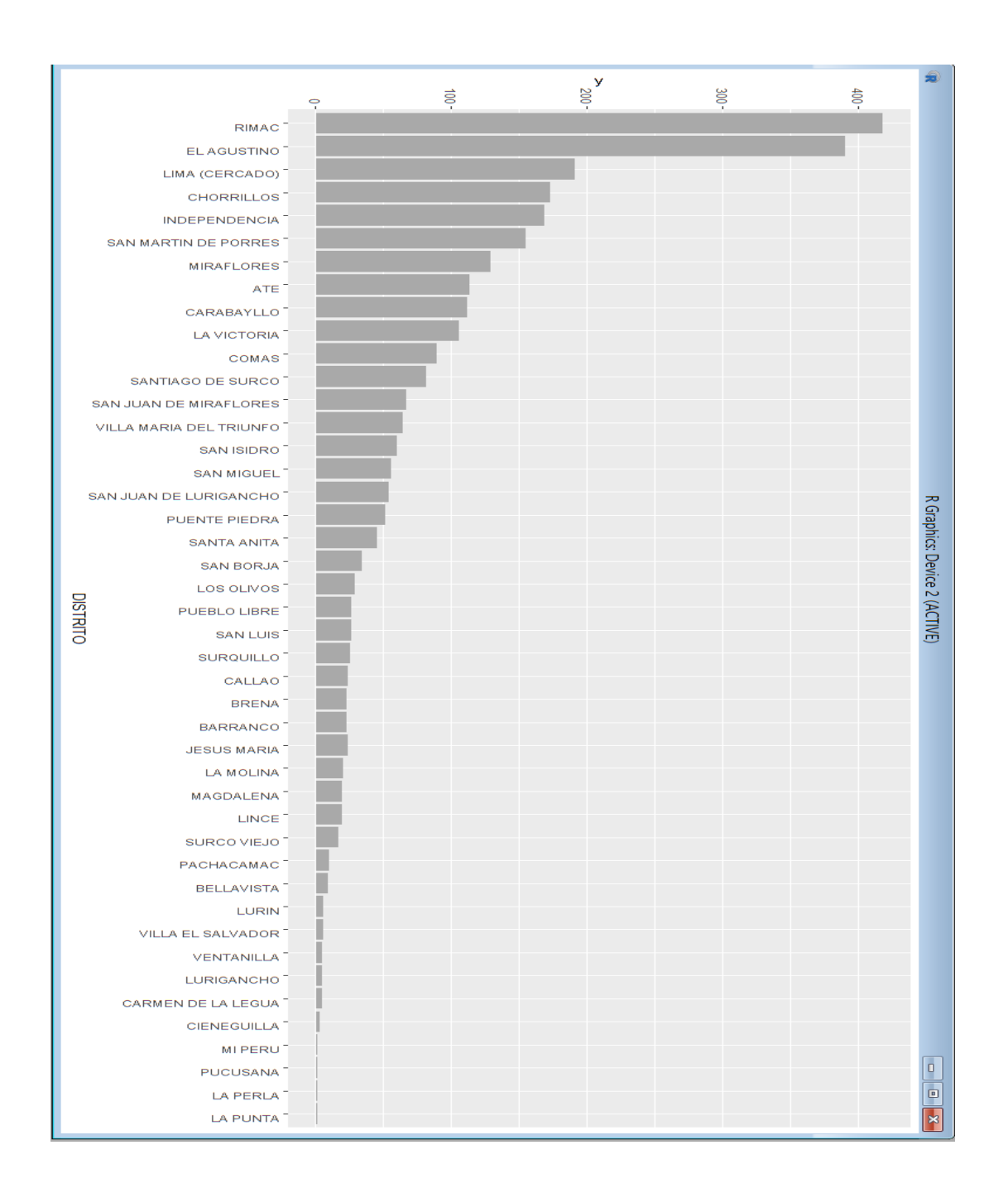

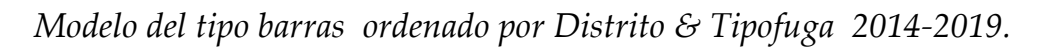

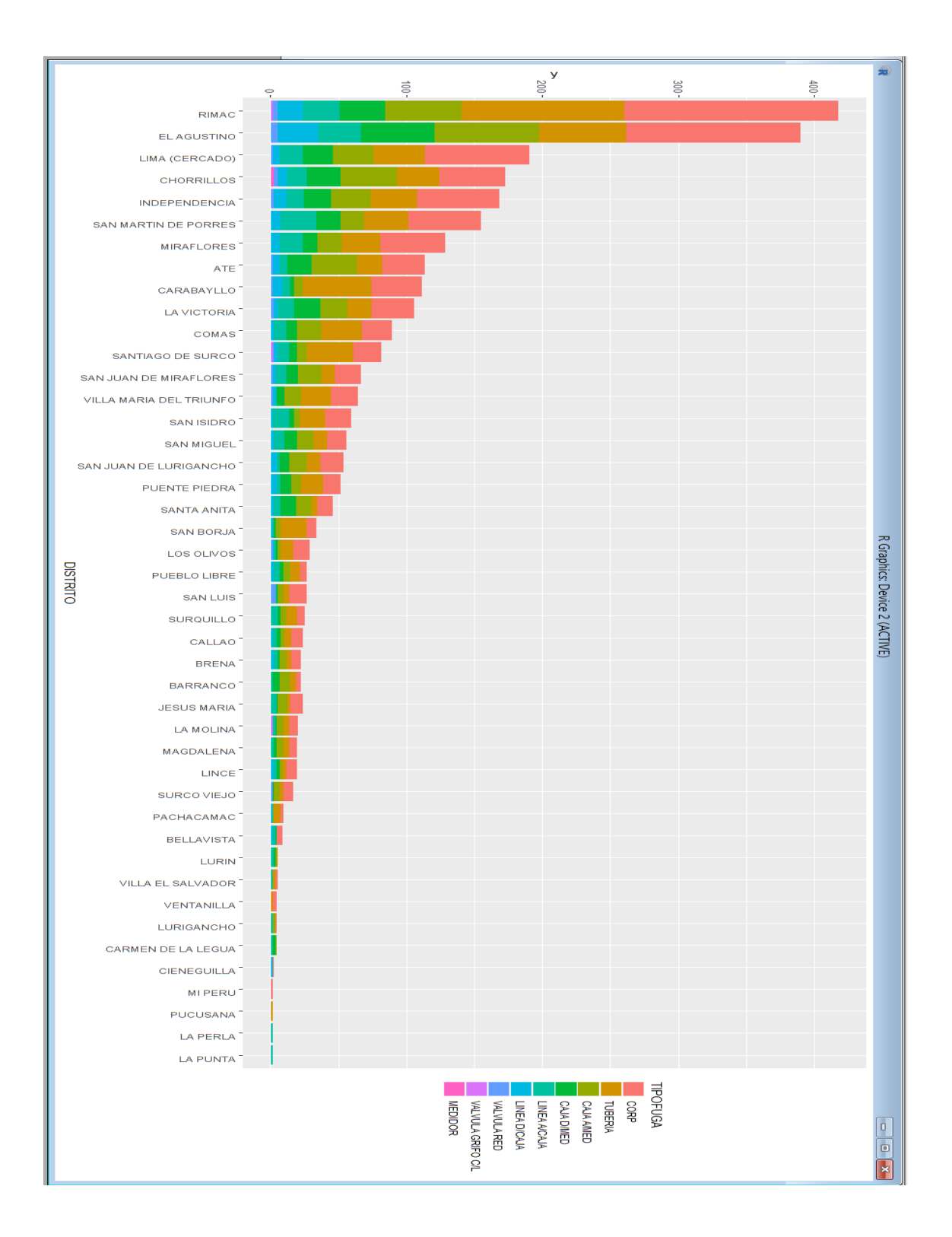

# **5.3 Implementación**

Tenemos la información de los 44 distritos y de los diferentes tipos de fugas a lo largo del periodo 2014-2019 y al haberla procesado con nuestro algoritmo obtuvimos los siguientes resultados luego de aplicar el algoritmo.

Los distritos con más Apoyos de Emergencia en el periodo 2014-2019 fueron:

- RIMAC
- EL AGUSTINO
- LIMA (CERCADO)
- **CHORRILLOS**
- INDEPENDENCIA
- SAN MARTÍN DE PORRES
- **MIRAFLORES**
- ATE
- CARABAYLLO
- LA VICTORIA

La Fugas de Agua Potable que más se encontraron en el periodo 2014- 2019 fueron:

- CORP
- TUBERÍA
- CAJA A/MED
- CAJA D/MED
- LINEA A/CAJA

Como se puede observar, el servicio de detección fugas depende en gran medida de la cantidad de unidades móviles que hay para el servicio, así como usuarios del servicio de agua potable (usuarios con medidor). En los últimos 3 años, 6 unidades móviles han sido destinadas para dicho fin por lo que su número se mantiene constante, no siendo así el caso de los usuarios del servicio; se estima que solo un 94,5% de las viviendas cuentan con medidor de agua(1) , es por eso que las emergencias en el servicio de detección de fugas de agua potable subirá aún más los próximos años al aumentar la cantidad de usuarios con medidor de agua en sus hogares, así se mantengan constante el número de unidades.

Se puede observar, el resumen de distritos por emergencias reportadas, figurando el Rímac, El Agustino y Lima Cercado como los distritos con más fugas reportadas a lo largo de esos 4 últimos años.

#### **Tabla 5.**

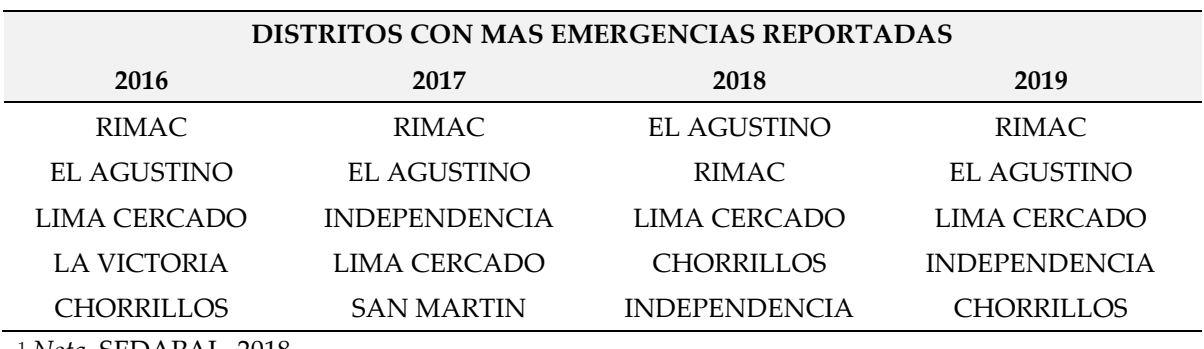

*Distrito con más emergencias reportadas 2016-2019.*

<sup>1</sup> *Nota.* SEDAPAL, 2018.

Se puede apreciar, el resumen de tipo de fugas por emergencias reportadas figurando como la fuga más reportada la de rotura de corporación, tubería y caja a/ medidor como las más recurrentes en los últimos 4 años.

### **Tabla 6.**

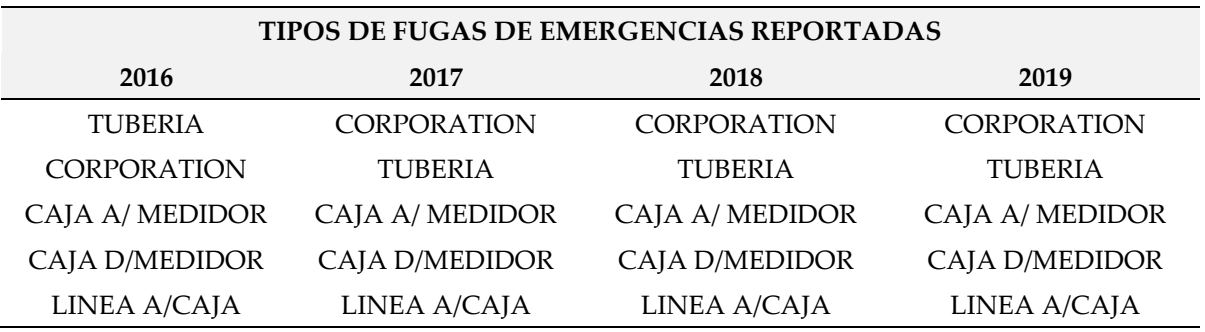

*Tipo de fugas en emergencia más reportadas 2016-2019.*

Se disponen de los resultados de nuestro algoritmo predictivo y como se indicó en un principio, se tiene información la cual no se ha utilizado para este proyecto, que guardamos como información de control con la cual procederemos a hacer un modelo con el periodo de esta información que data de Enero-Marzo del 2020.

Lo primero es hacer el filtrado de la información y centrarnos en los campos más relevantes de la tabla para ejecutar análisis predictivo, procedemos a exportar el archivo a Excel para que sea más fácil el filtrado de la información por distrito, por fecha y por tipo de fuga y los demás datos que sean importantes para el filtrado.

La información procesada data de 01/01/2020 al 15/03/2020 correspondiente a los 3 primeros meses del año.

Luego de correr nuestro modelo obtuvimos los siguientes resultados en donde se nota cierta variación en los distritos del 3ro al 5to que puede deberse a que es solo información concerniente a los 3 primeros meses del 2020, así como a factores debido a que luego de la inspección no se encontró fuga (sin reporte de fuga) por lo que debe recabarse más información en un futuro.

### **Tabla 7.**

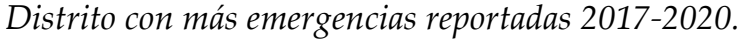

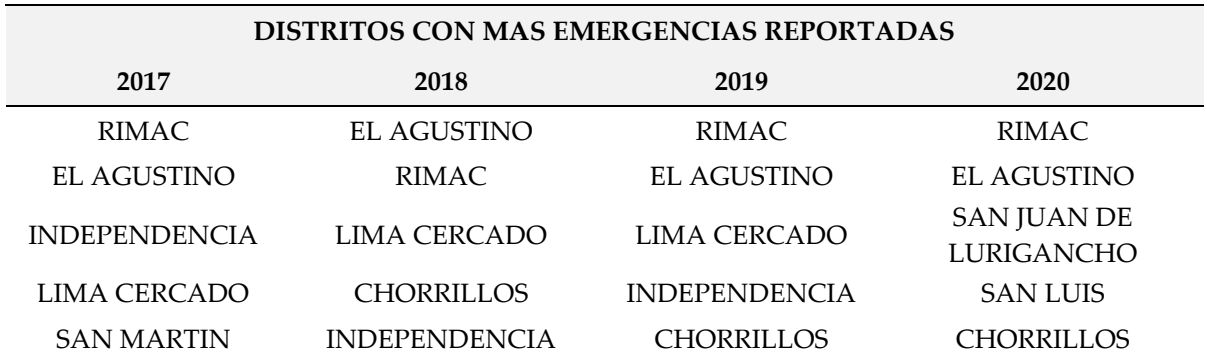

Luego de correr nuestro modelo obtuvimos los siguientes resultados en donde se nota que no hay variación con respecto a los tipos de fugas reportados en los años anteriores por lo que el algoritmo de tendencia predictiva es válido en este caso.

# **Tabla 8.**

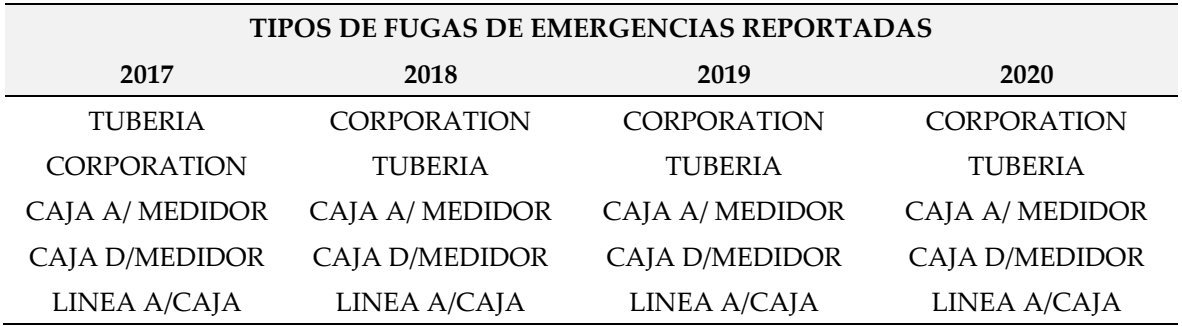

*Tipo de fugas en emergencia más reportadas 2017-2020.* 

# **Figura 59**

*Modelo del tipo barras ordenado por distrito 2020*.

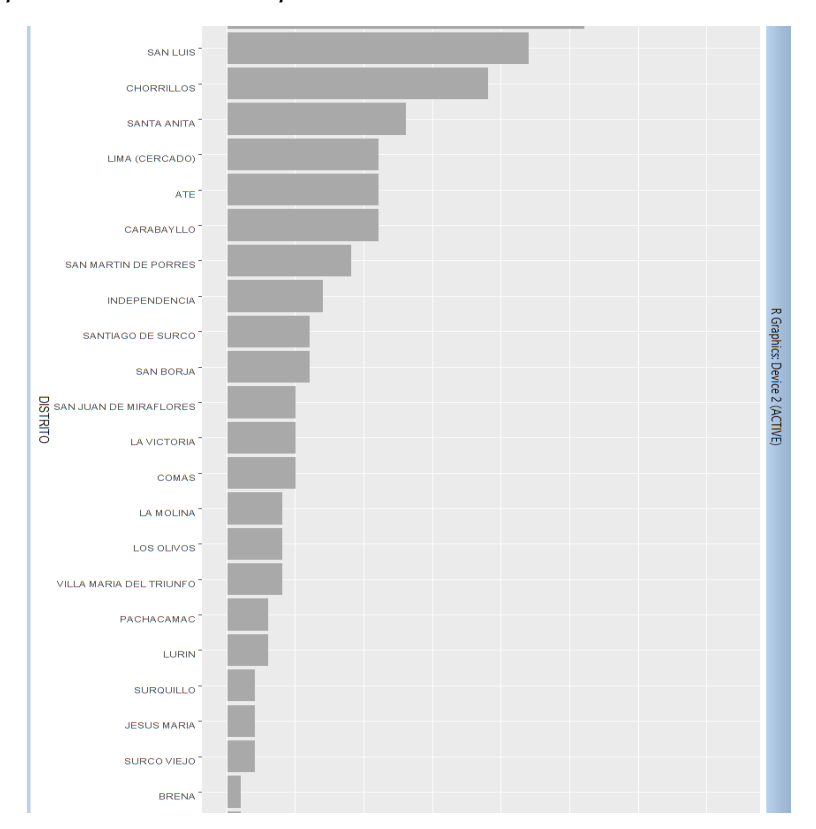

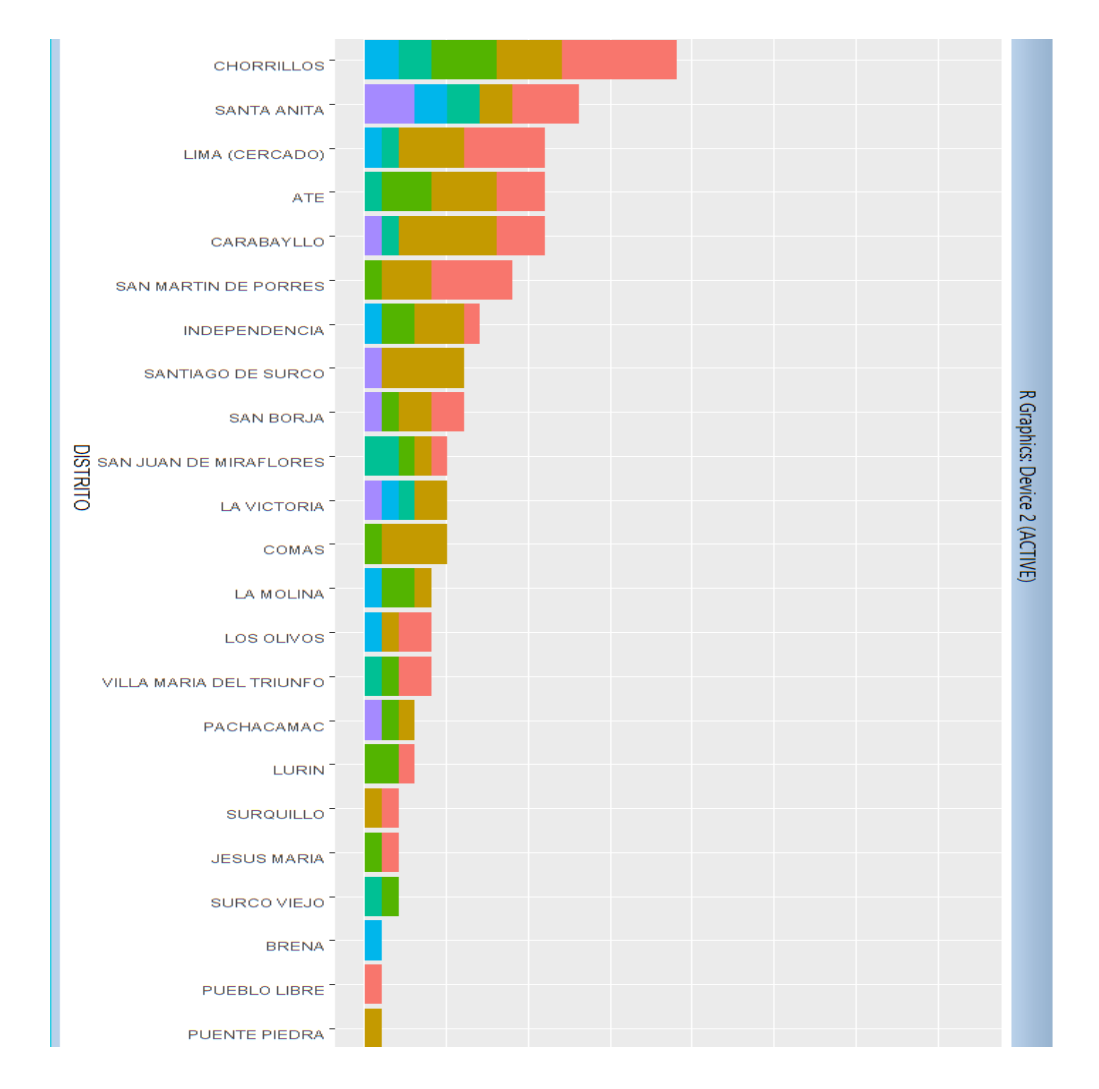

*Modelo del tipo barras ordenado por Distrito & Tipofuga 2020*.
## **Figura 61**

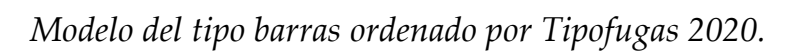

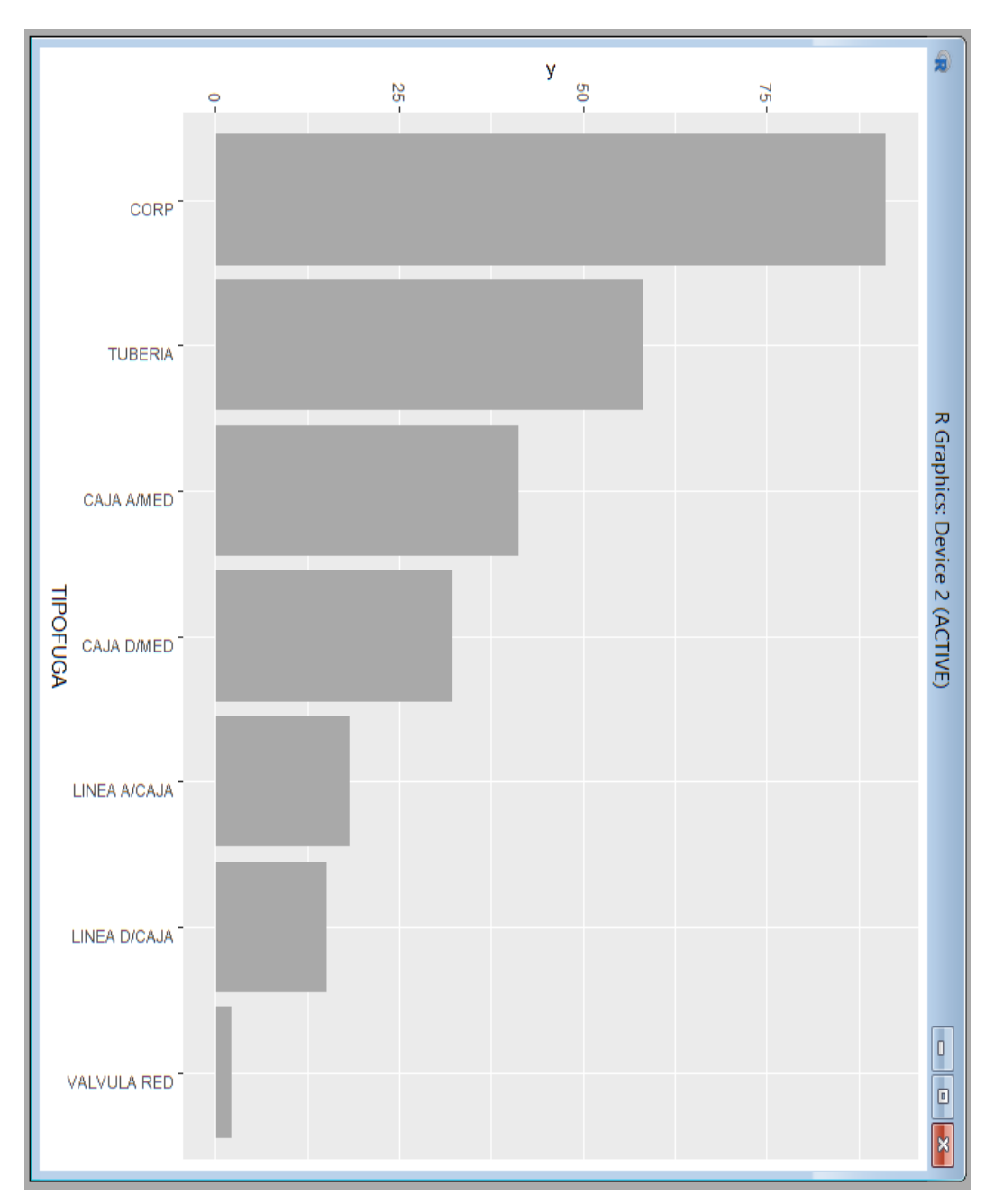

## **Figura 62**

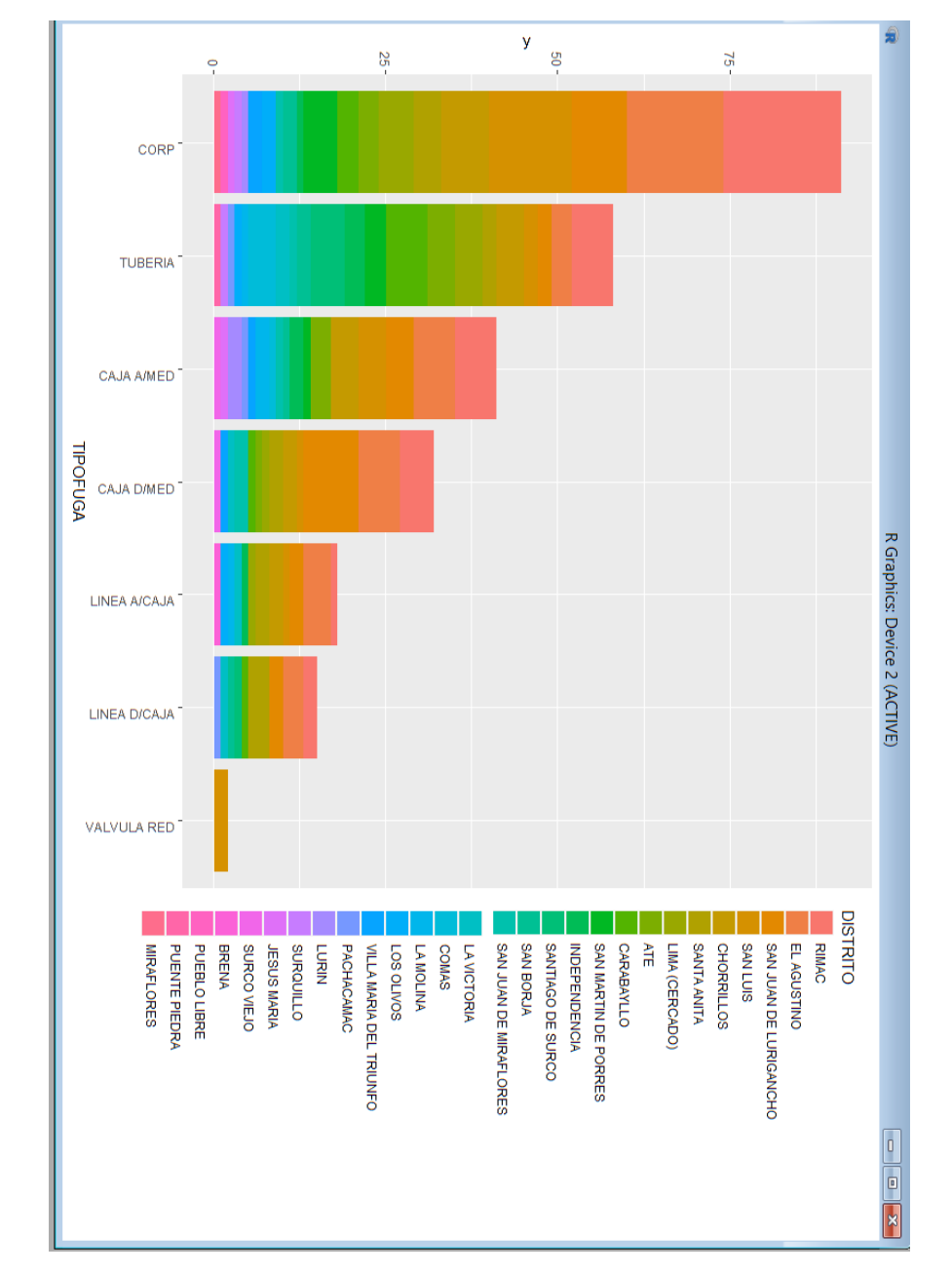

*Modelo del tipo barras ordenado por Tipofuga & Distrito 2020*.

## Conclusiones finales

Se desarrolló un "modelo algorítmico predictivo en el contexto del Software R para realizar el monitoreo de las redes de agua potable en la ciudad de Lima, 2019" obteniendo resultados prometedores en lo que es la predicción de fugas. Se comprobó que es posible, utilizando el análisis de Big Data y el árbol de toma de decisiones, para generar un Algoritmo que pueda predecir en qué distritos se producirán nuevas fugas de agua potable por emergencia y de qué tipos serán. Este es un desarrollo de suprema valía por estas época en que el agua es un recurso básico para la supervivencia de la raza humana predecir dónde se producirán fugas de agua ayudará a su control y reparación inmediata permitiendo reducir el alto porcentaje que bordea el 50% de agua no facturada en la actualidad.

SEDAPAL utilizó la información obtenida como un mapa de monitoreo del servicio y esto permitió organizar y optimizar de una mejor manera el uso de los recursos en el servicio de detección de fugas. Este estudio se puede ampliar y mejorar si se amplía la data y el historial de alimentación al software, mientras más datos se tendrá mayor calidad de proyecciones; como, por ejemplo, la cantidad de medidores de agua instalados por año en la ciudad de Lima para estimar la curva de crecimiento del servicio. Este tipo de algoritmos predictivos requieren del insumo de grandes bloques de datos con la cual trabajar para obtener resultados más confiables.

Finalmente, es para nosotros como autores un logro este interesante desarrollo que ha permitido esperanzarnos en producir mayores avances en el manejo de big data asociado a la prevención y detección temprana de fugas en los sistemas de abastecimiento de agua potable por todo lo que significa el agua en sí misma como recurso y como garantía de vida, por tanto, es nuestro aporte por la subsistencia de la humanidad.

Referencias

- Aguasdevalencia. (2023). *Quieres beber agua de grifo*. https://www.aguasdevalencia.es/Grupo/Inicio/
- ANA. (s.f.). *Observatorio del Agua*. https://crhc.ana.gob.pe/caracterizaci%C3%B3n-de-cuencas/ocupaciondel-suelo
- Aqualia. (20 de 10 de 2023). *Sostenibilidad y progreso: como dos gotas de agua.* https://www.eldia.es/sociedad/2023/10/20/sostenibilidad-progresogotas-agua-93565754.html
- Cepei. (24 de 5 de 2021). *El desarrollo sostenible: pensar integralmente, hacer en común*. https://cepei.org/documents/desarrollo-sostenible/
- De León, M. (2020). *El agua que malgastas hoy*. https://burica.wordpress.com/2007/03/22/25-es-dulce-y-975-es-aguasalada-en-el-mundo/
- DiccionarioActual. (s.f.). *Recurso*. https://diccionarioactual.com/recursoshumanos/
- FAO. (13 de 10 de 2009). *La perspectiva mundial de la agricultura en el año 2050*. https://www.fao.org/fileadmin/templates/wsfs/docs/Issues\_papers/Iss ues\_papers\_SP/La\_agricultura\_mundial.pdf
- Fuentes-Mariles, O., Palma-Nava, A., & Rodríguez-Vázquez, K. (2011). Estimación y localización de fugas en una red de tuberías de agua potable usando algoritmos genéticos. *Ingeniería, investigación y tecnología, 12*(2), 235-242. https://www.scielo.org.mx/scielo.php?script=sci\_arttext&pid=S1405- 77432011000200012
- Funcagua. (2020). *Agua en el planeta*. https://funcagua.org.gt/agua-en-elplaneta/#:~:text=Aunque%20existe%20mucha%20agua%20en,menos% 20del%201%25%20del%20planeta.
- Hidrotec. (2016). *Cómo detectar fugas de agua en tuberías enterradas y soluciones (Actualizado 2021)*. https://www.hidrotec.com/blog/detectar-fugasagua-tuberias-enterradas-soluciones/
- Hurtado-Cortés, L., Villarreal-López, E., & Villarreal-López, L. (2016). Detección y diagnóstico de fallas mediante técnicas de inteligencia artificial, un estado del arte. *Dyna*, 19-28.
- Iagua. (9 de 9 de 2019). *¿Por qué se producen las fugas de agua en las tuberías?* https://www.iagua.es/blogs/arturo-albaladejo-ruiz/que-se-producenfugas-agua-tuberias
- MINAGRI. (2015). *Decreto Supremo No. 006-2015-MINAGRI*. https://www.midagri.gob.pe/portal/decreto-supremo/ds-2015/12601 decreto-supremo-n-006-2015-minagri
- MINAGRI. (2015). *Decreto Supremo No. 013-2015-MINAGRI*. https://www.midagri.gob.pe/portal/decreto-supremo/ds-2015/13248 decreto-supremo-n-013-2015-minagri
- NU. (2014). *Decenio Internacional para la Acción de"El agua frente a la vida" 2005-2015*. https://www.un.org/spanish/waterforlifedecade/water\_and\_sustaina ble\_development.shtml
- NU. (2018). *Decenio por el agua 2018-2028*. https://www.un.org/sustainabledevelopment/es/
- Palermo, J. (12 de 11 de 2015). *Agua y desarrollo sostenible para el Perú*. https://www.ulima.edu.pe/en/node/7142
- Rubiños Jiménez, S.L. y Apesteguia Infantes, J.A. (2020). Diseño de un algoritmo predictivo para monitoreo temprano de redes de agua potable en la ciudad de Lima, 2019. [Tesis, Universidad Nacional del Callao].

UNICEF. (s.f.). *Agua*. https://www.unicef.org/es/agua

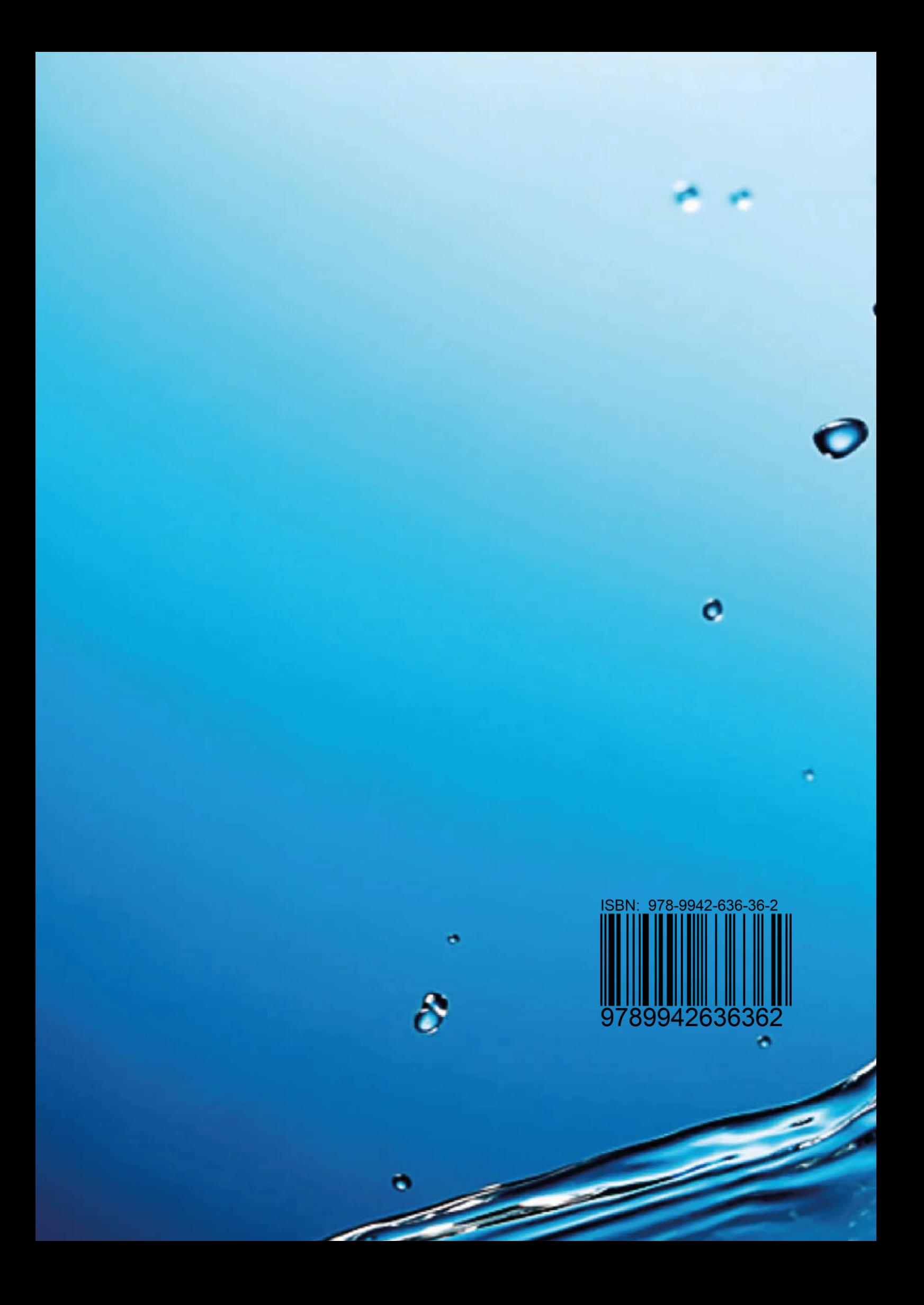